# **UNIVERSIDAD MAYOR DE SAN ANDRÉS**

# **FACULTAD DE INGENIERÍA CARRERA DE INGENIERÍA MECÁNICA Y ELECTROMECÁNICA**

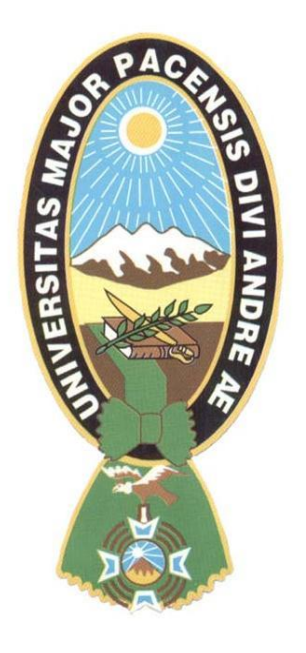

# **PROYECTO DE GRADO**

# **DISEÑO DE CONTROL DE TEMPERATURA Y HUMEDAD DE UN INVERNADERO DE 250 m<sup>2</sup> PARA PRODUCCIÓN DE HORTALIZAS EN EL MUNICIPIO DE SICA SICA – ESTEBAN ARCE**

# **POSTULANTE: ROLY RAMIREZ MAMANI ASESOR: ING. JOSE LUIS HERNANDEZ QUISBERT**

 **LA PAZ – BOLIVIA 2019**

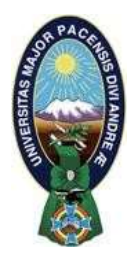

**UNIVERSIDAD MAYOR DE SAN ANDRÉS FACULTAD DE INGENIERIA** 

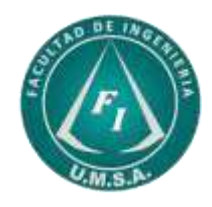

## **LA FACULTAD DE INGENIERIA DE LA UNIVERSIDAD MAYOR DE SAN ANDRÉS AUTORIZA EL USO DE LA INFORMACIÓN CONTENIDA EN ESTE DOCUMENTO SI LOS PROPÓSITOS SON ESTRICTAMENTE ACADÉMICOS.**

# **LICENCIA DE USO**

El usuario está autorizado a:

- a) Visualizar el documento mediante el uso de un ordenador o dispositivo móvil.
- b) Copiar, almacenar o imprimir si ha de ser de uso exclusivamente personal y privado.
- c) Copiar textualmente parte(s) de su contenido mencionando la fuente y/o haciendo la cita o referencia correspondiente en apego a las normas de redacción e investigación.

El usuario no puede publicar, distribuir o realizar emisión o exhibición alguna de este material, sin la autorización correspondiente.

## **TODOS LOS DERECHOS RESERVADOS. EL USO NO AUTORIZADO DE LOS CONTENIDOS PUBLICADOS EN ESTE SITIO DERIVARA EN EL INICIO DE ACCIONES LEGALES CONTEMPLADAS EN LA LEY DE DERECHOS DE AUTOR.**

#### **DEDICATORIA**

Dedicado a Jenny Tola Suntura, Miguel Angel y Santiago Roly, por el apoyo que me brindaron de manera incondicional y por la paciencia durante la elaboración del presente trabajo.

#### **AGRADECIMIENTOS Y RECONOCIMIENTOS**

A la Universidad Mayor de San Andrés, Facultad de Ingeniería, sobre todo la carrera de Ingeniería Mecánica y Electromecánica, a todos los docentes por haberme transmitido todos sus conocimientos tanto en formación personal y profesional.

A mi tutor, Ingeniero José Luis Hernández, por su asesoramiento, consejos, sugerencias y paciencia durante la elaboración del presente trabajo.

A mis Tribunales de Grado, a los ingenieros Marcelo Vásquez, Febo Flores y Victor Hugo Cisneros, por los observaciones y sugerencias durante la elaboración del documento.

A mis padres, Egberto y Elizabeth, hermanos Daniel, Eriberto, Darwin y Rossy, gracias por todo.

# **ÍNDICE DE CONTENIDO**

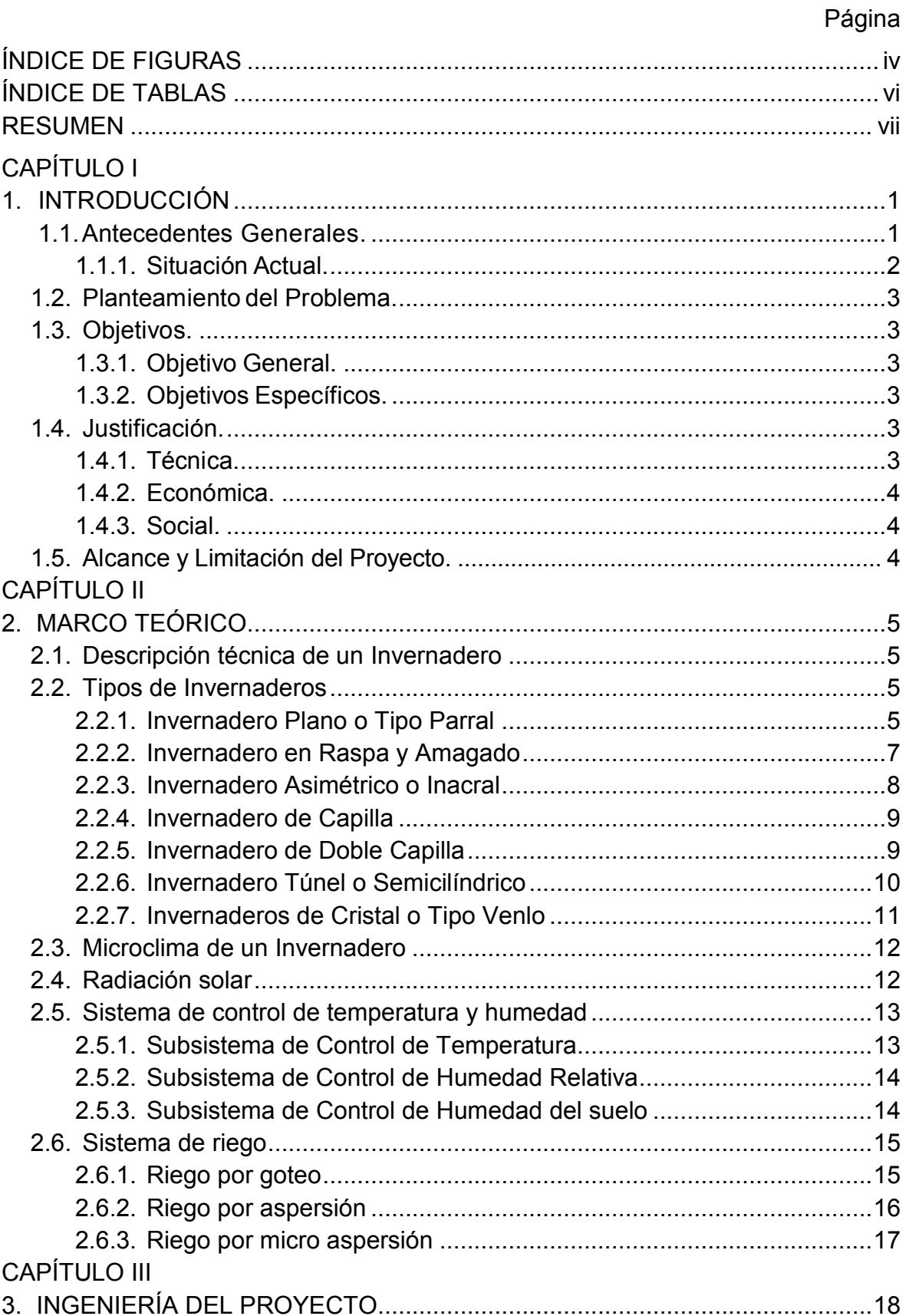

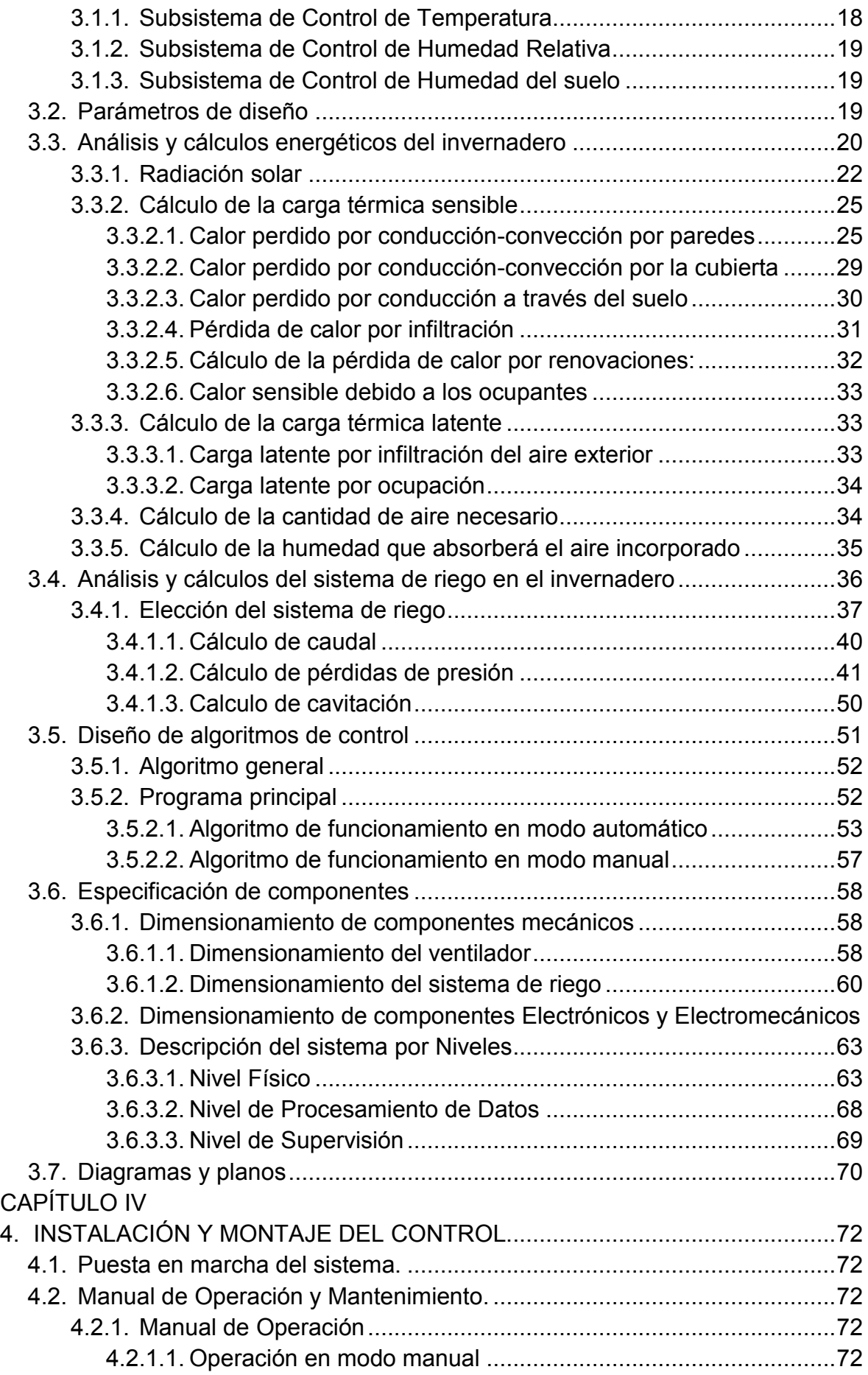

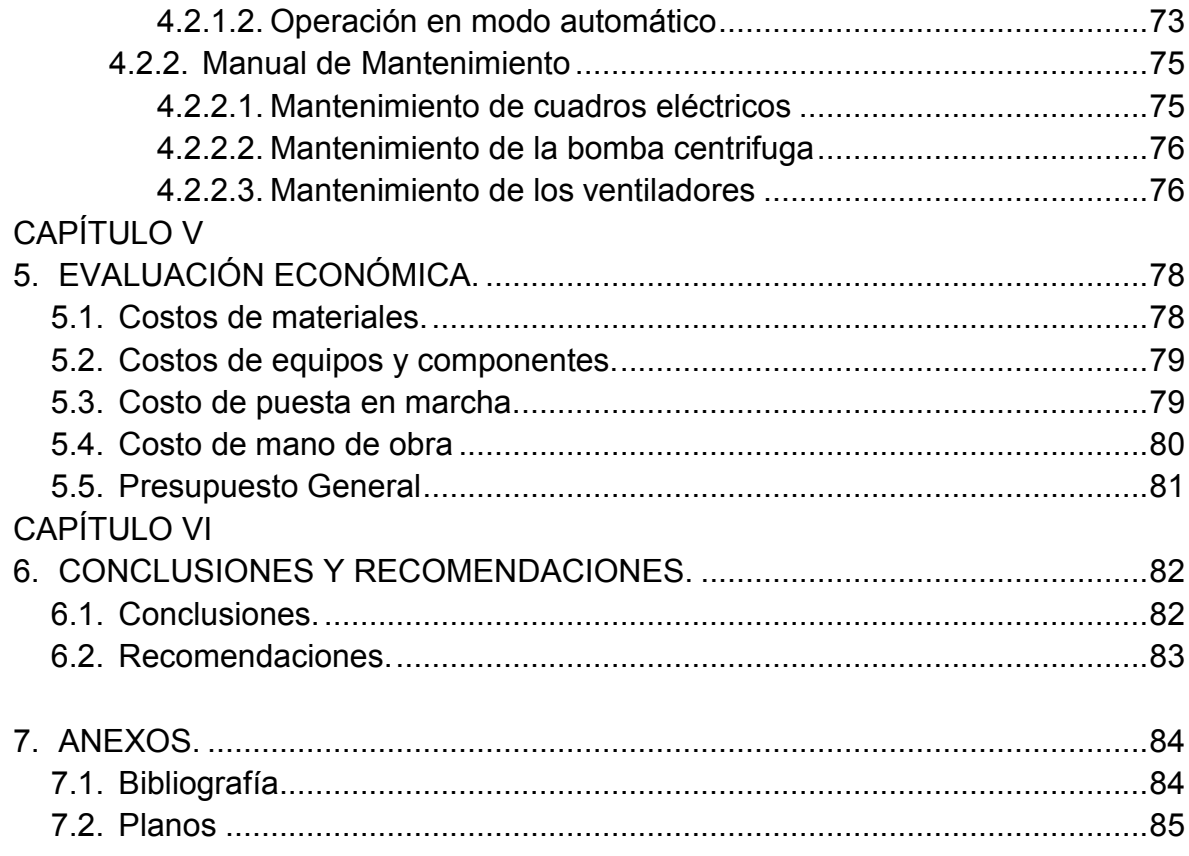

# **ÍNDICE DE FIGURAS**

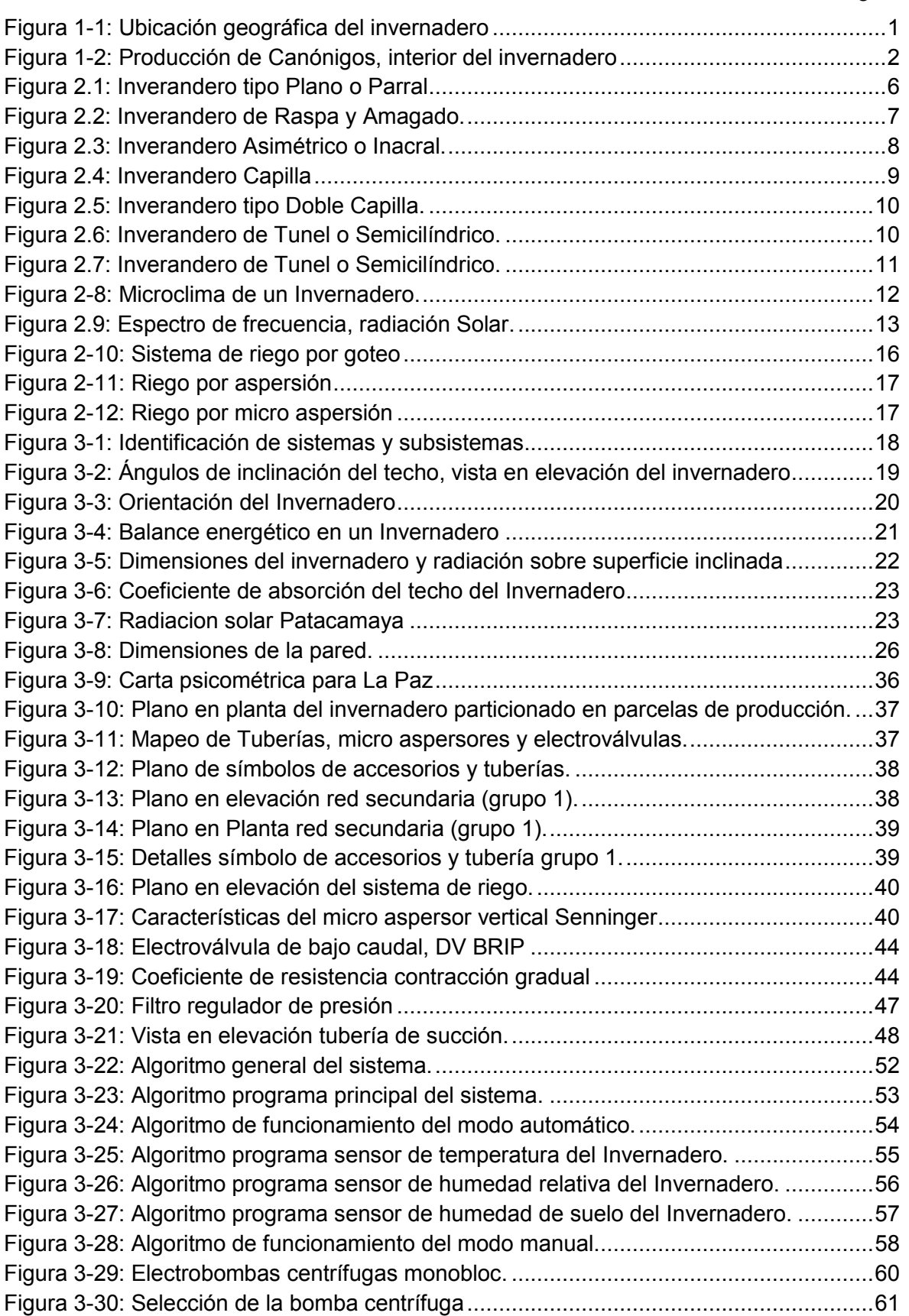

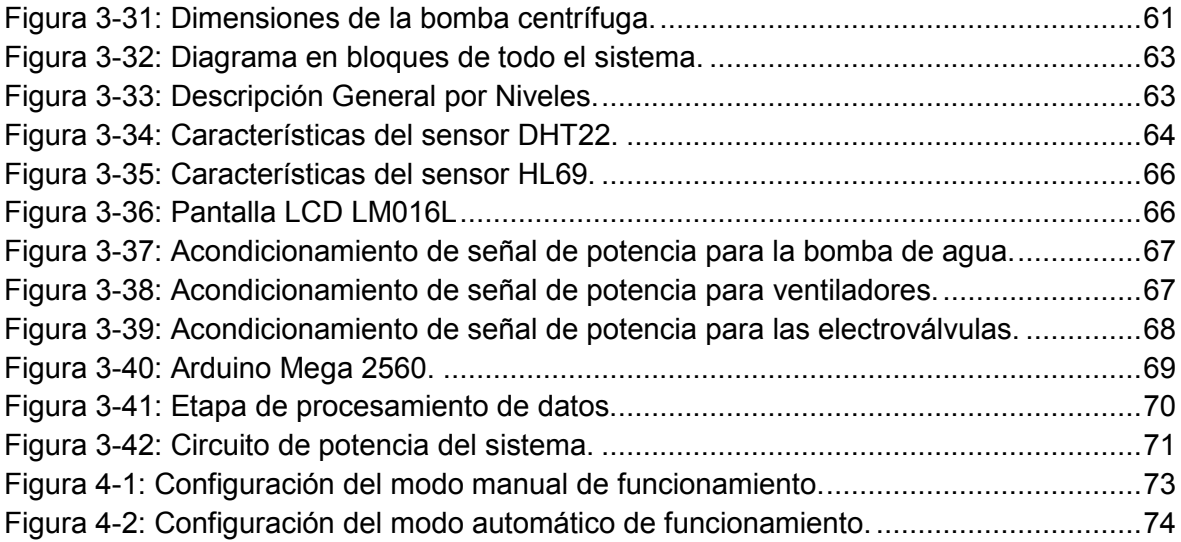

# **ÍNDICE DE TABLAS**

Página

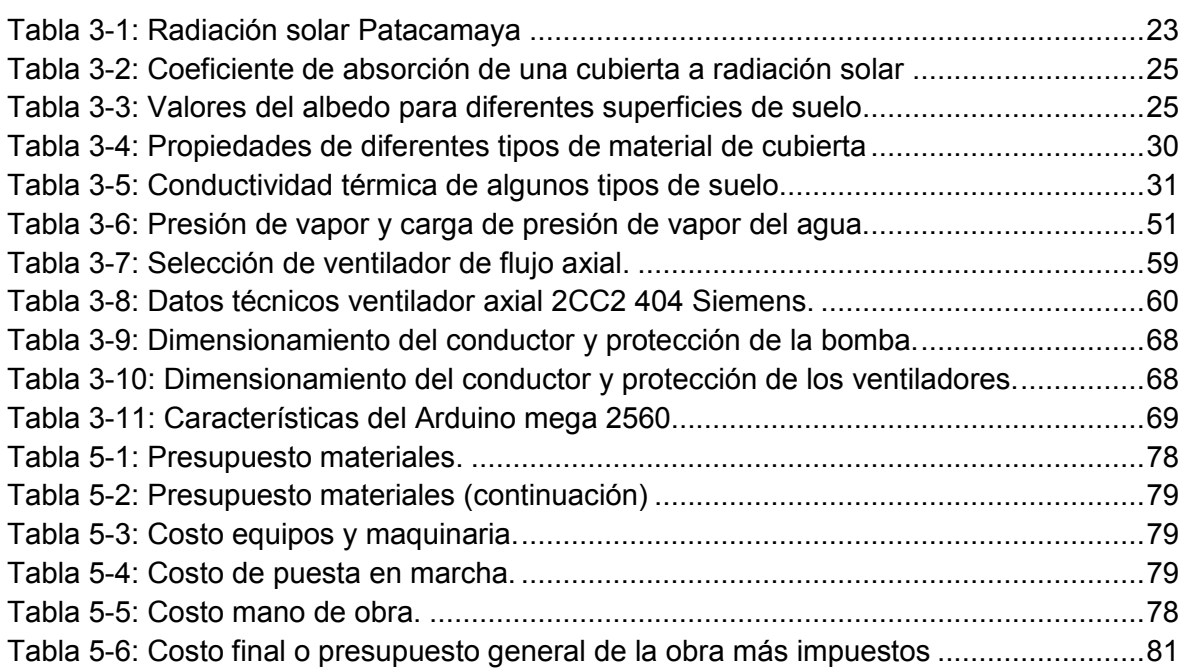

#### **RESUMEN**

El Proyecto de Grado presenta el diseño de control de temperatura, humedad relativa y humedad del suelo de un invernadero que se encuentra a 3820 msnm en el altiplano de Bolivia, dedicado en la producción de diferentes hortalizas, para este caso específico Canónigos, para poder controlar dichas variables, se realiza un cálculo térmico del invernadero, desde fuentes que generan calor y las pérdidas de los mismos, también se realiza el dimensionamiento del sistema de riego mediante el uso de micro aspersores.

En la etapa de control se utiliza un microcontrolador, y los sensores utilizados fueron estrictamente seleccionados por el rango de trabajo que presentan y se adecuan a las condiciones medioambientales del invernadero. El sistema propuesto consta de tres fuentes de información complementarios entre sí, adquisición de datos, procesamiento de datos y control de datos.

Finalmente se realiza el dimensionamiento de los equipos mecánicos, electromecánicos y electrónicos, posteriormente el estudio de costos, manual de mantenimiento y puesta en marcha del controlador diseñado.

Como es un Proyecto de Grado, se logró alcanzar su objetivo, aplicando todos los conocimientos adquiridos en el área Térmica, Hidráulica, Electrónica y Programación, además de haber cumplido con todos los objetivos del Proyecto de manera satisfactoria.

**vii**

# **CAPÍTULO I**

# **1. INTRODUCCIÓN**

## **1.1. Antecedentes generales.**

Los primeros invernaderos de horticultura holandeses fueron construidos alrededor de 1850 para el cultivo de uvas. Se descubrió que el cultivo en invernaderos con calefacción y con el más alto nivel de cristal incrementaba el rendimiento. Las plantas crecían más rápidamente cuando se les daba más luz y cuando el entorno cálido era constante<sup>1</sup>.

### **Ubicación geográfica del invernadero en estudio**

El invernadero en estudio se encuentra en el departamento de La Paz, provincia Aroma, primera sección Sica Sica, Distrito de Esteban Arce, a una altura de 3820 msnm, temperatura promedio en primavera, verano y otoño durante el día de 15 [ºC] y en invierno durante el día de 10 [ºC].

El invernadero tiene una extensión de 250 [m<sup>2</sup>], donde se producen hortalizas, exclusivamente canónigos, más conocido como lechuga suiza en el mercado de la ciudad de La Paz. El flujo másico de producción de dichos canónigos es de 15 kilos por semana, su crecimiento desde la siembra hasta la cosecha tarda 10 semanas durante las estaciones de primavera, verano y otoño, y en época de invierno 14 semanas en promedio.

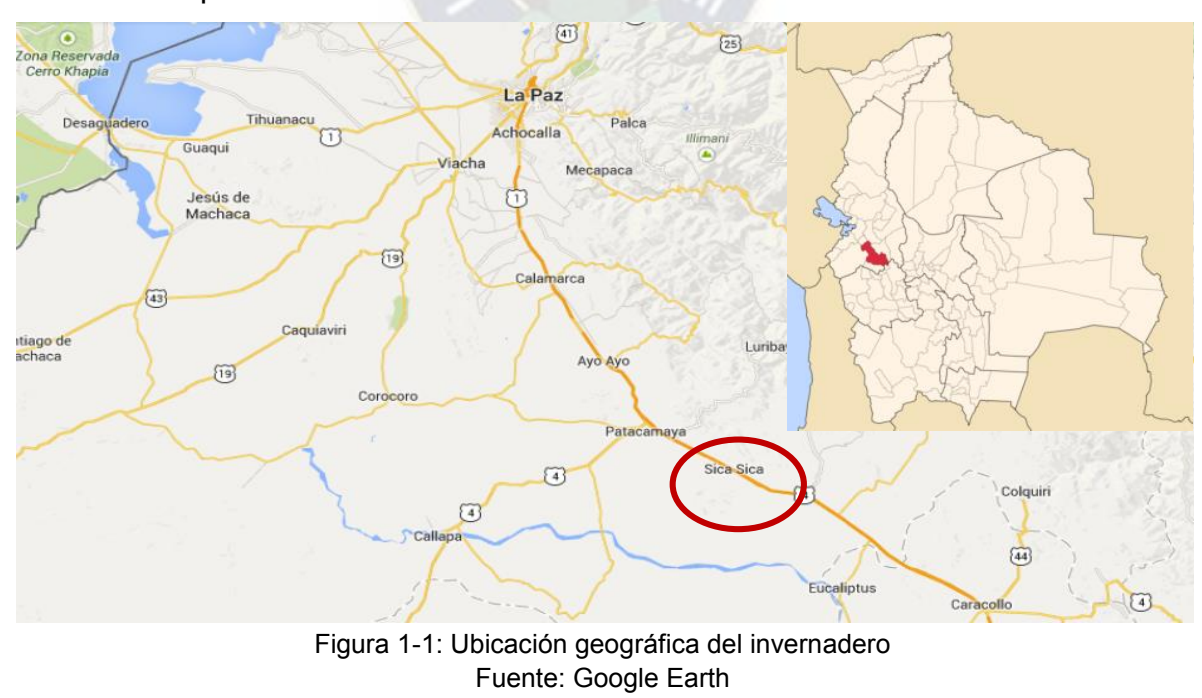

<sup>-</sup><sup>1</sup> David Carrillo y José Vasquiez. "Automatización de un Invernadero con PLC 7200 ". Noviembre 2008.

Los factores que influyen en la producción de los canónigos son la temperatura, humedad relativa, humedad del suelo y el dióxido de carbono dentro del invernadero. En la actualidad existe un encargado del invernadero que está a cargo del control de dichos factores.

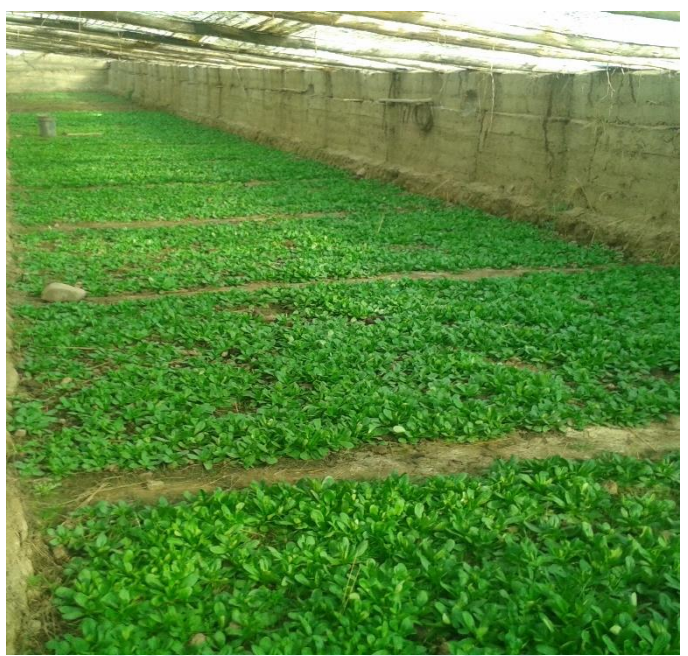

Figura 1-2: Producción de Canónigos, interior del invernadero. Fuente: Foto tomada por el autor del invernadero en estudio.

#### **1.1.1. Situación Actual.**

En la actualidad Bolivia cuenta con producción de hortalizas bajo invernadero en diferentes sectores del altiplano, valle y oriente, donde la automatización no presenta mayor relevancia por falta de información y el conocimiento para aprovechar la tecnología en la aplicación en el sector productivo.

El Ministerio de Desarrollo Rural y Tierras (**MDRyT**), Instituto Nacional de Innovación Agropecuaria y Forestal (**INIAF**) actualmente apoya en la innovación tecnológica en el oriente de Bolivia (Santa Cruz, municipio El Torno) en la producción de tomate y pimentón. Esta innovación se realiza a partir del año 2011. Los que participan en la aplicación de la innovación tecnológica son: Instituto Nacional de Innovación Agropecuaria y Forestal (**INIAF**), la Asociación Boliviana de Consorcios Regionales de Experimentación Agropecuaria (CREA), Gobernación Departamental, los consumidores: hoteles, restaurantes y supermercados. La empresa "Quinta Manantial" es la pionera en la implementación de la innovación tecnológica, toda la tecnología y la estructura de los invernaderos son de procedencia europea, específicamente España [5].

## **1.2. Planteamiento del Problema.**

El no poder controlar la temperatura, humedad del suelo y humedad relativa en los invernaderos dentro de los parámetros recomendados para una buena producción, genera una mala producción y baja calidad de hortalizas, además de que incrementa la mano de obra no calificada, el costo de producción y el mantenimiento de los invernaderos.

### **1.3. Objetivos.**

### **1.3.1. Objetivo General.**

Diseño de control de temperatura y humedad de un invernadero de 250 m<sup>2</sup> para producción de hortalizas en el municipio de Sica Sica – Esteban Arce, para mejorar la producción y la calidad de los mismos.

### **1.3.2. Objetivos Específicos.**

- Identificar las propiedades ambientales para el cultivo de canónigos.
- Selección del sistema de riego más adecuado.
- Realizar el análisis y cálculos energéticos del invernadero.
- Calcular y dimensionar los componentes del sistema de riego.
- Seleccionar los dispositivos de medida utilizados en el campo de control de temperatura, humedad relativa y humedad del suelo.
- Diseñar algoritmos de control de temperatura, humedad relativa, humedad del suelo y sistema de riego.
- Realizar el dimensionamiento de equipos mecánicos, electromecánico, eléctricos y electrónicos para el sistema de control.
- Realizar el manual de puesta en marcha, operación y mantenimiento del sistema.
- **Establecer costos.**

#### **1.4. Justificación.**

#### **1.4.1. Técnica.**

En la implementación de sistemas de control de temperatura y humedad se consideran varias etapas.

Control, donde es la parte de la inteligencia y los algoritmos de programación. Unificadora, la separación de la etapa de la micro electrónica y la etapa de potencia.

Los actuadores, dispositivos electrónicos-eléctricos y mecánicos finales del sistema.

Los sensores, encargados de brindar información a la etapa de control.

Viendo estas características, el proyecto incluye tecnología electrónica en el control de variables de producción de hortalizas en invernaderos.

#### **1.4.2. Económica.**

La aplicación del Proyecto que se presenta, utiliza la tecnología existente en el mercado, donde los costos de estos dispositivos son accesibles, permitiendo de esta manera la fácil disponibilidad en el mercado y su aplicación inmediata. Así también mejorará la producción agrícola en invernaderos tradicionales.

#### **1.4.3. Social.**

El uso de invernaderos en la producción de hortalizas en el municipio de Sica Sica, específicamente en la población de Esteban Arce está en crecimiento, debido a que muchos ingresan en el mercado con diferentes productos hortícolas donde la manipulación y el control de variables como temperatura, humedad y el riego son de manera manual, requiriendo una mano de obra elevada y sin resultados óptimos esperados.

Es por tal motivo, el presente proyecto se convierte en una alternativa de implementación en el sector de producción de hortalizas.

#### **1.5. Alcance y limitación del Proyecto.**

El alcance del Proyecto incluye el control de variables físicas y analógicas del medio ambiente dentro del invernadero para el altiplano boliviano, como temperatura, humedad relativa y humedad del suelo, realizar una recomendación de una estructura adecuada para su construcción en este sector de análisis y el diseño de mecanismos mecánicos utilizados en el control de los mismos.

La limitación del Proyecto es el no poder controlar las temperaturas bajas, sobre todo por las noches, debido a que la implementación de calefones tiene un costo demasiado elevado, tampoco se va a controlar las variables físicas como el dióxido de carbono y la radiación solar dentro el invernadero.

# **CAPÍTULO II**

# **2. MARCO TEÓRICO**

## **2.1. Descripción técnica de un invernadero**

Un invernadero es una estructura que permite crear condiciones climáticas favorables para la producción y propagación de las plantas, de dimensiones suficientemente grandes como para permitir acceder a su interior al hombre y sus maquinarias [1]<sup>2</sup>.

Construcción agrícola, cuyo objetivo es la producción sistemática y fuera de estación de productos horto-frutícolas, convirtiéndose en instrumento de trabajo que permite controlar eficazmente los rendimientos en calidad y cantidad [1].

Un invernadero es toda aquella estructura que protege al cultivo de las condiciones climatológicas externas, permitiendo su crecimiento y la realización de las labores culturales en el interior del mismo, durante todo su ciclo. Lo cual es posible obtener condiciones artificiales de microclima, y con ello cultivar plantas fuera de estación en condiciones óptimas por medio del invernadero [2].

**2.2. Tipos de invernaderos:**

## **2.2.1. Invernadero plano o tipo parral**

Este tipo de invernadero se utiliza en zonas poco lluviosas. La estructura de estos invernaderos se encuentra constituida por dos partes claramente diferenciadas, una estructura vertical y otra horizontal.

La estructura vertical está constituida por soportes rígidos que se pueden diferenciar según sean perimetrales (soportes de cerco situados en las bandas y los esquineros) o interiores (pies derechos). Los pies derechos intermedios suelen estar separados unos 2.0 m en sentido longitudinal y 4,0 m en dirección transversal, aunque también se presentan separaciones de 2,0 m x 2,0 m y 3,0 m x 4,0 m. Los soportes perimetrales tienen una inclinación hacia el exterior de aproximadamente 30° con respecto a la vertical y junto con los postes que sujetan su extremo superior sirven para tensar las cordadas de alambre de la cubierta. Estos apoyos generalmente tienen una separación de 2,0 m aunque en algunos casos se utilizan distancias de 1,5 m.

<sup>.&</sup>lt;br>-2 [ ] Referencia a la bibliografía utilizada durante la elaboración del proyecto.

Tanto los apoyos exteriores como interiores pueden ser rollizos de pino o eucalipto y tubos de acero galvanizado.

La estructura horizontal está constituida por dos mallas de alambre galvanizado superpuestas, implantadas manualmente de forma simultánea a la construcción del invernadero y que sirven para portar y sujetar la lámina de plástico.

Los invernaderos planos tienen una altura de cubierta que varía entre 2,15 m y 3,5 m y la altura de las bandas oscila entre 2,0 m y 2,7 m. Los soportes del invernadero se apoyan en bloques tronco piramidales, prefabricados de hormigón, colocados sobre pequeños pozos de cimentación. Este invernadero se muestra en la Figura  $2 - 1$ .

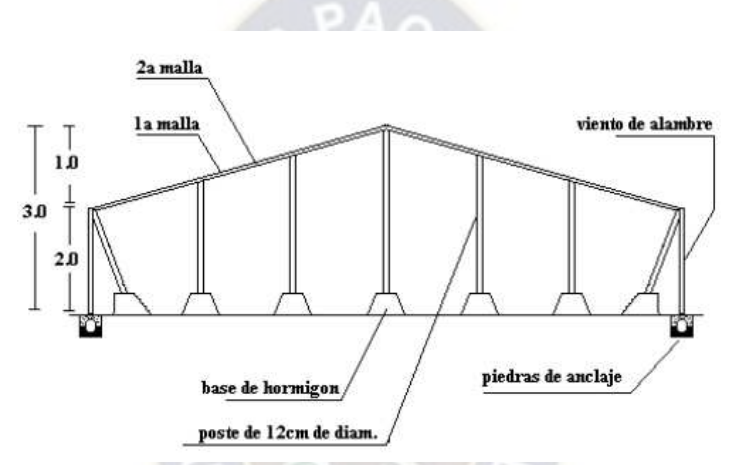

Figura 2-1: Inverandero tipo Plano o Parral Fuente: Control climático en invernaderos, Miriam y Marín [1]

Sus principales ventajas son:

- Su economía de construcción.
- Su gran adaptabilidad a la geometría del terreno.
- Mayor resistencia al viento.
- Aprovecha el agua de lluvia en periodos secos.
- Presenta una gran uniformidad luminosa.

Mientras que sus desventajas son:

- Poco volumen de aire.
- Mala ventilación.
- La instalación de ventanas cenitales es bastante difícil.
- Demasiada especialización en su construcción y conservación.
- Rápido envejecimiento de la instalación.
- Poco o nada aconsejable en los lugares lluviosos.
- Peligro de hundimiento por las bolsas de agua de lluvia que se forman en la lámina de plástico.
- Peligro de destrucción del plástico y de la instalación por su vulnerabilidad al viento.
- Difícil mecanización y dificultad en las labores de cultivo por el excesivo número de postes, alambre de los vientos, piedras de anclaje, etc.
- Poco estanco al goteo del agua de lluvia y al aire ya que es preciso hacer orificios en el plástico para la unión de las dos mallas con alambre, lo que favorece la proliferación de enfermedades fúngicas.

#### **2.2.2. Invernadero en raspa y amagado**

Su estructura es muy similar al tipo parral, pero varía la forma de la cubierta. Se aumenta la altura máxima del invernadero en la cumbrera, que oscila entre 3,0 m y 4,2 m, formando lo que se conoce como "raspa". En la parte más baja, conocida como "amagado", se unen las mallas de la cubierta al suelo mediante postes y horquillas de hierro que permite colocar los canalones para el desagüe de las aguas pluviales. La altura del amagado oscila de 20 m a 2,8 m, la de las bandas entre 2,0 m y 2,0 m.

La separación entre apoyos y los postes del amagado es de 2,0 m x 4,0 m y el ángulo de la cubierta oscila entre 6° y 20°, siendo este último el valor óptimo. La orientación recomendada es en dirección este-oeste. Este invernadero se ilustra en la Figura 2-2.

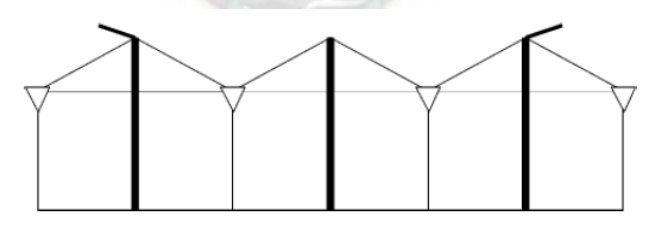

Figura 2-2: Inverandero de Raspa y Amagado. Fuente: Control climático en invernaderos, Miriam y Marín [1]

Sus principales ventajas son:

- Su economía.
- Tiene mayor volumen unitario y por tanto una mayor inercia térmica que aumenta la temperatura nocturna con respecto a los invernaderos planos.
- Presenta buena estanqueidad a la lluvia y al aire, lo que disminuye la humedad interior en periodos de lluvia.
- Presenta una mayor superficie libre de obstáculos.

 Permite la instalación de ventilación cenital situada a sotavento, junto a la arista de la cumbrera.

Mientras sus principales desventajas son:

- Diferencias de luminosidad entre la vertiente sur y la norte del invernadero.
- No aprovecha las aguas pluviales.
- Se dificulta el cambio del plástico de la cubierta.
- Al tener mayor superficie desarrollada se aumentan las pérdidas de calor a través de la cubierta.

#### **2.2.3. Invernadero Asimétrico o Inacral**

Difiere de los tipos raspa y amagado en el aumento de la superficie en la cara expuesta al sur, con objeto de aumentar su capacidad de captación de la radiación solar. Para ello el invernadero se orienta en sentido este-oeste, paralelo al recorrido aparente del sol.

La inclinación de la cubierta debe ser aquella que permita que la radiación solar incida perpendicularmente sobre la cubierta al mediodía solar durante el solsticio de invierno, época en la que el sol alcanza su punto más bajo. Este ángulo deberá ser próximo a 60°, pero ocasiona grandes inconvenientes por la inestabilidad de la estructura a los fuertes vientos. Por ello se han tomado ángulo comprendidos entre los 8° y 11° en la cara sur y entre los 18° y 30° en la cara norte.

La altura máxima de la cumbrera varía entre 3,0 m y 5,0 m, y su altura mínima de 2,3 m a 3,0 m. La altura de las bandas oscila entre 2,15 m y 3,0 m. La separación de los apoyos interiores suele ser de 2,0 m x 4,0 m. En la Figura 2-3 se muestra una ilustración de este invernadero.

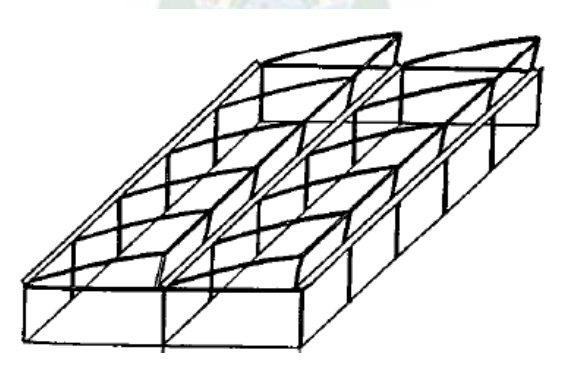

Figura 2-3: inverandero asimétrico o inacral. Fuente: Control climático en invernaderos, Miriam y Marín [1]

Sus principales ventajas son:

Buen aprovechamiento de la luz en la época invernal.

- Su economía.
- Elevada inercia térmica debido a su gran volumen unitario.
- Es estanco a la lluvia y al aire.
- Buena ventilación debido a su elevada altura.
- Permite la instalación de ventilación cenital a sotavento.

Y sus principales desventajas:

- No aprovecha el agua de lluvia.
- Se dificulta el cambio del plástico de la cubierta.
- Tiene más pérdidas de calor a través de la cubierta debido a su mayor superficie desarrollada en comparación con el tipo plano.

#### **2.2.4. Invernadero de Capilla**

Los invernaderos de capilla simple tienen la techumbre formando uno o dos planos inclinados, según sea a un agua o a dos aguas. En la Figura 2-4 se muestra este tipo de invernadero.

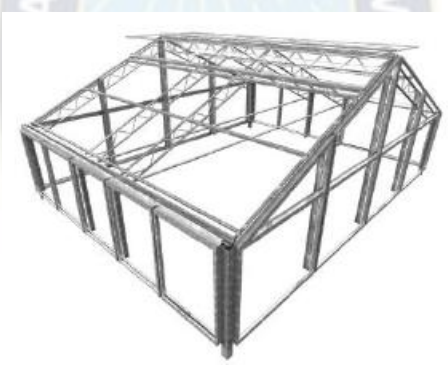

Figura 2-4: inverandero capilla.

Fuente: Control climático en invernaderos, Miriam y Marín [1]

Sus principales ventajas son:

- Es de fácil construcción y de fácil conservación.
- Es muy aceptable para la colocación de todo tipo de plástico en la cubierta.
- La ventilación vertical en paredes es muy fácil y se puede hacer de grandes superficies, con mecanización sencilla. También resulta fácil la instalación de ventanas cenitales.
- Tiene grandes facilidades para evacuar el agua de lluvia.

#### **2.2.5. Invernadero de Doble Capilla**

Los invernaderos de doble capilla están formados por dos naves yuxtapuestas. Su ventilación es mejor que en otros tipos de invernadero, debido a la ventilación cenital que tienen en cumbrera de los dos escalones que forma la yuxtaposición de las dos naves; estas aberturas de ventilación suelen permanecer abiertas constantemente y suele ponerse en ellas malla mosquitera. Además, también poseen ventilación vertical en las paredes frontales y laterales. En la Figura 2-5 se ilustra este tipo de invernaderos.

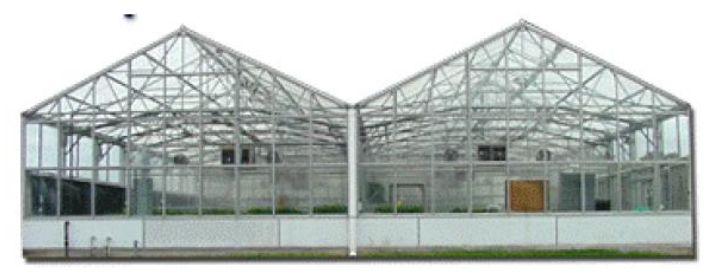

Figura 2-5: inverandero tipo doble capilla. Fuente: Control climático en invernaderos, Miriam y Marín [1] **2.2.6. Invernadero Túnel o Semicilíndrico** 

Se caracteriza por la forma de su cubierta y por su estructura totalmente metálica. El empleo de este tipo de invernadero se está extendiendo por su mayor capacidad para el control de los factores climáticos, su gran resistencia a fuertes vientos y su rapidez de instalación al ser estructuras prefabricadas. Los soportes son de tubos de hierro galvanizado y tienen una separación interior de 5,0 m x 8,0 m ó 3,0 m x 5,0 m. La altura máxima de este tipo de invernaderos oscila entre 3,5m y 5,0m. En las bandas laterales se adoptan alturas de 2,5 m a 4,0 m.

El ancho de estas naves está comprendido entre 6,0 m y 9,0 m y permiten el adosamiento de varias naves en batería. La ventilación es mediante ventanas cenitales que se abren hacia el exterior del invernadero. En la Figura 2-6 se muestra una imagen de este tipo de invernadero.

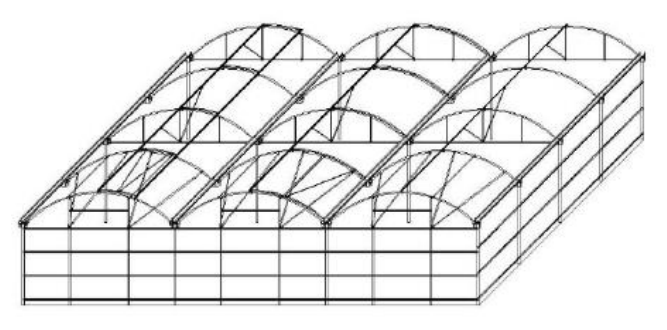

Figura 2-6: Inverandero de tunel o semicilíndrico. Fuente: Control climático en invernaderos, Miriam y Marín [1]

Sus principales ventajas son:

- Estructuras con pocos obstáculos en su diseño.
- Buena ventilación.
- Buena estanqueidad a la lluvia y al aire.
- Permite la instalación de ventilación cenital a sotavento y facilita su accionamiento
- mecanizado.
- Buen reparto de la luminosidad en el interior del invernadero.
- Fácil instalación.

Mientras que sus principales desventajas son:

- Elevado costo.
- No aprovecha el agua de lluvia.

#### **2.2.7. Invernaderos de cristal o tipo venlo**

Este tipo de invernadero, también llamado "Venlo", es de estructura metálica prefabricada con cubierta de vidrio y se emplean generalmente en el Norte de Europa.

El techo de este invernadero industrial está formado por paneles de vidrio que descansan sobre los canales de recogida de pluviales y sobre un conjunto de barras transversales. La anchura de cada módulo es de 3,2 m. Desde los canales hasta la cumbrera hay un solo panel de vidrio de una longitud de 1,65 m, y anchura que varía desde 0,75 m hasta 1,6 m. La separación entre columnas en la dirección paralela a las canales es de 3,0 m.

En sentido transversal está separadas 3,2 m si hay una línea de columnas debajo de cada canal, o 6,4 m si se construye algún tipo de viga en celosía. En la Figura 2-7 se muestra este tipo de invernadero.

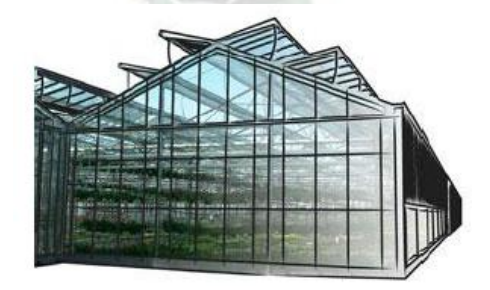

Figura 2-7: Inverandero de cristal o tipo venlo. Fuente: Control climático en invernaderos, Miriam y Marín [1]

Su principal ventaja es que tiene una buena estanqueidad lo que facilita una mejor climatización de los invernaderos.

Sus inconvenientes son:

 La abundancia de elementos estructurales implica una menor transmisión de luz.

- Su elevado costo.
- Naves muy pequeñas debido a la complejidad de su estructura.

#### **2.3. Microclima de un invernadero**

En un entorno o ámbito reducido que tiene diferentes condiciones ambientales a las encontradas en la misma área. El microclima está presente en invernaderos, al penetrar los rayos solares en el interior, esto produce una reacción que presenta las condiciones necesarias para la siembra de un cultivo en común como es la temperatura, humedad de suelo y humedad relativa como se muestra en la figura 2-8.

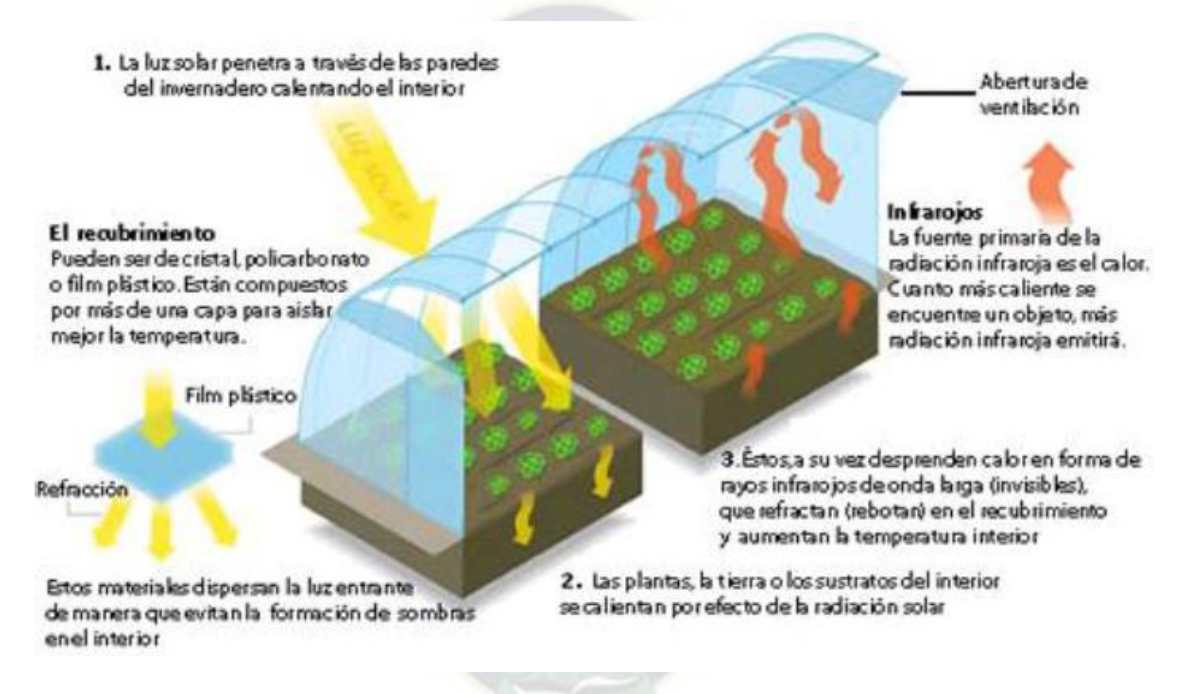

Figura 2-8: Microclima de un invernadero. Fuente: La radiación solar, Ministerio de Medio Ambiente y Tierra, España [3].

#### **2.4. Radiación solar**

El Sol es nuestra principal fuente de energía. La energía que proviene de él, llamada energía solar, llega a nosotros en la forma de ondas electromagnéticas después de experimentar considerables interacciones con la atmósfera. La energía de radiación emitida o reflejada por los constituyentes de la atmósfera forma la radiación atmosférica. Aquí se da un panorama general de la radiación solar y atmosférica por su importancia y relevancia para la vida cotidiana.

La energía solar resulta del proceso de fusión nuclear que tiene lugar en el sol. Esta energía es el motor que mueve nuestro medio ambiente, siendo la energía solar que llega a la superficie terrestre 10.000 veces mayor que la energía consumida actualmente por toda la humanidad [3].

La radiación es trasferencia de energía por ondas electromagnéticas y se produce directamente desde la fuente hacia fuera en todas las direcciones. Estas ondas no necesitan un medio material para propagarse, pueden atravesar el espacio interplanetario y llegar a la Tierra desde el Sol.

La longitud de onda y la frecuencia de las ondas electromagnéticas, son importantes para determinar su energía, su visibilidad y su poder de penetración. Todas las ondas electromagnéticas se desplazan en el vacío a una velocidad de 299.792 Km/s.

Estas ondas electromagnéticas pueden tener diferentes longitudes de onda. El conjunto de todas las longitudes de onda se denomina espectro electromagnético. El conjunto de las longitudes de onda emitidas por el Sol se denomina espectro solar [3].

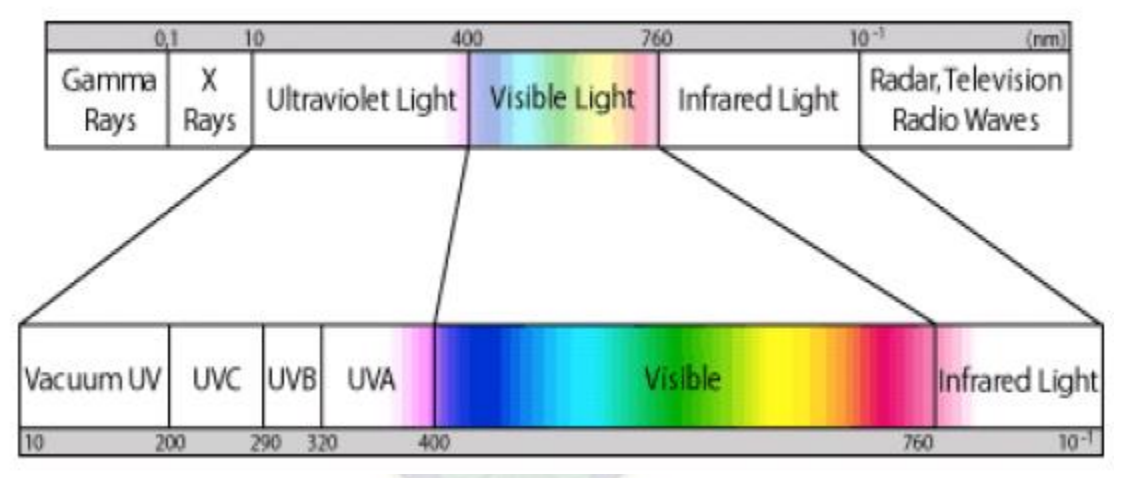

Figura 2.9: Espectro de frecuencia, radiación Solar.

Fuente: La radiación solar, Ministerio de Medio Ambiente y Tierra, España [3].

La proporción de la radiación solar en las distintas regiones del espectro es aproximadamente:

- Ultravioleta: 7%
- Luz visible: 43%
- Infrarrojo: 49%
- El resto: 1%

#### **2.5. Sistema de Control de Temperatura y Humedad**

#### **2.5.1. Subsistema de Control de Temperatura**

De las variables climáticas la temperatura es la más importante de regular. El control de temperatura es importante porque influye en la transpiración, respiración, germinación, fotosíntesis, crecimiento y floración de las plantas".

**Cómo subir la temperatura:** para mantener una temperatura elevada se puede mantener el invernadero bien cerrado o, utilizar calefacción externa; aire caliente o agua. Otra alternativa es, considerar el incremento de la temperatura, desde la construcción del invernadero, colocando doble techo el cual limita el enfriamiento nocturno. Si bien éste no afecta la temperatura durante el día, sí afecta la luminosidad.

**Cómo bajar la temperatura:** generalmente se lleva a cabo mediante la ventilación del invernadero; mojar el suelo y oscurecimiento de las paredes, mediante pinturas o mallas. De hecho, los problemas de sobrecalentamiento son más comunes que los de un calentamiento deficiente [4].

#### **2.5.2. Subsistema de control de humedad relativa**

"El contenido de humedad relativa en un invernadero es de gran importancia para el desarrollo normal del cultivo. Si la humedad es muy baja la productividad tiende a bajar, por el contrario, la alta humedad y temperatura aceleran el crecimiento de las plantas, pero a su vez se desarrollan las condiciones para la proliferación de enfermedades". La mayoría de las plantas prefieren una humedad relativa del aire entre el 45 y el 60%. La humedad alta favorece la transmisión de plagas y enfermedades y por el contrario la humedad baja podría secar las plantas.

#### **2.5.3. Subsistema de control de humedad del suelo**

Se denomina humedad del suelo a la cantidad de agua por volumen de tierra que hay en un terreno. Establecer el índice de humedad del suele es de vital importancia para las actividades agrícolas. Es importante recordar que:

- Los niveles de humedad del suele determinan el momento del riego.
- La humedad del suelo se puede estimar por el aspecto del terreno.
- Se debe controlar la humedad al menos en una sección del área del campo que difiera de las demás en cuanta a la textura y aspecto del suelo.

La aplicación de riego en el momento exacto y en la cantidad apropiada es fundamental para obtener un buen rendimiento de los cultivos. El exceso de agua reduce el crecimiento al arrastrar los nitratos a una profundidad superior al alcance de las raíces de los cultivos, y al desplazar el aire contenido en el interior del suelo provoca la escasez de oxígeno en las raíces.

La falta de agua también es perjudicial para los cultivos, por lo que se debe controlar regularmente el nivel de humedad del suelo para determinar cuándo regar y quécantidad de agua se debe aplicar [4].

#### **2.6. Sistema de Riego**

#### **2.6.1. Riego por goteo**

El sistema de riego por goteo ha dado un importantísimo avance al conseguir la humedad en el sistema radicular aportando gota a gota el agua necesaria para el desarrollo de la planta. A deferencia del riego tradicional y de la aspersión, aquí el agua se conduce desde el depósito o la fuente de abastecimiento a través de tuberías y en su destino se libera gota a gota justo en el lugar donde se ubica la planta. El agua se infiltra en el suelo produciendo una zona húmeda restringida a un espacio concreto [7].

#### **Ventajas del sistema de riego por goteo**

Se genera un ahorro entre el 40 y el 60% de agua respecto a los sistemas tradicionales de riego como también una reducción muy significativa en mano de obra. No solo en la vigilancia del riego, sino, y sobre todo por la menor incidencia de las hierbas en el cultivo.

Con este sistema se tiene un incremento notable en la producción y se logra una posible utilización de aguas de baja calidad en otras épocas consideradas inservibles para riego, en los cultivos se tiene la ventaja de la adaptación de todo tipo de superficies y desniveles en su relieve natural sin inversión en la nivelación y transporte de tierras.

#### **Inconvenientes del sistema de riego por goteo**

Este sistema tiene inconvenientes como la construcción de los orificios de riego debido a partículas y sedimentos en suspensión, habituales en las aguas de riego, para que no se obstruyan los goteros es imprescindible una instalación compleja y previa a la salida de las mismas, lo que hace que el sistema resulte costoso, por tanto, que se debe replantear previamente la rentabilidad del tipo de cultivos a establecer.

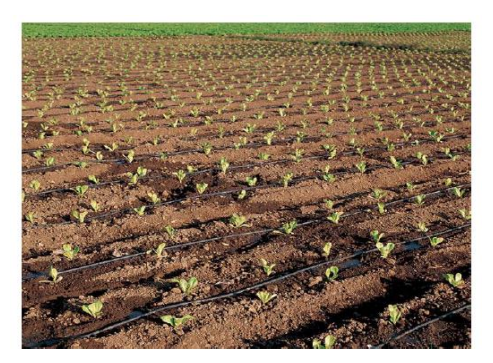

Figura 2-10: Sistema de riego por goteo.

Fuente: Automatización de Invernadero en clima templado, Univ. Sanbuena Aventura, 2012 [7].

#### **2.6.2. Riego por Aspersión**

El riego por aspersión es el sistema que trata de imitar la lluvia. Es decir, el agua destinada al riego se hace llegar a las plantas por medio de tuberías y mediante unos pulverizadores, llamadas aspersores, gracias a una presión de trabajo determinada, el agua se eleva para que luego caída pulverizada o en forma de gotas sobre la superficie que se desea regar.

Para conseguir un buen riego por aspersión son necesarios:

- Presión de trabajo de los aspersores
- Estudio de la red de tuberías adecuadas a la presión de trabajo
- Depósito de agua que conecte con la red de tuberías.

#### **Ventajas del riego por aspersión**

#### **Ahorro en mano de obra**

Una vez puesto en marcha no necesita especial atención. Existen en el mercado, eficaces programadores activados por electro válvulas conectadas a un reloj que, por sectores y por tiempos, se puede activar el sistema según las necesidades previamente programadas. Con lo cual la mano de obra es prácticamente inexistente.

#### **Adaptación al terreno**

Se puede aplicar tanto a terrenos lisos como a los ondulados no necesitando allanamiento ni preparación de la tierra.

#### **La eficiencia de riego**

Por aspersión es de un 90% frente al 50% en los regos por inundación tradicionales. Por consecuencia el ahorro en agua es un factor muy importante a la hora de valorar este sistema.

#### **Inconvenientes del riego por aspersión**

#### **Daños a las hojas y las flores**

Las primeras pueden dañarse por el impacto del agua sobre las hojas, en cuanto a las flores pueden dañarse por el impacto sobre la corona.

#### **Requiere una inversión importante**

El depósito, las bombas, las tuberías, las juntas, los manguitos, las válvulas, electroválvulas, filtro, los programadores y la intervención de técnicos hacen que en un principio el gasto sea elevado, aunque la amortización a medio plazo está asegurada.

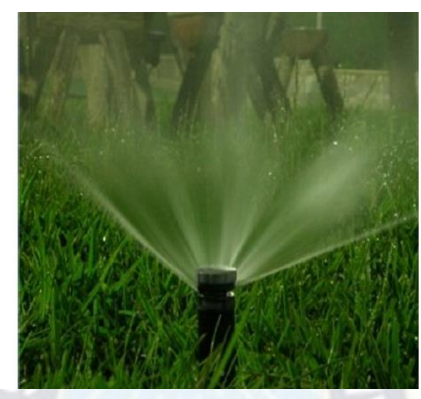

Figura 2-11: riego por aspersión [7]

Fuente: Automatización de Invernadero en clima templado, Univ. Sanbuena Aventura, 2012 [7].

#### **2.6.3. Riego por micro aspersión**

Este tipo de riego, tiene las mismas características que el riego por aspersión, la diferencia es el tamaño de las partículas de agua que se generan a la salida del micro aspersor, son más pequeñas, trabajan a presiones muy bajas y estos micro aspersores son de uso exclusivo para invernaderos.

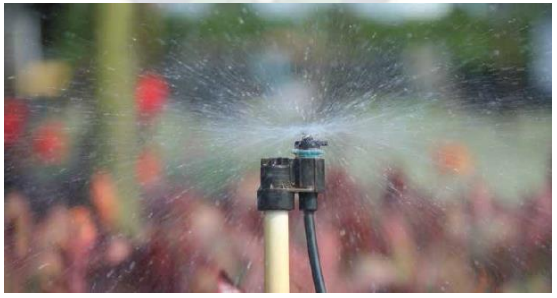

Figura 2-12: Riego por micro aspersión [8]

Fuente: Automatización de Invernadero en clima templado, Univ. Sanbuena Aventura, 2012 [7].

# **CAPÍTULO III**

# **3. INGENIERÍA DEL PROYECTO**

## **3.1. Identificación de sistemas y subsistemas**

Se considera exclusivamente el control de tres variables, temperatura, humedad relativa y humedad del suelo dentro del invernadero, donde se muestra en la figura 3.3 en diagrama de bloques.

El sistema de control de invernadero planteado en el presente Proyecto, incluye el control de las tres variables principales que influyen en la producción de los canónigos, temperatura, humedad relativa y humedad del suelo, los cuales son representadas en subsistemas de control de manera independiente, además de la configuración de las variables y la visualización de dichas variables.

## **3.1.1. Subsistema de Control de Temperatura**

Las temperaturas a controlar son las temperaturas elevadas que se producen dentro el invernadero, encima de los valores recomendados para una buena producción de canónigos u hortalizas.

Los ventiladores nos permitirán extraer el exceso de calor concentrado dentro del invernadero.

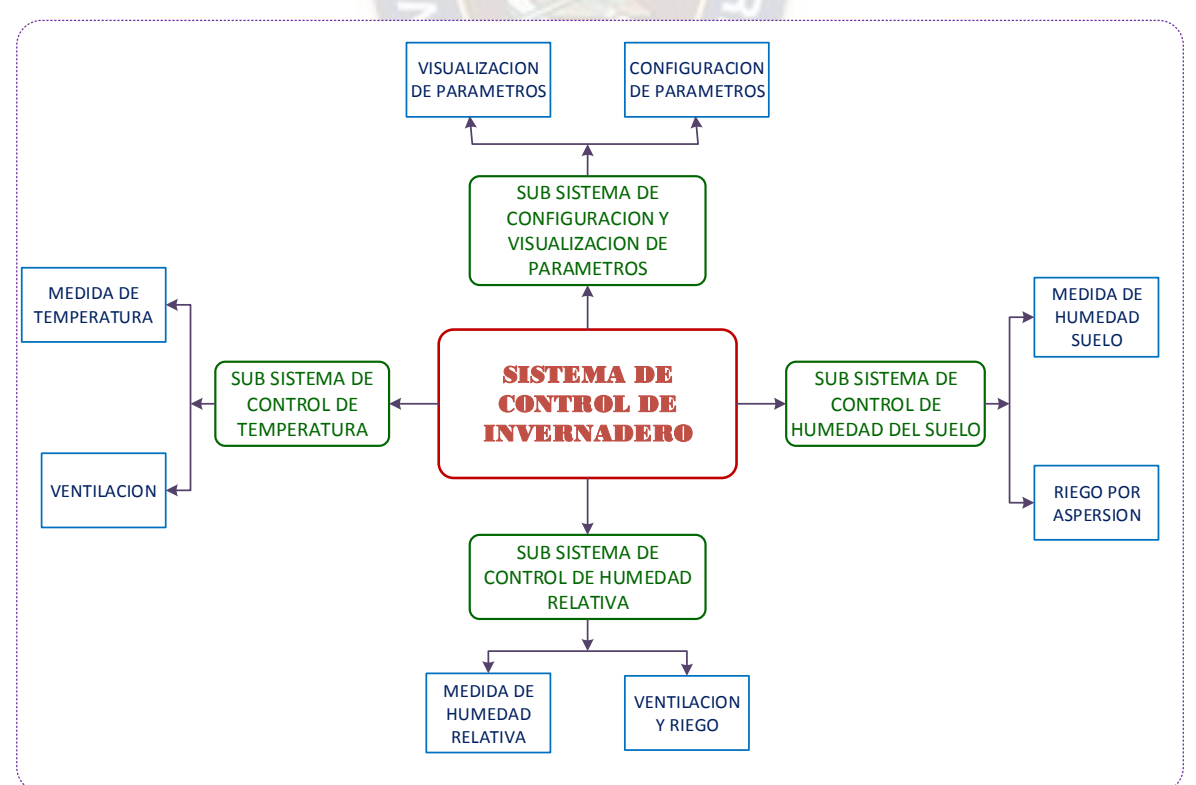

Figura 3-1: Identificación de sistemas y subsistemas. Fuente: Elaboración propia.

## **3.1.2. Subsistema de control de Humedad Relativa**

La humedad relativa será controlada en todo su rango, tanto las elevadas como las inferiores dentro los valores recomendados para una buena producción de los canónigos u hortalizas.

Esta variable será controlada a través de la ventilación y el riego por aspersión.

#### **3.1.3. Subsistema de Control de Humedad del suelo**

La humedad del suelo será controlada dentro los valores inferiores a las recomendadas para la buena producción de hortalizas.

Este variable será controlado por riego por aspersión en toda su extensión del invernadero.

#### **3.2. Parámetros de Diseño**

Los parámetros ambientales del lugar geográfico del invernadero obtenidos de la estación meteorológica de Patacamaya perteneciente a la Universidad Mayor de San Andrés, son [5]:

Radiación solar media 23,1 [MJ/m<sup>2</sup>].

Temperatura máxima promedio en verano: 15 [ºC].

Temperatura máxima promedio en invierno: 10 [ºC].

Velocidad del viento promedio 11[Km/h].

Altura sobre el nivel del mar 3820 msnm.

Para el caso de Sica Sica, se tiene; latitud 17º 19' 60'' Sur, longitud 67º 44' 37'' Oeste, y una altitud de 3820 msnm.

Orientación del invernadero en estudio y ángulos de elevación del techo.

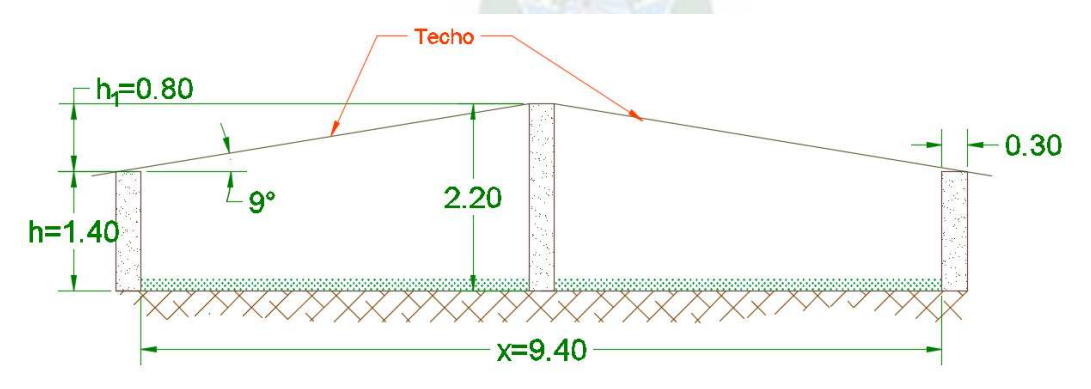

Figura 3-2: Ángulos de inclinación del techo, vista en elevación del invenadero. Fuente: Elaboración propia

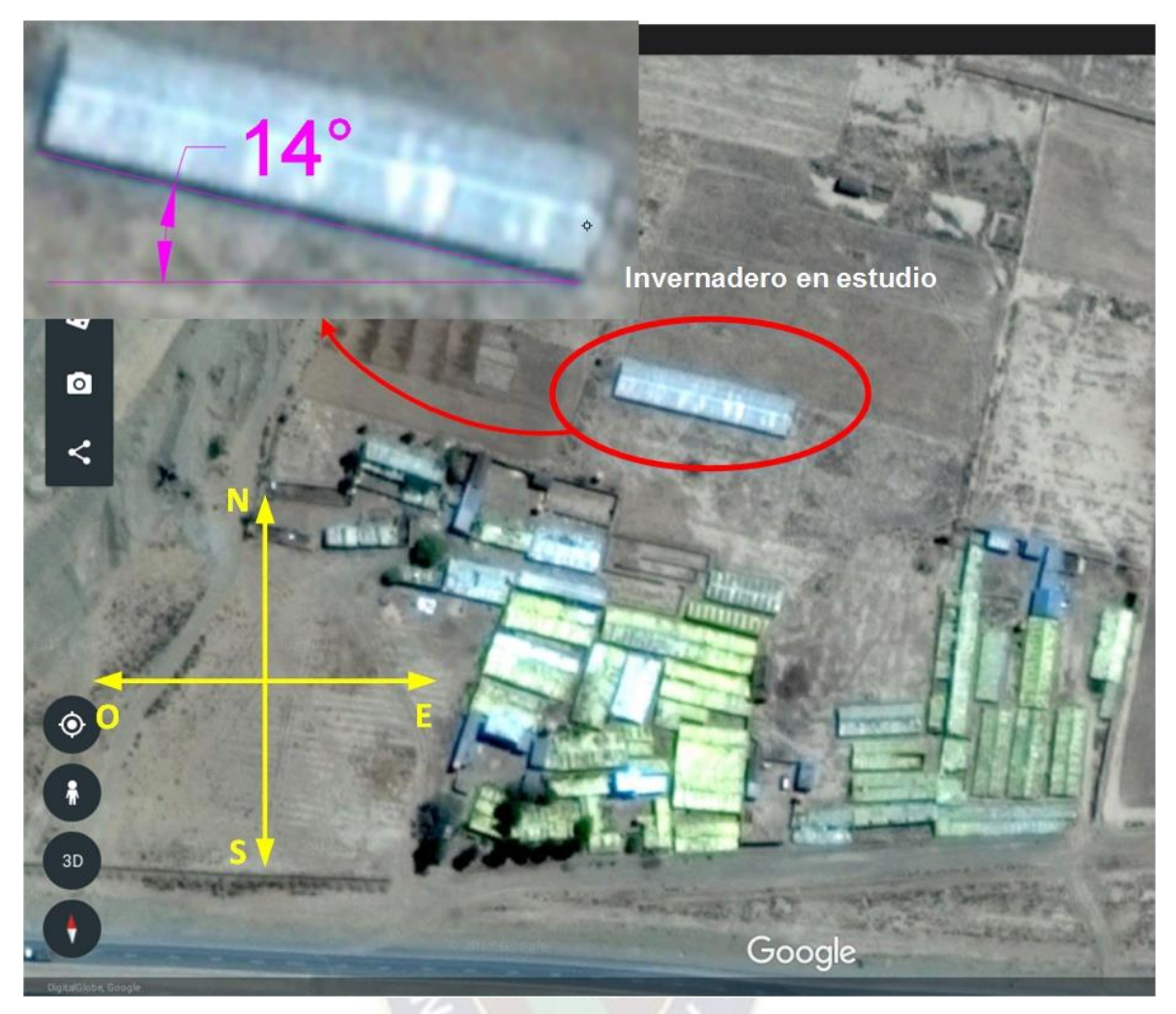

Figura 3-3: Orientación del invernadero. Fuente: Google Earth

#### **Condiciones óptimas medioambientales del Invernadero**

Los parámetros necesarios dentro del invernadero tanto de temperatura, humedad relativa y humedad del suelo para una buena producción de hortalizas, específicamente de los canónigos, fueron obtenidos de tres estudios a nivel de maestría de la Universidad Politécnica de Cartagena, España, los cuales son [6]:

- Temperatura de producción 20 23 [ºC].
- Humedad Relativa 40 60%.
- Humedad del suelo 50 60%.
- Velocidad de viento 0,2 [m/s]

La temperatura máxima en el interior del invernadero a estudio, alcanza los 35 y 40 [ºC], en un día a pleno luz radiante libre de nubes.

#### **3.3. Análisis y cálculos energéticos del Invernadero**

Las variables que intervienen en un balance energético de un invernadero son

varias, todas las variables que intervienen son en términos de intensidad de energía. Según el principio de la termodinámica toda la energía ganada por el sistema se equilibra con la energía perdida por el mismo. En el análisis del balance de energía se considerarán los componentes más importantes que afecten de gran medida en el balance energético.

En la figura 3-4 se muestran las cargas que intervienen en el balance de energía en un invernadero.

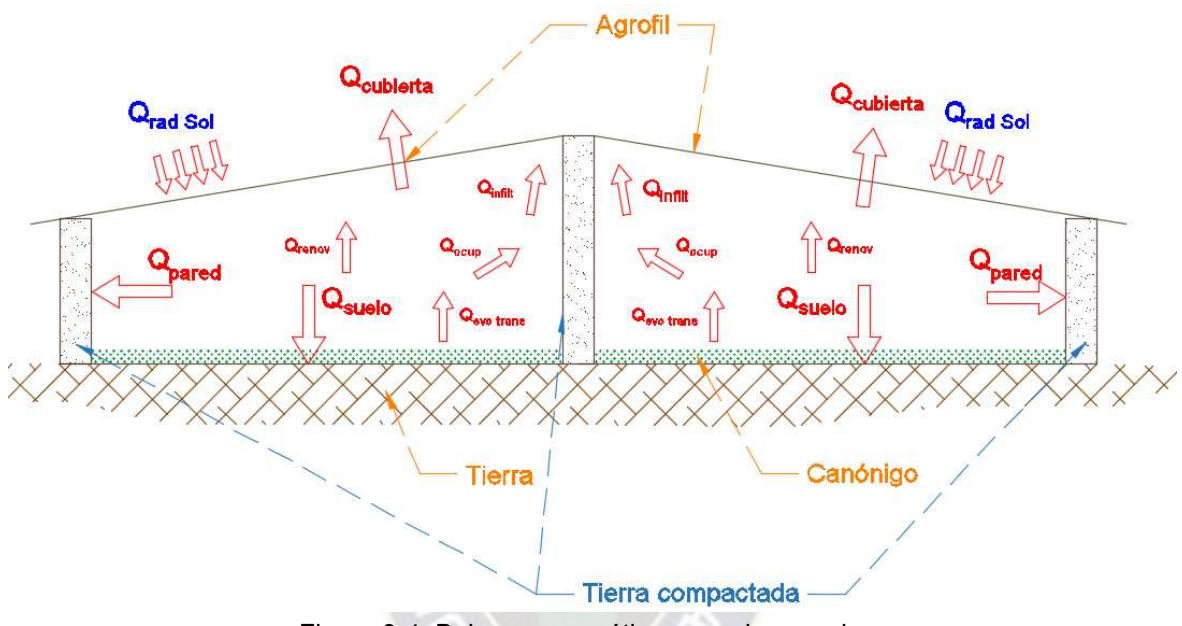

Figura 3-4: Balance energético en un invernadero Fuente: Elaboración Propia

La ecuación gobernante del balance de energía de todo el sistema es:

$$
Q_{rad} = Q_{tot} + Q_{exceso}
$$
\n
$$
Q_{tot} = Q_s + Q_l
$$
\n
$$
Q_s = Q_{pared} + Q_{cub} + Q_{suelo} + Q_{infil} + Q_{renov} + Q_{s\_ocup}
$$
\n
$$
Q_l = Q_{infil_l} + Q_{l\_ocup}
$$
\n(1)

Donde:

*Qrad* = Radiación solar (ganancia de calor)

*Qtot* = Calor perdido total.

*Qexceso* = Calor en exceso que se debe desalojar dentro del invernadero

*Q<sup>s</sup>* = Carga térmica sensible (perdida de calor).

*Q<sup>l</sup>* =Carga térmica latente (perdida de calor).

- *Qpared* = Calor perdido por convección y conducción por la pared
- $Q_{\text{cub}}$  = Calor perdido por convección y conducción por la cubierta
- *Qsuelo* = Calor perdido por conducción a través del suelo
- $Q_{\text{infin}}$  = Calor perdido por infiltración
- *Qrenov* = Calor perdido por renovación de aire.
- $Q_{s}$ <sub>*ocup*</sub> = Calor sensible debido a ocupantes.
- *Q*inf \_ *il <sup>l</sup>* =Calor latente debido a infiltración.
- $Q_{\text{1}}$   $_{ocun}$  = Calor latente debido a ocupantes.

A continuación, se determinan de manera independiente, los flujos de calor que intervienen en el balance de energía del invernadero. El *Qexceso* es el calor en exceso que debe extraerse dentro del invernadero para garantizar una temperatura adecuada para una buena producción de canónigos.

#### **3.3.1. Radiación solar**

El cálculo de la radiación solar es calculado para superficies inclinadas, como es el caso de la cubierta del invernadero (ver figura 3-5), perpendicular a la superficie del techo, es la que calienta el ambiente interior del invernadero.

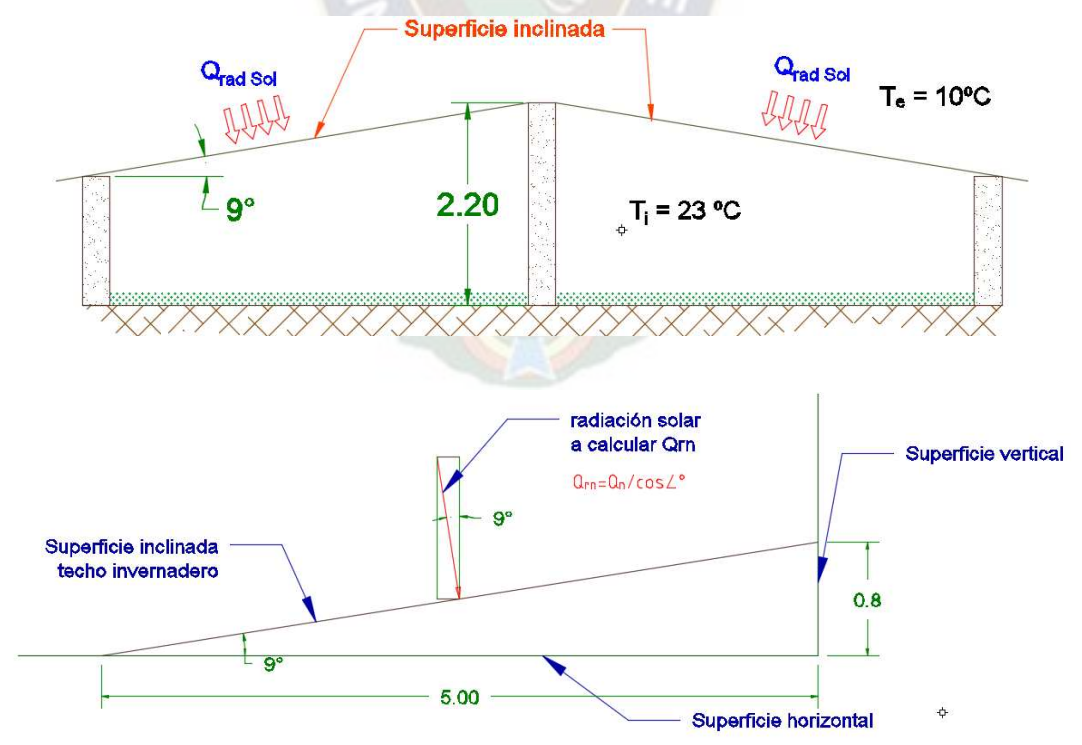

Figura 3-5: dimensiones del invernadero y radiación sobre superficie inclinada Fuente: Elaboración propia

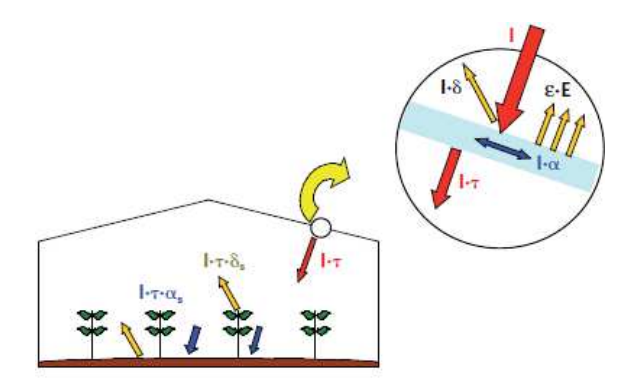

Figura 3-6: Coeficiente de absorción del techo del invernadero Fuente: Conductividad térmica de la cubierta [3]

No toda la radiación incidente es aprovechada por la cubierta, por lo tanto, la ecuación que gobierna, es la siguiente [5]:

$$
Q_{rad} = A_{cub} Q_m (\alpha + \tau \alpha_s)
$$
 (2)

Donde: *Qrad* = radiación solar.

*Qrn* = radiación solar incidente neta según ubicación geográfica en un plano inclinado.

*Acub* = área de la cubierta donde incide la radiación solar.

 $\alpha$  = Coeficiente de absorción de la cubierta para la radiación solar [tabla 3.4]

 $\tau$  = Coeficiente de transmisión del material de cubierta para la radiación solar (tabla

3-4)

 $\alpha$  = Coeficiente de absorción de las plantas y del suelo

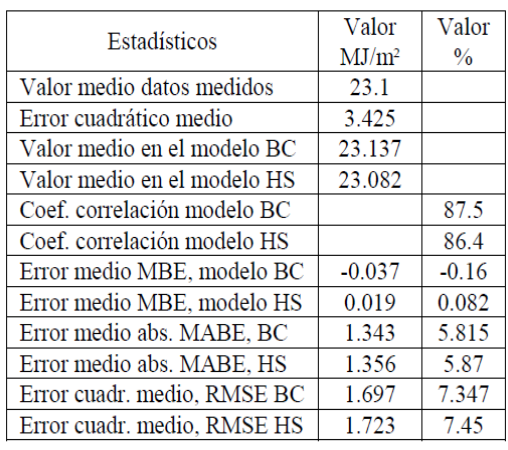

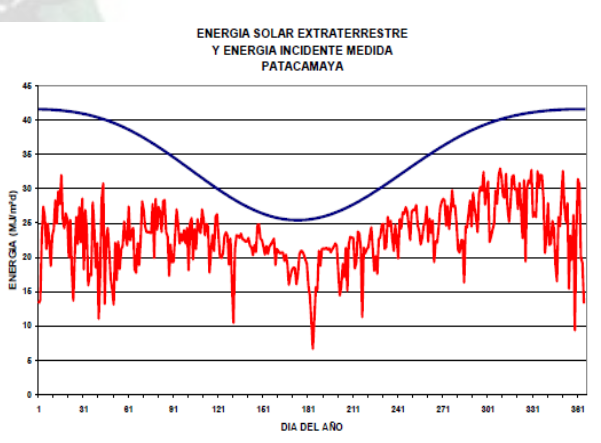

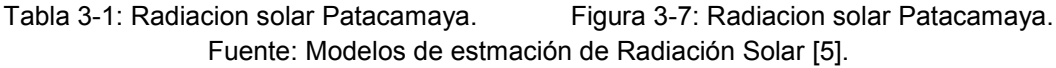

$$
Q_m = \frac{23.1 \left[\frac{MJ}{m^2d}\right]}{\cos\left(\arctan\left(\frac{h}{x}\right)\right)} = \frac{23.1 * 10^6}{\cos\left(\arctan\left(\frac{0.8}{5}\right)\right)} \left[\frac{J}{m^2d}\right] * \frac{0.239cal}{1J} * \frac{1}{11h} = 508.3 \left[\frac{kcal}{m^2h}\right]
$$

 $A_{\text{cub}} = 2LS$  donde:  $L =$  largo cubierta y  $S =$  ancho cubierta

$$
A_{\rm cub} = 2 * (25 * 5,06) [m^2] = 253 [m^2]
$$

Los datos de  $\alpha$  y  $\tau$  se obtienen de la tabla [3.5] para una cubierta de polietileno de baja densidad,  $\alpha = 0.03$  y  $\tau = 0.88$ .

Para el cálculo de coeficiente del suelo y las plantas [5]:

$$
\alpha_s = \alpha_{pla} f_p + \alpha_{sue} \left( 1 - f_p \right)
$$

Donde:  $\alpha_s$  = Coeficiente de absorción de las plantas y del suelo

 $\alpha_{\scriptscriptstyle{pla}} = 0.81$  coeficiente de absorción de las plantas para la radiación solar (tabla 3-2)

 $f_p$  = fracción de suelo cubierto por las plantas

*sue* = Coeficiente de absorción del suelo a la radiación solar

Para el cálculo de la fracción de terreno cubierto de vegetal:

$$
f_p = \frac{A_{\text{veg}}}{A_{\text{suelo}}} = \frac{2(4m * 24m)}{10m * 25m} = 0,768
$$

Donde:  $A_{veg}$  = Área cubierto por el vegetal y  $A_{\text{scale}}$  = Área total del suelo del invernadero.

Cálculo del coeficiente de absorción del suelo a la radiación solar:

$$
\alpha_{\rm Sue} = 1 - \rho_{\rm Sue} = 1 - 0.02 = 0.98
$$

Donde:  $\rho_{\textit{\tiny SUE}} = 0.02$ , albedo para diferente tipos de superficie tabla [3.3]

Tabla 3.2: Coeficientes de absorción de una cubierta vegetal para la radiación solar y térmica en función del índice de área foliar, LAI. (Stanghellini, 1987)

| LAI      | $\alpha_{\text{pla}}$ (400-2.800 nm) | $\alpha_{\text{pla}}$ (2.800-40.000 nm) |
|----------|--------------------------------------|-----------------------------------------|
| $^{2,0}$ | 0,65                                 | 0,72                                    |
| 2,5      | 0,71                                 | 0,80                                    |
| 3,0      | 0,75                                 | 0,85                                    |
| 3,5      | 0,78                                 | 0,89                                    |
| 4,0      | 0,81                                 | 0,92                                    |

Fuente: La Radiación Solar en España [3].

Tabla 3.3: Valores del albedo para diferentes superficies de suelo. (Elias y Castelví, 1996)

| Tipo de superficie | Albedo $(p_{\text{Sue}})$ |  |
|--------------------|---------------------------|--|
| Arcilla húmeda     | $0,02 - 0,08$             |  |
| Arcilla seca       | 0,16                      |  |
| Arena húmeda       | 0,09                      |  |
| Arena seca         | 0,18                      |  |
| Césped             | $0,15-0,28$               |  |
| Rastrojo           | $0,15-0,17$               |  |
| Tela blanca        | 0,30                      |  |

Fuente: La Radiación Solar en España [3].

Reemplazando los datos calculados en la siguiente ecuación:

$$
\alpha_s = \alpha_{pla} f_p + \alpha_{sue} \left( 1 - f_p \right) = 0.81 * 0.768 + 0.98 * (1 - 0.768) = 0.85
$$

Reemplazando todos los datos calculados en la ecuación (2), para obtener la cantidad de calor insertado por la radiación solar dentro del invernadero:

$$
Q_{rad} = A_{cub}Q_m(\alpha + \tau \alpha_s) = 253m^2 * 508, 3\frac{kcal}{m^2h}(0,03 + 0,88 * 0,85) = 100051\left[\frac{kcal}{h}\right]
$$
$$
Q_{rad} = 100051 \left[ \frac{kcal}{h} \right]
$$

### **3.3.2. Cálculo de la carga térmica sensible**

### **3.3.2.1. Calor perdido por conducción-convección por paredes**

Los intercambios energéticos por conducción y convección entre el ambiente interior del invernadero y el ambiente exterior a través de las superficies de la pared, viene expresado por:

$$
Q_{\text{pared}} = A_{\text{pared}} U_{\text{pared}} (t_i - t_e)
$$
 (3)

Donde:

*Qpared* = Calor perdido por convección y conducción por la pared

*Apared* = Área de toda la superficie de la pared

*<sup>U</sup> pared* = Coeficiente global de pérdidas de calor con conducción y convección

 $t_i$  = Temperatura interior ( $t_i = 23 [^{\circ}C]$ , temperatura óptima de producción de canónigo[3]) y  $t_e$  = Temperatura exterior ( $t_e = 10 [^{\circ}C]$ , temperatura promedio según INE para Esteban Arce)

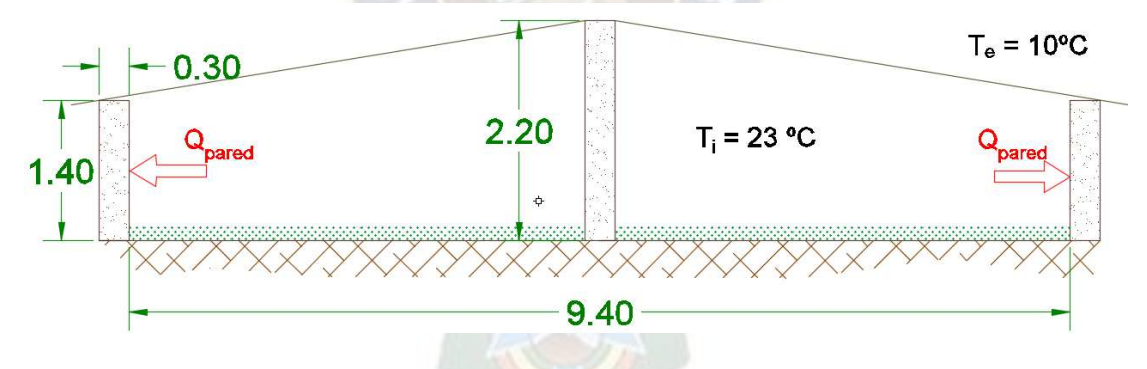

Figura 3-8: Dimensiones de la pared. Fuente: Elaboración propia

Calculo total de área de pared menos la puerta.

$$
A_{\text{pared}} = 2hS + 2xh + 4\left[\frac{(x/2)h_1}{2}\right] - A_{\text{parent}} \tag{4}
$$

Donde:

*h* = Altura pared norte y sur, *<sup>L</sup>* = Largo del invernadero, *<sup>x</sup>* = Ancho del invernadero <sup>1</sup> *h* = Altura del área del triángulo de las paredes laterales y *<sup>A</sup>puerta* = Área puerta.

 $h_e$  = Coeficiente pelicular sobre la cara exterior de la pared,  $h_i$  = Coeficiente pelicular sobre la cara interior de la pared,  $x_{\text{pared}}$  = Espesor de pared y

*<sup>K</sup>arcilla* = Coeficiente de conductividad de pared de arcilla

$$
K_{\text{arcilla}} = 0,80 \left[ \frac{\text{kcal}}{\text{hm}^{\circ} C} \right]
$$

Para el cálculo de coeficientes peliculares, se parte desde las ecuaciones de convección forzada sobre superficies planas.

Cálculo de coeficiente pelicular externa:

La temperatura del medio ambiente exterior es:  $t_e = 10 [^{\circ}C]$  y la temperatura de la cara exterior de la pared es:  $t_{\text{pared\_ext}} = 10[^{\circ}C]$ .

Pero la temperatura de trabajo es:  $t_{\text{prom}} = \frac{10+10}{2} [^{\circ}C] = 10 [^{\circ}C].$ 

Con esta temperatura, vamos a tablas de propiedades del aire y se obtiene los siguientes datos:

$$
t_{\text{pro}} = 10\left[\text{°C}\right] \longrightarrow \begin{cases} k = 0,0209 \left[\frac{kcal}{h m^{\circ} C}\right] \\ Pr = 0,7336 \\ v_{\text{latm}} = 1,426 * 10^{-5} \left[\frac{m2}{s}\right] \end{cases}
$$

La presión atmosférica de trabajo para el caso particular de este proyecto es  $P = 495$ [ $mmhg$ ] = 0,651[ $atm$ ]

$$
\text{Por lo tanto} \qquad \nu = \frac{v_{\text{larm}}}{P_{\text{0.651}[\text{atm}]}} = \frac{1,426*10^{-5} \left[ \frac{m2}{s} \right]}{0,651} = 2,19*10^{-5} \left[ \frac{m2}{s} \right]
$$

Cálculo del número de Reynolds para determinar si es un flujo turbulento o laminar:

$$
\text{Re} = \frac{VL}{V} = \frac{3,06 \left[ \frac{m}{s} \right] * 70 [m]}{2,19 * 10^{-5} \left[ \frac{m^2}{s} \right]} = 9,78 * 10^6 \ge 5 * 10^5 \rightarrow \text{flujo\_turbulento}
$$

Donde: *<sup>v</sup>* = viscosidad dinámica, V = velocidad del viento del medio exterior  $V = 11 \frac{km}{l} = 3,06 \frac{m}{l}$ *h s*  $=11\left\lfloor\frac{km}{h}\right\rfloor$ = 3,06 $\left\lfloor\frac{m}{s}\right\rfloor$ , dato obtenido de INE(Instituto Nacional de Estadística), L = longitud total de la pared  $L = 70[m]$ .

Cálculo del número de Nusselt para flujo turbulento:

$$
Nu = (0.037 \,\text{Re}^{0.8} - 871)\,\text{Pr}^{1/3} = (0.037 * 9.78 * 10^6 - 871) * 0.7336^{1/3} = 12264
$$

Donde: Re= es el número de Reynolds y Pr = es el número de Prant. Por último, se calcula:

$$
h_e = \frac{Nu * k}{L} = \frac{12264 * 0,0209 \left[ \frac{kcal}{h m^{\circ} C} \right]}{70 [m]} = 3,68 \left[ \frac{kcal}{h m^{\circ} C} \right]
$$

Para el coeficiente pelicular de la cara interna, se realiza el mismo procedimiento de cálculo:

La temperatura del medio ambiente interior es:  $t_i = 23 [^{\circ}C]$  y la temperatura de la cara interior de la pared es:  $t_{\text{pared\_int}} = 17 [^{\circ}C]$ .

Pero la temperatura de trabajo es:  $t_{\text{prom}} = \frac{23 + 17}{2} [^{\circ}C] = 20 [^{\circ}C]$ .

Con esta temperatura, vamos a tablas de propiedades del aire y se obtiene los siguientes datos:

$$
t_{\text{pro}} = 20\left[\text{°C}\right] \longrightarrow \begin{cases} \text{k} = 0,02162 \left[\frac{kcal}{hm^{\circ}C}\right] \\ \text{Pr} = 0,7309 \\ \text{v}_{\text{larm}} = 1,516*10^{-5} \left[\frac{m2}{s}\right] \end{cases}
$$

La presión atmosférica de trabajo para el caso particular de este proyecto es  $P = 495$ [ $mmhg$ ] = 0,651[ $atm$ ]

$$
\text{Por lo tanto} \qquad \nu = \frac{v_{\text{larm}}}{P_{0,651[\text{atm}]}} = \frac{1,516*10^{-5}\left[\frac{m2}{s}\right]}{0,651} = 2,328*10^{-5}\left[\frac{m2}{s}\right]
$$

Cálculo del número de Reynolds para determinar si es un flujo turbulento o laminar:

$$
\text{Re} = \frac{VL}{V} = \frac{0.2 \left[ \frac{m}{s} \right]^{*} 70 [m]}{2,328^{*} 10^{-5} \left[ \frac{m^{2}}{s} \right]} = 6,01^{*} 10^{5} \ge 5^{*} 10^{5} \rightarrow \text{flujo\_turbulento}
$$

Donde: *<sup>v</sup>* = viscosidad dinámica, V = velocidad del viento del medio interior del invernadero  $V = 0,2 \frac{m}{2}$ *s*  $=0,2\left[\frac{m}{m}\right]$  $\left\lfloor\frac{m}{s}\right\rfloor$ , dato obtenido de los estudios de producción de canónigos bajo ambientes protegidos, L = longitud total de la pared  $L = 70 \lceil m \rceil$ .

Cálculo del número de Nusselt para flujo turbulento:

$$
Nu = (0,037 \,\mathrm{Re}^{0,8} - 871)\,\mathrm{Pr}^{1/3} = (0,037 * 6,01 * 10^5 - 871) * 0,7309^{1/3} = 614,75
$$

Donde: Re= es el número de Reynolds y Pr = es el número de Prant. Por último, se calcula:

$$
h_i = \frac{Nu * k}{L} = \frac{614,75 * 0,02162 \left[ \frac{kcal}{hm^{\circ}C} \right]}{70[m]} = 0,189 \left[ \frac{kcal}{hm^{\circ}c} \right]
$$

Reemplazando todos los datos calculados en la ecuación (5):

$$
U_{\text{pared}} = \frac{1}{\frac{1}{3.68\left[\frac{kcal}{hm^2 \text{°}C}\right]} + \frac{0,30m}{0,80\left[\frac{kcal}{hm^2 \text{°}C}\right]} + \frac{1}{0,189\left[\frac{kcal}{hm^2 \text{°}C}\right]}} = 0,168\left[\frac{kcal}{hm^2 \text{°}C}\right]
$$

Reemplazando en la ecuación (3):

$$
Q_{\textit{pared}} = 102,8 \Big[ m^2 \Big] * 0,168 \Big[ \frac{\textit{kcal}}{\textit{hm}^2 \,^{\circ} \, C} \Big] (23-10) \Big[ {}^{\circ}C \Big] = 224,52 \Big[ \frac{\textit{kcal}}{\textit{h}} \Big]
$$

## **3.3.2.2. Calor perdido por conducción-convección por la cubierta**

Los intercambios energéticos por conducción y convección entre el ambiente interior del invernadero y el ambiente exterior a través de la cubierta, viene expresado por:

$$
Q_{\text{cub}} = A_{\text{cub}} U_{\text{cub}} \left( t_i - t_e \right) \tag{6}
$$

Donde:

$$
Q_{\text{cub}} = \text{Calor perdido por convección y conducción por la cubierta (agrofil)}
$$
  
\n $A_{\text{cub}} = \text{Área de toda la superficie de la cubierta (}$   
\n $A_{\text{cub}} = 2*(25*5,06)[m^2] = 253[m^2])$   
\n $U_{\text{cub}} = \text{Coeficiente global de pérdidas de calor con conducción y convección}$   
\n $t_i = \text{Temperatura interior } (t_i = 23[^{\circ}C]) \quad y \quad t_e = \text{Temperatura exterior (}$   
\n $t_e = 10[^{\circ}C])$ 

Para el cálculo global de pérdidas por la cubierta, se selecciona de la tabla 3-4.

| Materiales utilizados<br>en cubiertas simples, |                                                       | Espesor                                                 | Radiación solar<br>$(300-2.500)$ nm) |                  |                  | Radiación visible<br>$(380 - 760$ nm)              |                  |                  | Radiación termica<br>$(2.500 - 40.000$ nm) |                   |                  | U               | βć               |
|------------------------------------------------|-------------------------------------------------------|---------------------------------------------------------|--------------------------------------|------------------|------------------|----------------------------------------------------|------------------|------------------|--------------------------------------------|-------------------|------------------|-----------------|------------------|
| en dobles paredes o<br>como pantallas térmicas |                                                       | (mm)                                                    | $\alpha - \epsilon$                  | $(\tau)$         | 61               | $\alpha - \epsilon$                                | (7)              | (ŏ)              | $(a - 5)$                                  | $(\tau)$          | (ö)              | $(W/m^{2.0}C)$  | (g/cm)           |
| Vidrio hortícola (VH)                          | $\infty$                                              | ħ                                                       | 0.03                                 | 0.89             | 0.08             | 0.01                                               | 0.91             | 0.08             | 0,90                                       | 0,00              | 0.10             | 6.7             | 2,40             |
| Poliester (PRV)                                | <b>MALLA</b>                                          | 1                                                       | $0.01 -$<br>0.02                     | $0.89 -$<br>0,92 | $0.07 -$<br>0,09 | 0.01                                               | 0,93             | 0.06             | $0,64-$<br>0,69                            | $0.27 -$<br>0.32  | 0.04             |                 | 1,50             |
| PVC rigido                                     | <b>avvv</b>                                           | 18                                                      | 0.11                                 | 0,62             | 0.27             | 0.02                                               | 0,61             | 0,37             | 0,92                                       | 0.01              | 0.07             | 3,8             | 1,30             |
| Polimetacrilato de<br>metilo (PMMA)            | <b>MAA</b>                                            | 8                                                       | 0.06                                 | 0.82             | 0,12             | 0.01                                               | 0,92             | 0,07             | 0,98                                       | 0,00              | 0.02             | 3.4             | 1,19             |
| Policarbonato (PC)                             | 4777                                                  | 4                                                       | $0.08 -$<br>0.11                     | 0,78             | 0,14<br>0,15     | $0.06 -$<br>0.10                                   | $0.75 -$<br>0,79 | 0,15             | $0.89 -$<br>0,98                           | $0.02 -$<br>0.03  | 0.09             | 3.5             | $0.17 -$<br>0,20 |
| Polietileno sin<br>aditivos (PE)               | VAVVV                                                 | 0,1                                                     | 0,01                                 | $0.88 -$<br>0,91 | $0.08 -$<br>0.11 | 0,01                                               | $0.88 -$<br>0.91 | $0.08 -$<br>0.11 | $0.04 -$<br>0.10                           | $0.79 -$<br>0.84  | 0.02             | 9,1             | 0,92             |
| Polietileno de baja<br>densidad (PEbd)         | 0400                                                  | 0.18                                                    | 0.03                                 | 0.88             | 0.09             | 0.01                                               | 0.89             | 0.10             | $0.13 -$<br>0,40                           | 0,53-             | 0.07             | $^{9.4}_{16.2}$ | 0,91             |
| Polietileno de larga<br>duración (PEId)        | a00                                                   | 0.1                                                     | 0.03                                 | 0.88             | 0.09             | 0.01                                               | 0,89             | 0.10             | $0.20 -$<br>0,40                           | $0.53 -$<br>0.76  | $0,04-$<br>0.07  | $^{9,4}_{16,2}$ | 0,92             |
| Polietileno infrarroio<br>(PEir)               | dd <sup>y</sup>                                       | 0,1                                                     | 6,03                                 | 0.89             | 0.08             | 0.01                                               | 0,89             | 0,10             | 0,77                                       | 0,20              | 0.03             | $8.6 -$<br>13,0 | 0,92             |
| Polietileno térmico<br>(PEt)                   | ÔΠ                                                    | 0.18                                                    | 0.03                                 | 0.89             | 0.08             | 0.02                                               | 0,90             | 0.08             | 0.80                                       | 0.10              | 0.03             | $8,6-$<br>13.0  | 0,92             |
| Copolimeros EVA                                | <b>WAN</b>                                            | 0.1                                                     | 0,02                                 | $0.89 -$<br>0,91 | $0.07 -$<br>0.09 | 0.00                                               | $0,90-$<br>0,92  | $0.08 -$<br>0.10 | $0.42 -$<br>0,58                           | 0.39-<br>0,55     | 0.03             | 7.8             | 0.94             |
| Coextrusiones<br>PE-EVA-PE                     | 00000000                                              | 0.2                                                     | $0,02 -$<br>0.04                     | $0,82 -$<br>0.89 | $0.09 -$<br>0.14 | 0.01                                               | $0.82 -$<br>0,85 | $0.14 -$<br>0,17 | 0,59                                       | 0,38              | 0.03             | $8,8-$<br>10.4  | 0,93             |
| PVC plastificado                               | <b>VVGVVV</b>                                         | 0.1                                                     | 0,02                                 | 0,91             | 0.07             | 0.01                                               | 0,92             | 0.07             | 0.62                                       | 0.06              | 0.32             | 7.7             | 1,3              |
| PVC armado                                     | Vervy                                                 | 0,15                                                    | 0,06                                 | $0.73 -$<br>0.74 | $0,20 -$<br>0,21 | 0,03                                               | $0.73 -$<br>0,76 | $0,21-$<br>0.25  | $0,53-$<br>0,76                            | $0,09 -$<br>0,32  | 0,15             | 6,5             | 1,3              |
| Polipropileno (PP)                             | Out                                                   | 0.8                                                     | 0,06                                 | 0.74             | 0.20             | 0.04                                               | 0.73             | 0,23             | $0.69 -$<br>0,71                           | $0,21-$<br>0.26   | $0.05 -$<br>0.08 | 11,2            | 0,91             |
| VH+VH                                          | <b>MVVV</b>                                           | 4+4                                                     | 0.15                                 | 0.72             | 0,13             | 0.03                                               | 0,82             | 0,15             | 0,83                                       | 0,00              | 0,17             | 3,2             |                  |
| VH+PE                                          | <b>STAN</b>                                           | $3,4+0,1$                                               | 0.04                                 | 0.84             | 0.12             | 0.01                                               | 0.86             | 0.13             | 0.87                                       | 0.01              | 0.12             | 4.2             |                  |
| VH+EVA                                         | <b>SWV</b>                                            | $3.4 + 0.1$                                             | 0,04                                 | 0.84             | 0.12             | 0.02                                               | 0.86             | 0.12             | 0,87                                       | 0.01              | 0.12             | 4,0             |                  |
| PE+PE                                          | <b>dVVV</b>                                           | $0.1 + 0.1$                                             | 0.03                                 | 0.83             | 0.14             | 0,00                                               | 0.84             | 0.16             | 0,28                                       | 0.66              | 0.06             | 6.8             |                  |
| PE+EVA                                         | a00                                                   | $0.1 + 0.1$                                             | 0,03                                 | 0.87             | 0,10             | 0,00                                               | 0,88             | 0.12             | $0,59-$<br>0,70                            | $0, 27 -$<br>0,38 | 6,03             | $9.4 -$<br>10,2 |                  |
| Pantalla aluminizada<br>en las dos caras       | ٥                                                     | 0.04                                                    |                                      |                  |                  |                                                    |                  |                  | 0,50                                       | 0.10              | 0,40             | 7.6             |                  |
| Cara aluminizada<br>hacia el suelo             | ó                                                     | 0.03                                                    |                                      |                  |                  |                                                    |                  |                  | 0.45                                       | 0,23              | 0.32             | 7.9             |                  |
| Cara aluminizada<br>hacia el cielo             | Ô                                                     | 0,03                                                    |                                      |                  |                  |                                                    |                  |                  | 0,50                                       | 0, 23             | 0.27             | 8.1             |                  |
| Fuentes:<br>o<br>٥٥                            | Feuilloley et al., 1989<br>Feuilloley et al., 1994 a. | Nijskens et al., 1989<br>Nijskens et al., 1984 a.<br>VV |                                      |                  |                  | Nisen y Coutisse, 1981<br>虚盘<br>Nisen et al., 1984 |                  |                  |                                            |                   |                  |                 |                  |

◇◇◇ Feuilloley y Issanchou, 1996

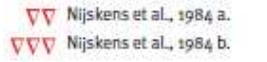

Tabla 3-4: Propiedades de diferentes tipos de material de cubierta. Fuente: Ministerio de Medio Ambiente, España [3]

La cubierta utilizada en el invernadero es el polietileno de baja densidad, por lo tanto:

$$
U_{\text{cub}} = 9 \left[ \frac{W}{m^2 \, ^\circ C} \right] = 9 \left[ \frac{J}{\text{sm}^2 \, ^\circ C} \right] * \frac{3600s}{1h} * \frac{0,239 \text{cal}}{1J} = 7,74 \left[ \frac{\text{kcal}}{\text{hm}^2 \, ^\circ C} \right]
$$

Reemplazando los datos calculados en la ecuación (6):

$$
Q_{\text{cub}} = 253m^2 * 7,74 \left[ \frac{\text{kcal}}{\text{hm}^2 \text{°C}} \right] (23-10) \text{°C} = 25456,86 \left[ \frac{\text{kcal}}{\text{h}} \right]
$$

# **3.3.2.3. Calor perdido por conducción a través del suelo**

Otra de las pérdidas de calor del invernadero es por el suelo, el cálculo se realiza por la siguiente ecuación:

$$
Q_{\text{suelo}} = \frac{A_{\text{suelo}}}{p} K_{\text{suelo}} \left( t_i - t_s \right) \tag{7}
$$

Donde: *Qsuelo* = Calor perdido por conducción a través del suelo

*<sup>K</sup>suelo* = conductividad térmica del suelo

*<sup>A</sup>suelo* = Área del suelo

*<sup>p</sup>* = profundidad a la que se estima la diferencia de temperatura

*t*<sub>*i*</sub> = Temperatura interior (*t*<sub>*i*</sub> = 23<sup>[</sup> $\circ$ *C*]) y *t*<sub>*s*</sub> = Temperatura suelo (*t*<sub>*s*</sub> = 10[ $\circ$ *C*]

$$
) a p = 0,1 \text{ [m]}
$$

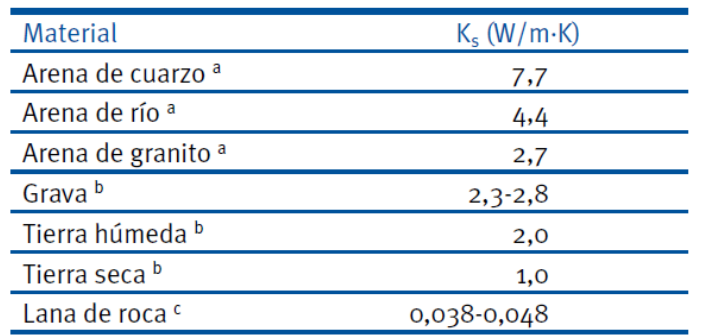

Tabla 3-5: Conductividad térmica de algunos tipos de suelo. Fuente: Conductividad termica de materiales [3]

$$
\text{Para tierra húmeda: } K_{\text{suelo}} = 2 \left[ \frac{W}{mK} \right] = 2 \left[ \frac{J}{smK} \right] * \frac{3600s}{1h} * \frac{0,239cal}{1J} = 1,72 \left[ \frac{kcal}{h mK} \right]
$$

Reemplazando datos en la ecuación (7):

$$
Q_{\text{suelo}} = \frac{250m^2}{0, 1m} * 1,72 \left[ \frac{kcal}{h mK} \right] \left[ (23 + 273) - (10 + 273) \right] K = 55900 \left[ \frac{kcal}{h} \right]
$$

### **3.3.2.4. Pérdida de calor por infiltración**

Las pérdidas de calor por las grietas y ranuras entre la cubierta y el muro, como también de la puerta, viene expresado por la siguiente ecuación:

$$
Q_{\text{infil}} = Q_{\text{infil}_1} + Q_{\text{infil}_2} \tag{8}
$$

Donde:

 $Q<sub>infil</sub>$  = Calor de infiltración total del invernadero

 $\mathcal{Q}_{\text{infil}_1}$  = Calor infiltrado por ranuras y grietas

 $\mathcal{Q}_{\text{infil}_2}$  = Calor de número de renovaciones

Cálculo del calor infiltrado por ranuras y grietas:

$$
Q_{\text{infill}_1} = V_{\text{infill}_1} \rho_a c_a \left( t_i - t_e \right) \tag{9}
$$

Donde:  $V_{\text{infill}_1}$  = Volumen infiltrado por ranuras y grietas,

*<sup>a</sup>* = Densidad del aire, según ubicación geográfica, y de tablas a 3820

msnm (
$$
\rho_a = 0.77 \left[ \frac{kg}{m^3} \right]
$$
),  
\n $c_a$  = Calor especifico del aire  $c_a = 0.245 \left[ \frac{kcal}{kg^{\circ}C} \right]$   
\n $t_i$  = Temperature interior ( $t_i = 23[^{\circ}C]$ )  $y$   $t_e$  = Temperature exterior ( $t_e = 10[^{\circ}C]$ )

Cálculo del volumen infiltrado para ranuras y puertas:

$$
V_{\text{infill}_1} = e^{\frac{l_{\text{perimetro}}}{3}}
$$
 (10)

Donde: *<sup>e</sup>* = coeficiente de infiltración de una construcción,  $e = 0,74 \frac{m^3}{l}$ *hm*  $=0,74\left[\frac{m^3}{hm}\right]$  para

pared de albañilería no calafeteada, de Stocker tabla 10,14 [6]

 $l_{\text{perimetro}}$  = perímetro de ranuras y grietas

 $l_{perimetric} = l_{\text{sub}} + l_{\text{parent}} = 2L + 2(2S) + 2(1,80 + 0,60) = 2 * 25 + 2 * (2 * 5,06) + 4.8 = 75,04[\text{m}]$ Donde: *<sup>L</sup>* = largo cubierta y *<sup>S</sup>* = ancho cubierta Reemplazando datos en la ecuación (10):

$$
V_{\text{infill}_1} = 0,74 \left[ \frac{m^3}{hm} \right] * \frac{75,04m}{3} = 18,51 \left[ \frac{m^3}{h} \right]
$$

Reemplazando en la ecuación (9):

$$
Q_{\text{infil}_1} = 18,51 \left[ \frac{m^3}{h} \right] * 0,77 \left[ \frac{kg}{m^3} \right] * 0,245 \left[ \frac{kcal}{kg^{\circ}C} \right] (23-10)^{\circ} \text{C} = 45,39 \left[ \frac{kcal}{h} \right]
$$

### **3.3.2.5. Cálculo de la pérdida de calor por renovaciones:**

$$
Q_{\text{infil}_2} = V_{\text{infil}_2} \rho_a c_a \left( t_i - t_e \right) \tag{11}
$$

Donde:  $V_{\text{infill}_2}$  = Volumen infiltrado por ranuras y grietas,

> $\rho_{_a}$ = Densidad del aire, según ubicación geográfica (  $\rho_{_a}$  = 0,77 $\left|\frac{kg}{_3}\right|$  $\rho_a = 0.77 \left[ \frac{kg}{m^3} \right]$  $\left\lfloor \frac{n_{\mathcal{S}}}{m^3} \right\rfloor$ ),

 $c_a$  = Calor especifico del aire  $c_a = 0,245$   $\frac{\pi c_0}{L_a}$  $c_a = 0,245 \frac{kcal}{kg^{\circ}C}$  $=0,245\left[\frac{kcal}{kg^{\circ}C}\right]$ 

 $t_i$  = Temperatura interior ( $t_i = 23 [^{\circ}C]$ ) y  $t_e$  = Temperatura exterior (

 $t_e = 10 [^{\circ}C]$ 

Cálculo del volumen infiltrado para ranuras y puertas:

$$
V_{\text{infil}_2} = V_{\text{invernadero}} \frac{f}{24} \tag{12}
$$

Donde: *Vinvernadero* = Volumen del invernadero

*f* = factor de numero de sustituciones a través de las puertas.

$$
V_{\text{invernadero}} = 25m * 10m * 1, 4m + 25m * 5m * 0, 8 = 450 [m^3]
$$

Con estos dato, por Stocker tabla 10-15  $f = 3.5$  renovaciones, reemplazando en la ecuación (12):  $P_{AA}$ 

$$
V_{\text{infil}_2} = 450 \text{[m}^3\text{]} * \frac{3,5}{24h} = 65,62 \text{[m}^3\text{]}
$$

Reemplazando datos en la ecuación (11):

$$
Q_{\text{infil}_2} = 65,62 \left[ \frac{m^3}{h} \right] * 0,77 \left[ \frac{kg}{m^3} \right] * 0,245 \left[ \frac{kcal}{kg^{\circ}C} \right] (23-10)^{\circ} \text{C} = 160,93 \left[ \frac{kcal}{h} \right]
$$

Reemplazando datos en la ecuación (8):

$$
Q_{\text{infil}} = Q_{\text{infil}_1} + Q_{\text{infil}_2} = (45,39 + 160,93) \left[ \frac{kcal}{h} \right] = 206,32 \left[ \frac{kcal}{h} \right]
$$

### **3.3.2.6. Calor sensible debido a los ocupantes**

$$
Q_{s\_ocup} = n * C_{sen\_per}
$$

Donde: *<sup>n</sup>* = Número de personas que trabajan = 2.

 $C_{\text{gen per}} = 118 \left[ \frac{kcal}{h} \right]$  = Calor sensible de cada persona, para trabajo duro (trabajo con mayor desgaste físico), calculado de la tabla 22-10, Stocker.

$$
Q_{s\_ocup} = n * C_{sen\_per} = 2 * 118 (kcal/h) = 236 [kcal/h]
$$

Reemplazando los datos, la carga térmica sensible total es:

$$
Q_s = Q_{pared} + Q_{cub} + Q_{suelo} + Q_{\text{inf}il} + Q_{\text{renov}} + Q_{s\_ocup}
$$

 $Q_s = (224,52 + 25456,86 + 55900 + 45,39 + 160,93 + 236)$  *kcal l h* = 82023, *7* [*kcal l h*]

### **3.3.3. Calculo de la carga térmica latente**

$$
Q_l = Q_{\inf il_l} + Q_{l\_ocup}
$$

### **3.3.3.1. Carga latente por infiltración del aire exterior**

$$
Q_{\infil_l} = \rho^* V^* \Delta W^* 590
$$

Donde: *<sup>W</sup>* = Diferencia de humedad absoluta entre ambos extremos.

 $V = 55,53 \left[ m^3 / h \right]$  = Caudal de aire infiltrado, calculado anteriormente.

 $\rho$  = Densidad del aire, según ubicación geográfica.

Ver figura 3-9, la diferencia de humedad absoluta se calcula por medio de la carta psicométrica a la altura de La Paz, para temperaturas de TBS=23 ºC y HR=60% en el interior del invernadero  $W = 0.003 \left[ \frac{kg}{kg} \right]$ , para el ambiente exterior se tiene la TBS=10 °C y HR=40%,  $W = 0.0108 \left[ \frac{kg}{kg} \right]$ .

$$
Q_{\inf i l_{-}l} = \rho * V * \Delta W * 590 = 0,77 \frac{kg}{m^3} * 55,53 \frac{m^3}{h} * (0,0108 - 0.0030) \frac{kg_{\text{humedo}}}{kg_{\text{air\_seco}}} * 590 = 196,77 \left[ \frac{kcal}{h} \right]
$$

## **3.3.3.2. Carga latente por ocupantes**

$$
Q_{l\_ocup} = n \cdot C_{lat\_per}
$$

Donde: *<sup>n</sup>* = Número de personas que trabajan = 2.

 $C_{\text{lat}}$  *per* = 248  $\left[kcal/h\right]$  = Calor latente de cada persona, para trabajo duro, calculado de la tabla 22-10, Stocker.

$$
Q_{\text{l\_ocup}} = n \cdot C_{\text{lat\_per}} = 2 \cdot 248 \left( \text{kcal} / h \right) = 496 \left[ \text{kcal} / h \right]
$$

La carga térmica latente total será:

$$
Q_{l} = Q_{\inf i l_{l}} + Q_{l_{c}ocup} = (196, 77 + 496) \, \text{kcal / h} = 692, 77 \, \text{kcal/h}
$$

La carga total calculada es:

 $Q_{\text{tot}} = Q_s + Q_l = (82023, 7 + 692, 77)$  kcal / h = 82716,47 [kcal / h]

$$
Q_{\text{tot}} = 82716,47\left[\text{kcal} / h\right]
$$

Habiendo calculado todas las cargas de pérdidas por el invernadero, reemplazamos datos en la ecuación (1):

$$
Q_{exceso} = Q_{rad} - Q_{tot}
$$
\n
$$
Q_{exceso} = 100051 \left[ \frac{kcal}{h} \right] - 82716,47 \left[ \frac{kcal}{h} \right] = 17334,53 \left[ \frac{kcal}{h} \right]
$$
\n
$$
Q_{exceso} = 17334,53 \left[ kcal/h \right]
$$

La entalpia de aire húmedo a la temperatura y humedad relativa en el interior del invernadero es:  $h_{fs} = 50 \left[ kJ / kg \right]$  a TBS=23°C y HR=60%.

### **3.3.4. Cálculo de la cantidad de aire necesario**

Para enfriar el invernadero, el aire de suministro debe tener una temperatura menor a la temperatura a acondicionar, de tal modo que la ganancia de calor de aire, sea igual a la ganancia de calor del invernadero.

La cantidad de aire necesario, se calculará a través de la carga en exceso.

Para el caso de la carga de exceso, se utiliza la siguiente formula, para calcular el flujo volumétrico necesario.

$$
Q = \Delta T * V^* C_{p.aire} * \rho_{aire}
$$

Donde:

 $Q$  =  $Q_{\scriptscriptstyle excesso}$  = 17334,53 $\left[Kcal_V\right]$  Carga por unidad de tiempo(Potencia).

 $\Delta T$  = diferencia de temperatura entre el ambiente exterior e interior.

. *<sup>V</sup>* = Flujo volumétrico o caudal total a ser removido o incorporado.

 $C_{\textit{p}}$ <sup> $\textit{p}$ </sup> = Calor específico del aire.

 $\rho_{\scriptscriptstyle \sf dire}$  = Densidad del aire.

Despejando el flujo volumétrico y reemplazando datos:

$$
\dot{V} = \frac{Q}{\Delta T \ast C_{p.aire} \ast \rho_{aire}} = \frac{17334,53kcal/h}{(35-23)°C \ast 0,245kcal/g \circ C} \ast 0,77 \frac{kg}{m^3} = 7657,3 \left[ \frac{m^3}{h} \right]
$$

$$
\dot{V} = 7657,3 \left[ \frac{m^3}{h} \right] = 2,12 \left[ \frac{m^3}{s} \right] \approx 2 \left[ \frac{m^3}{s} \right]
$$

### **3.3.5. Cálculo de la humedad que absorberá el aire incorporado**

Se debe calcular la cantidad de humedad que absorberá el aire incorporado, aplicando la siguiente fórmula:

$$
V_{\text{absor}} = V^* \Delta W = V^* \left( W_{35^{\circ}C} - W_{10^{\circ}C} \right)
$$

Donde: *W* = Diferencia de humedad absoluta entre ambos extremos a 35 ºC y 10 ºC de TBS. (temperatura de bulbo seco).

 $V = 2 \left[ m^3 / s \right]$  = Caudal de aire a extraer o incorporar.

Ver figura 3-9, la diferencia de humedad absoluta se calcula por medio de la carta psicométrica para temperaturas de TBS=35 ºC y HR=80% en el interior del invernadero  $W_{35^{\circ}C} = 0.029 [kg/kg]$ , para el ambiente exterior se tiene la TBS=10 °C  $y$  HR=30%,  $W_{10\degree C} = 0.003 \left[ kg / kg \right]$ .

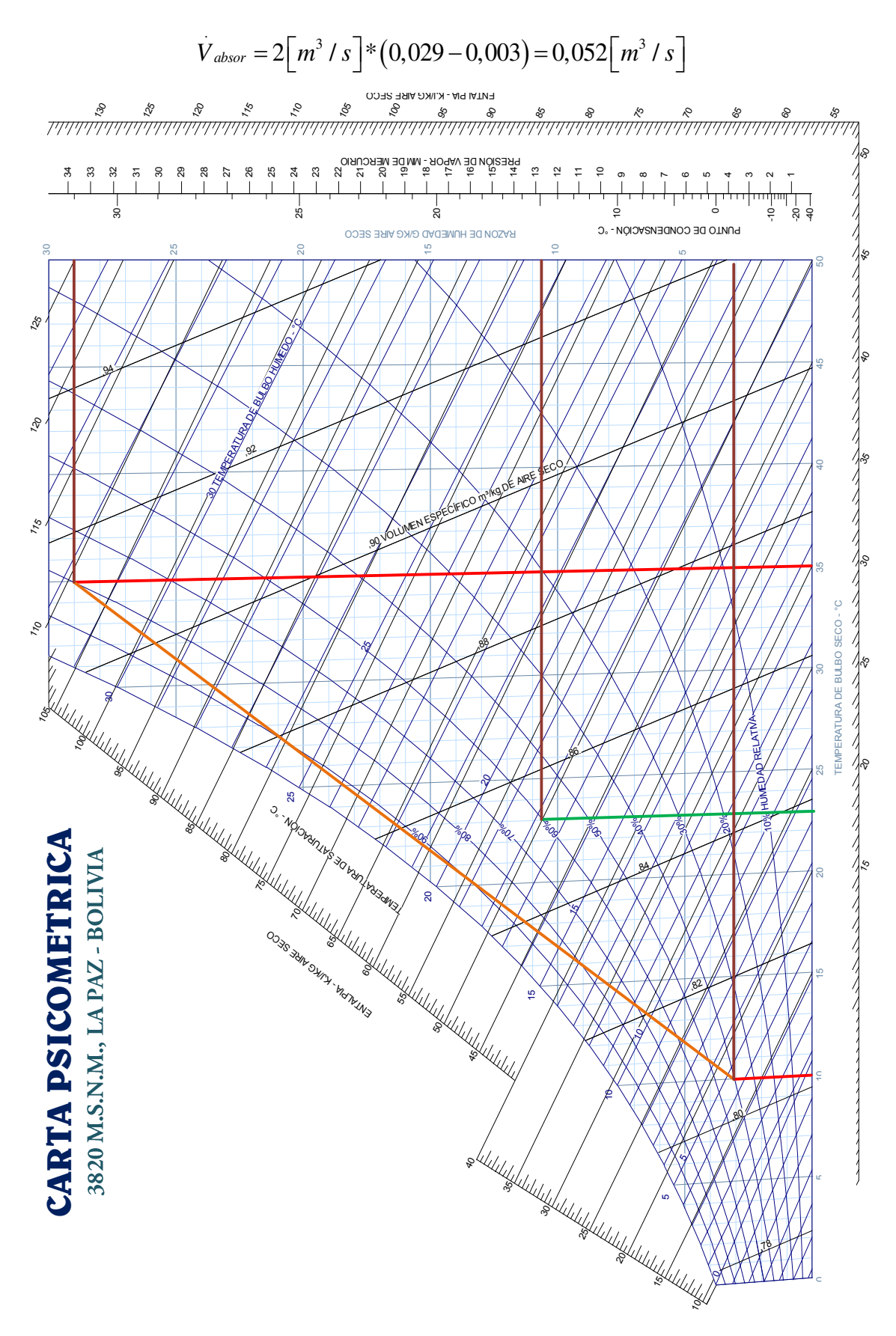

Figura 3-9: Carta psicométrica para La Paz Fuente: Software Psicométrico ASHRAE.

# **3.4. Análisis y cálculos del sistema de riego en el invernadero**

Existen diferentes tipos de sistemas de riego, los cuales se menciona a continuación:

## **3.4.1. Elección del sistema de riego**

Para el diseño y dimensionamiento del sistema de riego automatizado, se debe considerar un sistema de riego acorde a las necesidades del tipo de planta que se va a regar. Para el caso del presente proyecto, lo más recomendable es el riego por micro aspersión.

Para el mapeo de la instalación de las tuberías y la cantidad de micro aspersores a utilizar, se debe trabajar con una hortaliza exclusiva, esto para tener la información suficiente del tiempo y su ciclo de producción.

El invernadero en estudio produce Canónigos (más conocido como lechuga suiza), el tiempo de producción es de 6 a 10 semanas, desde el sembrado y hasta cosecha.

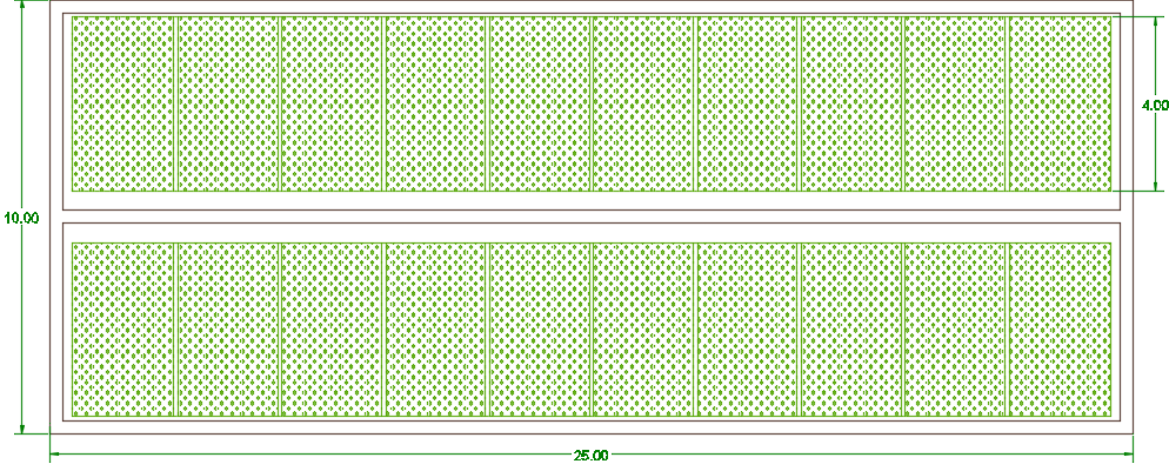

Figura 3-10: Plano en planta del invernadero particionado en parcelas de producción. Fuente: Elaboración propia

A continuación, en la figura 3-11, se muestra el mapeo de las tuberías y la cantidad de micro aspersores a utilizar según el ciclo de producción, esto para determinar la cantidad de electroválvulas a utilizar en el proyecto.

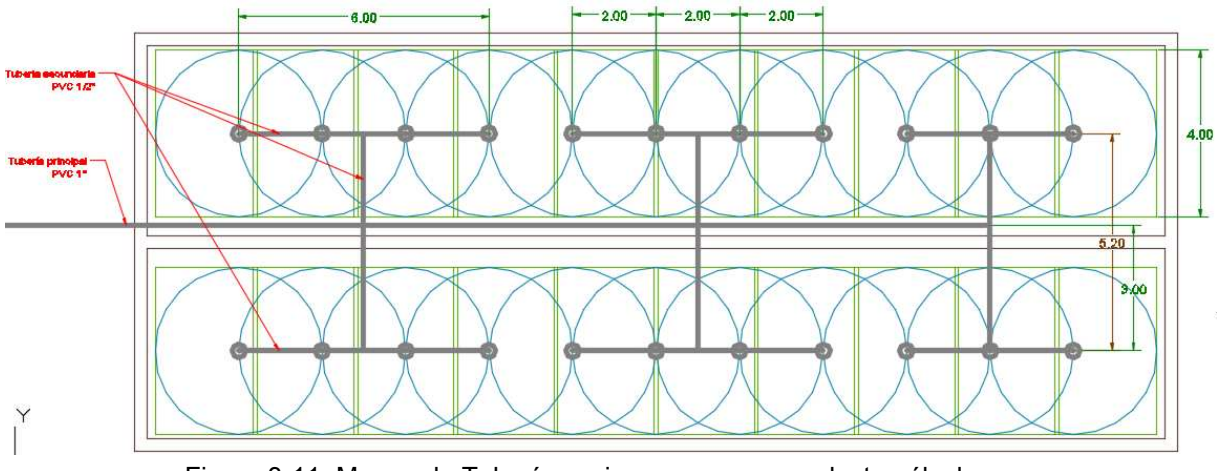

Figura 3-11: Mapeo de Tuberías, micro aspersores y electroválvulas. Fuente: Elaboración propia

En la figura 3-11, se ve que se tiene dos tipos de red, la primaria y la secundaria, la red primaria es de tubería PVC de diámetro una pulgada, esta es la red que viene desde el depósito y la bomba. Mientras que la red secundaria es de tubería PVC de media pulgada, ésta es la que alimenta a los micro aspersores.

En la figura 3-12, se muestra de manera detallada a través de símbolos los accesorios y tuberías que contienen cada red, además se dividen en 6 grupos la red secundaria y cada grupo tiene una electroválvula, para más detalles de los planos, ver anexo sección planos del proyecto.

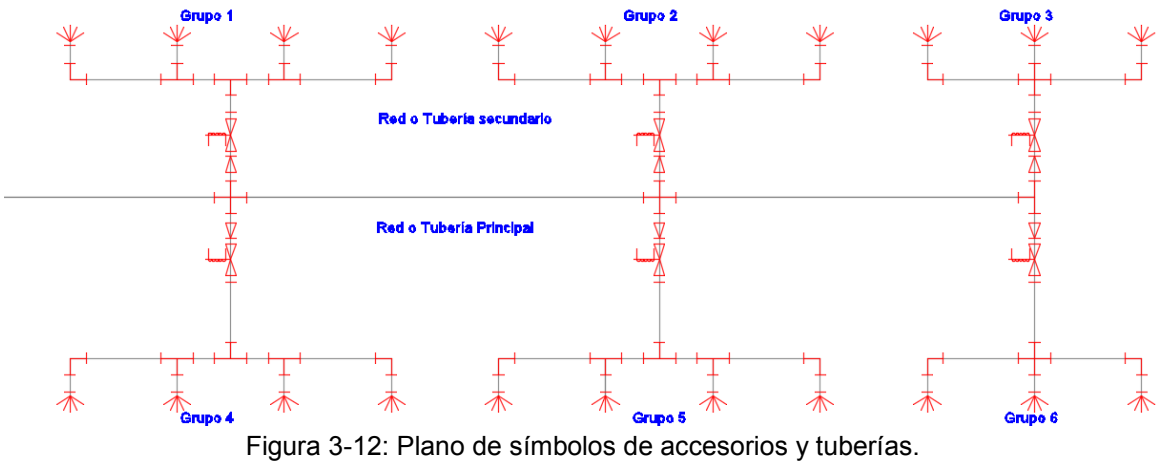

Fuente: Elaboración propia

Para realizar el cálculo de pérdidas y el dimensionamiento de la bomba, en las figuras 3-9 y 3-10, se muestra los planos en vista de elevación y planta de la red secundaria de uno de los grupos.

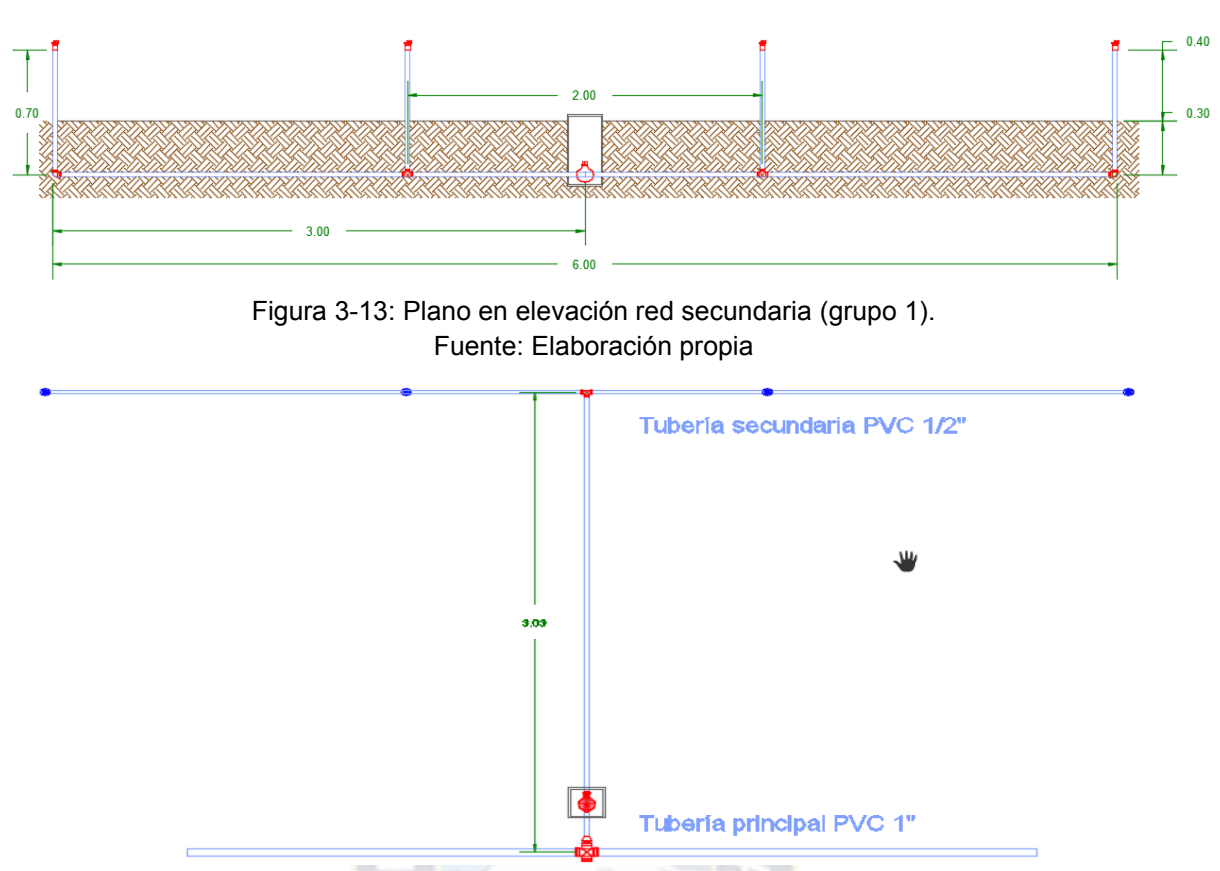

Figura 3-14: Plano en Planta red secundaria (grupo 1). Fuente: Elaboración propia

Para realizar el cálculo de pérdidas por las tuberías y accesorios en la red secundaria, de los 6 grupos mostrados en los planos de la figura 3-8, se toma el caso más crítico de los grupos, debido a que sus configuraciones son repetidas, para los cálculos se toma el grupo 1, mostrada en la figura 3-15.

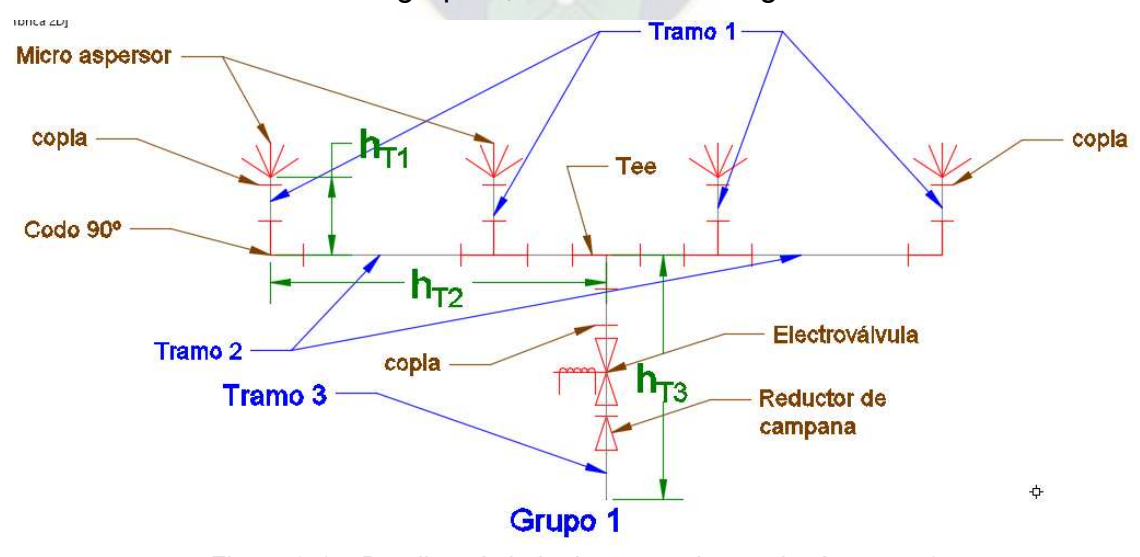

Figura 3-15: Detalles símbolo de accesorios y tubería grupo 1. Fuente: Elaboración propia

En la figura 3-15, se muestra la red secundaria, donde se tiene 3 tramos de análisis. El tramo 1 que contiene un micro aspersor, una copla, un codo 90º y una longitud de tubería de 0.7 metros. Mientras que el tramo 2, contiene dos tees y una longitud de tubería de tres metros. El tramo 3, contiene una copla, una electroválvula, un reductor de campana y una longitud de tubería de tres metros. Las dimensiones de las tuberías se muestran en las figuras 3-13 y 3-14.

Las alturas de elevación no se consideran en cuenta en el análisis, debido a que en la figura 3-16, según el nivel de referencia tomada, la diferencia de alturas entre la salida de la bomba y la salida del micro aspersor es cero.

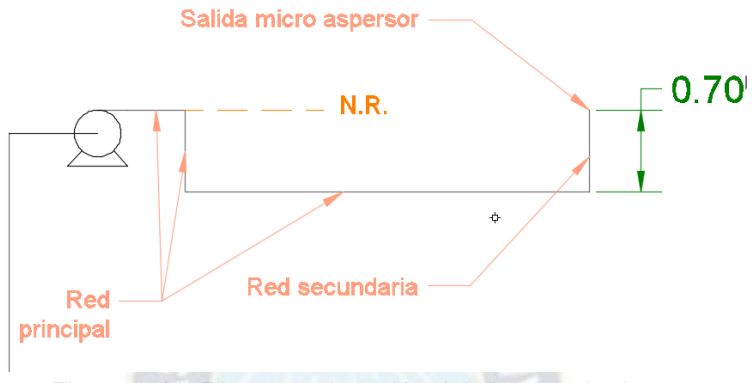

Figura 3-16: Plano en elevación del sistema de riego. Fuente: Elaboración

## **3.4.1.1. Cálculo de caudal**

Para el cálculo de caudal, se trabaja con las figuras 3-12 y 3-15, y es necesario tener el tipo de micro aspersor a utilizar, según las características del invernadero, para el caso específico del presente proyecto se elige el micro aspersor de tipo vertical de la industria Senninger de 1/2" de diámetro y rosca métrica (NPT).

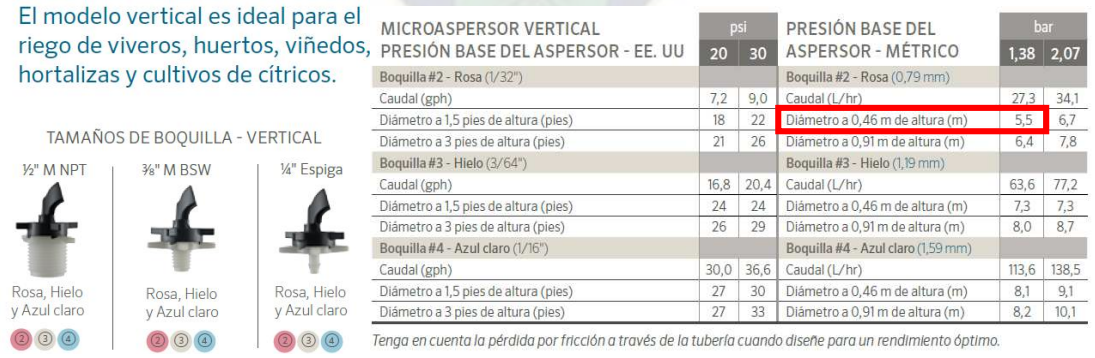

Figura 3-17: Características del micro aspersor vertical Senninger. Fuente: Microaspersores de baja presión y alto desempeño [8].

Micro aspersor de tipo vertical, numero de boquilla 2 (0,79 mm), caudal 27,3 [l/h], presión de trabajo 1,38 [bar], radio de mojado de 5,5 [m] a una altura de 0,46 [m] con un rendimiento de regado de 85%.

Caudal del tramo 1:  $Q_{T1} = 27,3 [l / h] = 7,58 * 10^{-6} [m^3 / s]$ 

Caudal del tramo 2:  $Q_{T2} = 2 \cdot {}^*Q_{T1} = 2 \cdot {}^*7,58 \cdot {}^*10^{-6} \left[ m^3 / s \right] = 1,52 \cdot {}^*10^{-5} \left[ m^3 / s \right]$ Caudal del grupo 1 o el tramo 3:

 $Q_{T3} = Q_{G1} = 4 \cdot 2 \cdot 7.58 \cdot 10^{-6} \left[ m^3 / s \right] = 3.03 \cdot 10^{-5} \left[ m^3 / s \right]$ Caudal del grupo 3:  $Q_{G3} = 3 \times 2_{T1} = 3 \times 7,58 \times 10^{-6} \left[ m^3 / s \right] = 2,28 \times 10^{-5} \left[ m^3 / s \right]$ Caudal total de la red, según la figura 3-14:

$$
Q_{\text{Tot}} = Q_{G1} + Q_{G2} + Q_{G3} + Q_{G4} + Q_{G5} + Q_{G6}
$$
 (13)

Donde:  $Q_{G1} = Q_{G2} = Q_{G4} = Q_{G5}$  y  $Q_{G3} = Q_{G6}$ 

Por lo tanto, reemplazando los datos en la ecuación (13):

$$
Q_{\text{Tot}} = 4 \times Q_{\text{GI}} + 2 \times Q_{\text{GS}} = (4 \times 3,30 + 2 \times 2,28) \times 10^{-5} \left[ m^3 / s \right] = 1,66 \times 10^{-4} \left[ m^3 / s \right]
$$
  

$$
Q_{\text{Tot}} = 1,66 \times 10^{-4} \left[ m^3 / s \right] = 0,60 \left[ m^3 / h \right]
$$

Donde:  $Q_{T1}$  = Caudal del tramo 1,  $Q_{T2}$  = caudal del tramo 2,  $Q_{T3}$  = caudal del tramo 3,  $Q_{G1}$  = caudal grupo 1,  $Q_{G2}$  = caudal grupo 2,  $Q_{G3}$  = caudal grupo 3,  $Q_{G4}$ =caudal grupo 4,  $Q_{GS}$ =caudal grupo 5,  $Q_{GG}$ =caudal grupo 6 y  $Q_{Tot}$ = caudal total del sistema de riego.

## **3.4.1.2. Cálculo de pérdidas de presión**

Presión de trabajo del micro aspersor Senninger:

 $P_{mass} = h_{mass} = 1,38$  [*bar*] = 14,26[mca]

El líquido que se transporta es agua a 10 [ºC], de tablas: 3 3  $\left[\eta = 13 * 10^{-3} [\text{Pa} * \text{s}] \right]$ 1000  $Kg/$ 9810| N/ *Kg <sup>m</sup> m*  $\rho$ γ  $\left[\rho = 1000 \left[Kg/m^3\right]\right]$  $\left\{\gamma = 9810 \left[ \text{ N/ } m^3 \right] \right\}$ 

La tubería utilizada para la red secundaria es PVC clase 9 E40 de ½":

$$
\begin{cases}\nD_{\text{int}} = 0.015[m] \\
A_{\text{int}} = 1,76*10^{-4}[m^2]\n\end{cases}
$$
\n\nCode 90°  $\left\{\frac{Le}{D} = 30 = K\right\}$  y Te paso ramal  $\left\{\frac{Le}{D} = 60 = K\right\}$ 

### **Para el tramo 1:**

Ver figura 3-11, la longitud de tubería es de 0,7 [m] e incluye copla, dos codos y presión de trabajo del micro aspersor:

$$
h_{T1} = h_{masp} + h_{cop} + 2 * h_{cod} + h_{ub1}
$$
 (14)

Donde:  $h_{\tau_1}$  = altura de presión del tramo 1.

*masp <sup>h</sup>* = altura de presión de trabajo del micro aspersor.

*cop <sup>h</sup>* = altura de presión de la copla, se considera igual a cero.

 $h_{\text{rad}}$  = altura de presión del codo de 90<sup>o</sup>.

$$
h_{\mu 1}
$$
 = altura de presión de la tubería del tramo 1.

Calculo de velocidad del fluido:

$$
Q_{T1} = A_{int} * v_{T1}
$$
 despejando  $v_{T1} = \frac{Q_{T1}}{A_{int}} = \frac{7.58 * 10^{-6} [m^3 / s]}{1.76 * 10^{-4} [m^2]} = 0.04 [m/s]$ 

Donde:  $v_{T1}$  = Velocidad del tramo 1.

Cálculo del número de Reynolds ( $N_R$ ):

$$
N_R = \frac{\rho * v_{T1} * D_{int}}{\eta} = \frac{1000 * 0.04 * 0.015}{1.3 * 10^{-3}} = 461.5
$$

Es un flujo laminar, por lo tanto, se calcula el factor de fricción en tuberías:

$$
f_{T1} = \frac{64}{N_R} = \frac{64}{461.5} = 0.13
$$

Donde:  $f_{T1}$  = factor de fricción en el tramo 1.

Aplicando la ecuación de Darcy para el cálculo de pérdidas de presión:

Para el codo:

\n
$$
h_{\text{cod}} = f_{\text{r1}} \cdot K \cdot \frac{v_{\text{r1}}^2}{2 \cdot g} = 0,13 \cdot 30 \cdot \frac{0.04^2}{2 \cdot 9.81} = 3,18 \cdot 10^{-4} \text{[mca]}
$$

Para la tubería:

\n
$$
h_{\text{th}} = f_{\text{th}} * \frac{L_{\text{th}}}{D_{\text{int}}} * \frac{v_{\text{th}}^2}{2 * g} = 0.13 * \frac{0.7}{0.015} * \frac{0.04^2}{2 * 9.81} = 4.95 * 10^{-4} \text{[mca]}
$$

Donde:  $L_{T1}$ = longitud de tubería del tramo 1 igual a 0,7 [m]

 $g =$ gravedad

Reemplazando los datos calculados en la ecuación (14):

$$
h_{r1} = (14, 26 + 0 + 2 * 3, 18 * 10^{-4} + 4, 95 * 10^{-4})
$$
[mca] = 14, 26[mca]

Donde se verifica que la pérdida de presión en los accesorios y tuberías es demasiado pequeña.

### **Para el tramo 2:**

Ver figura 3-11, longitud de tubería de 3 metros, un te y un caudal de

$$
Q_{T2} = 1.52 * 10^{-5} \left[ m^3 / s \right]
$$

$$
h_{T2} = h_{\text{ice}} + h_{\text{ub2}} \tag{15}
$$

Donde:  $h_{T2}$  = altura de presión del tramo 2.

 $h_{\text{tree}}$  = altura de presión del te.

 $h_{ab2}$  = altura de presión de la tubería del tramo 2.

Cálculo de velocidad del fluido:

$$
Q_{T2} = A_{int} * v_{T2}
$$
 despejando  $v_{T2} = \frac{Q_{T2}}{A_{int}} = \frac{1.52 * 10^{-5} [m^3 / s]}{1.76 * 10^{-4} [m^2]} = 0.08 [m/s]$ 

Donde:  $v_{T2}$  = Velocidad del tramo 2.

Cálculo del número de Reynolds ( $N_R$ ):

$$
N_R = \frac{\rho^* v_{T2}^* b_{int}}{\eta} = \frac{1000^* 0.08^* 0.015}{1.3^* 10^{-3}} = 923.08
$$

Es un flujo laminar, por lo tanto, se calcula el factor de fricción en tuberías:

$$
f_{T2} = \frac{64}{N_R} = \frac{64}{923,08} = 0,069
$$

Donde:  $f_{T2}$  = factor de fricción en el tramo 2.

Aplicando la ecuación de Darcy para el cálculo de pérdidas de presión:

Para el tee: 
$$
h_{ee} = f_{T2} * K * \frac{v_{T2}^2}{2 * g} = 0,069 * 60 * \frac{0.08^2}{2 * 9,81} = 1,35 * 10^{-3} \text{[mca]}
$$

Para la tubería:  $\frac{1}{2} = f_{T2} * \frac{L_{T2}}{D} * \frac{v_{T2}^2}{2 * z} = 0.069 * \frac{3}{0.015} * \frac{0.08^2}{2 * 0.81} = 4.50 * 10^{-3}$ int  $*\frac{L_{T2}}{R}*\frac{v_{T2}^2}{T} = 0.069*\frac{3}{0.015}*\frac{0.08^2}{2*0.025} = 4.50*10^{-3}[\text{mca}]$  $2 * g$  0,015 2  $*9,81$  $f_{tb2} = f_{T2} * \frac{L_{T2}}{D} * \frac{v_T}{2}$  $h_{ab} = f_{T2} * \frac{L_{T2}}{R} * \frac{v}{R}$  $D_{\rm int}$   $2*g$  $f_{T2} * T_{T2} * T_{T2} = 0.069 * T_{T2} * T_{T2} * T_{T2} = 4.50 * 10^{-7}$ 

Donde:  $L_{T1}$ = longitud de tubería del tramo 2 igual a 3 [m]

 $g =$ gravedad

Reemplazando los datos calculados en la ecuación (15):

$$
h_{T2} = (1,35*10^{-3} + 4,50*10^{-3})
$$
[mca] = 5,85\*10<sup>-3</sup>[mca]

### **Para el tramo 3:**

Ver figura 3-11, longitud de tubería de 3 metros, una electroválvula, una copla, un reductor de campana y un caudal de  $\mathcal{Q}_{T3}$  =  $\mathcal{Q}_{G1}$  = 3,03  $^{\ast}10^{-5}\Big[m^3$  /  $s\Big]$ 

$$
h_{T3} = h_{cop} + h_{elecv} + h_{rc} + h_{tb3}
$$
 (16)

Donde:  $h_{T3}$  = altura de presión del tramo 3.

*cop <sup>h</sup>* = altura de presión de la copla, igual a cero.

 $h_{elecv}$  = altura de presión de la electroválvula.

 $h_{rc}$  = altura de presión del reductor de campana.

 $h_{\mu 3}$ = altura de presión de la tubería del tramo 3.

Cálculo de velocidad del fluido:

$$
Q_{T3} = A_{int} * v_{T3}
$$
 despejando  $v_{T3} = \frac{Q_{T3}}{A_{int}} = \frac{3.03 * 10^{-5} [m^3 / s]}{1.76 * 10^{-4} [m^2]} = 0.17 [m/s]$ 

Donde:  $v_{T3}$  = Velocidad del tramo 3.

Cálculo del número de Reynolds ( $N_R$ ):

$$
N_R = \frac{\rho^* v_{T3}^* D_{int}}{\eta} = \frac{1000^* 0.17^* 0.015}{1.3^* 10^{-3}} = 1961.5
$$

Es un flujo laminar, por lo tanto, se calcula el factor de fricción en tuberías:

$$
f_{T3} = \frac{64}{N_R} = \frac{64}{1961.5} = 0.032
$$

Donde:  $f_{T3}$  = factor de fricción en el tramo 3.

Aplicando la ecuación de Darcy para el cálculo de pérdidas de presión: Para la electroválvula seleccionada:

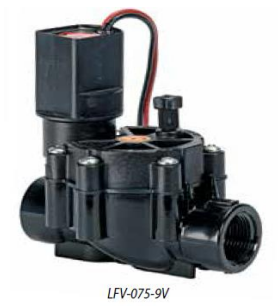

**MODELOS** LFV-075 : DV DRIP LFV-075-9V: DV DRIP

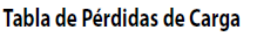

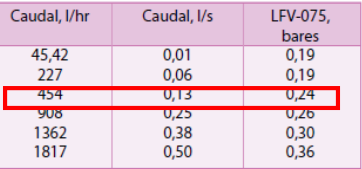

Figura 3-18: Electroválvula de bajo caudal, DV BRIP. Fuente: El riego automático de espacios verdes [9].

Se tiene una pérdida de presión de:  $h_{elecv} = 0.19[bar] = 1.96[mca]$ 

Para el reductor tipo campana: 2  $rac{r_{T3}}{2*}$  $T_c = K * \frac{r}{2r}$  $h_{nc} = K * \frac{v}{2}$ *g*  $= K^* \frac{r_{T3}}{24}$  (17)

Donde: *<sup>K</sup>* = Factor de reducción o contracción gradual

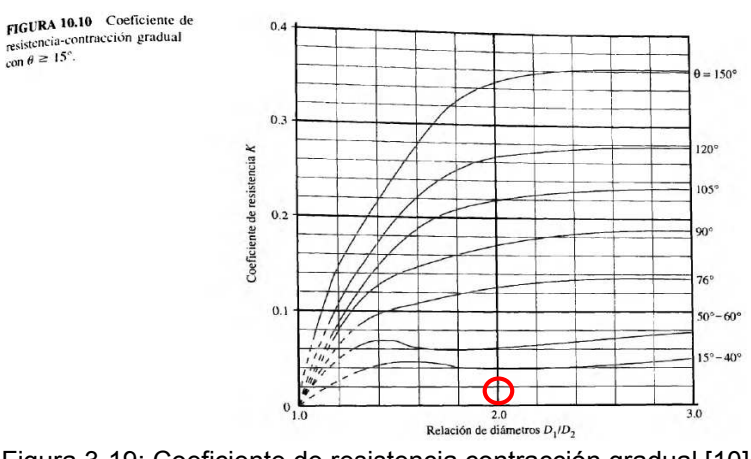

Figura 3-19: Coeficiente de resistencia contracción gradual [10]

Fuente: Stocker

La relación de diámetros para la tubería:  $\frac{D_1}{D_2}$ 2  $\frac{1}{2}$  = 2 <sup>1</sup> / <sup>2</sup> *D*  $\frac{D_1}{D_2} = \frac{1}{1/2}$ 

Y el ángulo de reducción está comprendido entre 15º a 40º, por lo tanto se tiene  $K = 0,04$ 

Reemplazando datos en la ecuación (17):

$$
h_{rc} = 0.04 * \frac{0.17^2}{2 * 9.81} = 5.89 * 10^{-5} \, [mca]
$$

Para la tubería:

$$
h_{\text{th3}} = f_{\text{T3}} * \frac{L_{\text{T3}}}{D_{\text{int}}} * \frac{v_{\text{T3}}^2}{2 * g} = 0.032 * \frac{3}{0.015} * \frac{0.17^2}{2 * 9.81} = 9.43 * 10^{-3} \text{[mca]}
$$

Donde:  $L_{T3}$  = longitud de tubería del tramo 3 igual a 3 [m]

 $g =$ gravedad

Reemplazando los datos calculados en la ecuación (16):

$$
h_{T3} = (0+1,96+5,89*10^{-5}+9,43*10^{-3})[mca] = 1,97[mca]
$$

## **Para la red principal:**

Cálculo de pérdidas de presión por la red principal, o denominado también ramal de descarga.

Longitud de tubería de 71,2 metros, 5 tees, 4 codos de 90º estándar y un caudal de  $Q_{\text{Tot}} = 1,66*10^{-4} \left[ m^3 / s \right] = 0,60 \left[ m^3 / h \right]$ .

La tubería utilizada para la red principal de descarga es PVC clase 9 E40 de 1":

$$
\begin{cases}\nD_{\text{int}} = 0.023[m] \\
A_{\text{int}} = 4.15 * 10^{-4} [m^2]\n\end{cases}
$$

La ecuación general de pérdidas de carga del sistema de riego es la siguiente:

$$
h_{T_p} = 5 * h_{\text{tee}} + 4 * h_{\text{cod}} + h_{\text{tbp}} + h_{\text{FP}} + h_{\text{r1}} + h_{\text{r2}} + h_{\text{r3}} \tag{17}
$$

Donde:  $h_{r_p}$  = altura de presión total de la tubería de descarga.

 $h_{\text{tree}}$  = altura de presión del tee.

*h<sub>cod</sub>* = altura de presión del codo.

 $h_{\text{thn}}$  = altura de presión del tramo principal.

 $h_{FP}$  = altura de presión del filtro y regulador de presión.

 $h_{T1}$ = altura de presión del tramo 1.

 $h_{T2}$  = altura de presión del tramo 2.

 $h_{T3}$  = altura de presión del tramo 3.

Los grupos de distribución de los aspersores dentro del invernadero son considerados por grupos como muestra la figura 3-11, los cuales se consideran tuberías en paralelo, donde las pérdidas de carga son iguales.

Cálculo de velocidad del fluido:

$$
Q_{\text{Tot}} = A_{\text{int}} * v_{\text{Tot}}
$$
 despejando  $v_{\text{Tot}} = \frac{Q_{\text{Tot}}}{A_{\text{int}}} = \frac{1.66 * 10^{-4} [m^3 / s]}{4.15 * 10^{-4} [m^2]} = 0.40 [m/s]$ 

Donde:  $v_{\tau_{\text{tot}}}$  = Velocidad del tramo principal.

Cálculo del número de Reynolds ( $N_R$ ):

$$
N_{R} = \frac{\rho * v_{\text{Tot}} * D_{\text{int}}}{\eta} = \frac{1000 * 0,40 * 0,023}{1,3 * 10^{-3}} = 7076,9
$$

Es un flujo turbulento, por lo tanto, se calcula el factor de fricción en tuberías:

$$
f_{T_p} = \frac{0,25}{\left[\log\left(\frac{1}{3,7*\frac{D}{\varepsilon}} + \frac{5,74}{N_R^{0.9}}\right)\right]^2} = \frac{0,25}{\left[\log\left(\frac{1}{3,7*\frac{0,023}{3*10^{-7}}} + \frac{5,74}{7076,9^{0.9}}\right)\right]^2} = 0,034
$$

Donde:  $f_{T_p}$  = factor de fricción del tramo principal.

 $\varepsilon$  = coeficiente de rugosidad, tubería liso de plástico  $\varepsilon = 3 * 10^{-7}$ . Aplicando la ecuación de Darcy para el cálculo de pérdidas de presión:

$$
\text{Para la te:} \qquad h_{\text{tee}} = f_{\text{Tp}} * K * \frac{v_{\text{Tp}}^2}{2 * g} = 0,034 * 60 * \frac{0,40^2}{2 * 9,81} = 1,66 * 10^{-2} \text{[mca]}
$$

Para el codo:

$$
h_{cod} = f_{Tp} * K * \frac{v_{Tp}^2}{2 * g} = 0.034 * 30 * \frac{0.40^2}{2 * 9.81} = 8.32 * 10^{-3} \text{[mca]}
$$

Para la tubería:

 $T_{\rm p}$   $\sim v_{\rm rot}^2$  0.024  $\times$  71,2  $\rm{v}$  0.40<sup>2</sup> 05.0  $\times$  10<sup>-2</sup> int  $*\frac{L_{\text{Tp}}}{D} * \frac{v_{\text{Tot}}^2}{2m} = 0.034 * \frac{71.2}{2.023} * \frac{0.40^2}{2.023 \cdot 0.40^2} = 85.8 * 10^{-2} \text{[mca]}$  $2 * g$  0,023  $2 * 9,81$  $f_{\text{tbp}} = f_{\text{Tp}} * \frac{1 \text{ p}}{D} * \frac{r_{\text{Tot}}}{D}$  $h_{\text{thn}} = f_{\text{tn}} * \frac{L_{\text{Tp}}}{} * \frac{V}{2}$  $f_{T_p}$   $\ast \frac{f_{T_{p}}}{D_{\text{int}}}$   $\ast \frac{f_{T_{o}t}}{2 \ast g}$   $= 0.034$   $\ast \frac{f_{T_{o}}}{D_{\text{}}0.023}$   $\ast \frac{f_{o} + f_{o}}{2 \ast g}$   $= 85.8$   $\ast 10^{-7}$ 

Donde:  $L_{T_p}$  = longitud de tubería principal de 71 [m]

 $g =$ gravedad

Para la pérdida de presión del filtro regulador de presión:

Se elige el filtro regulador de presión modelo **I-PRF-100-RBY de 1"**.

#### **ESPECIFICACIONES**

Caudal: Modelos 34": 45 a 1.136 litros/hora Modelos 1": 681 a 3.407 litros/hora Presión: 1,4 a 10,3 bares. Regulación de presión: 2,0 bares  $(3/4'')$  o 2.8 bares  $(1'')$ . Filtración: 75 micrones.

#### **MODELOS**

PRF-075-RBY: filtro regulador de presión de 3/4" RBY I-PRF-100-RBY: filtro regulador de presión de 1"RBY

**ACCESSORIOS** RBY-200MX: Recambio de malla de 75 micrones para PRF-075-RBY e I-PRF-100-RBY

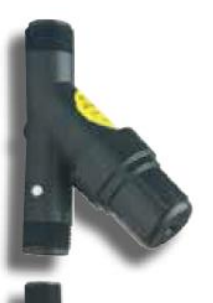

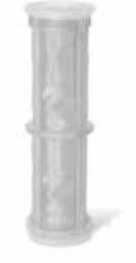

Tabla de pérdidas de carga Caudal, Vh PRF-075-RBY bar PRF-100-RBY bar 45  $0,21$  $N/A$  $\begin{array}{r} 227 \\ 681 \end{array}$ 0.28  $N/A$  $0,42$  $0.06$ 1136 0.69  $0.14$ 1817  $N/A$  $0,26$  $N/A$ 2271 0,36 3407  $N/A$  $0,83$ 

Figura 3-20: Filtro regulador de presión. Fuente: El riego automático de espacios verdes [9].

El caudal total necesario para el proyecto es de  $0,6$  [m $3/h$ ], por lo tanto, se elige según la figura 3-16, para el cálculo de pérdidas de presión.

$$
h_{FP} = (0, 42 + 0, 06) [Bar] * \frac{10, 2}{1 [Bar]} [mca] = 4,89 [mca]
$$

Reemplazando los datos calculados en la ecuación (17):

Tal

$$
h_{Tp} = (5*1,66*10^{-2} + 4*8,32*10^{-3} + 85,8*10^{-2} + 4,89*14,26*5,85*10^{-3} + 1,97)[mca]
$$
  

$$
h_{Tp} = 22,10[mca]
$$

Por lo tanto, la presión de descarga necesaria de la bomba a seleccionar debe ser de:

$$
h_{Tp}=22,10\big[ mca\big]
$$

### **Para el tramo de succión:**

La tubería de succión tiene una longitud de 5,5 [m] y una altura de aspiración o

succión de 3,28 [m], se tiene un filtro de pie y una válvula anti retorno tipo bisagra, un codo de 90º estándar y la tubería es de PVC de 1" de diámetro, como se muestra en la figura 3-20.

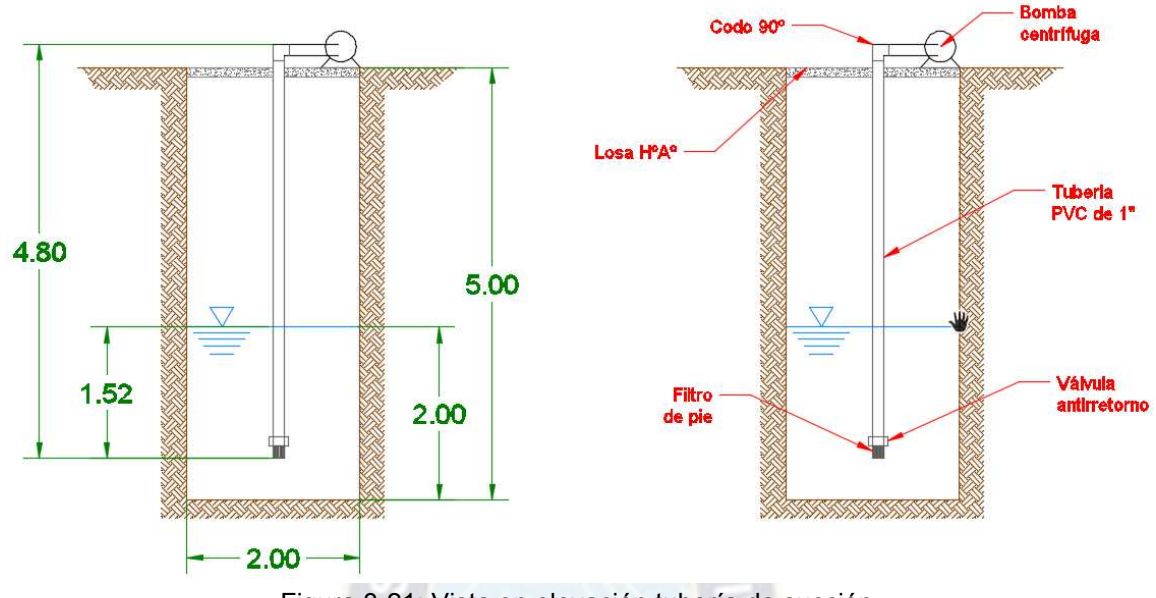

Figura 3-21: Vista en elevación tubería de succión. Fuente: Elaboración propia

Cálculo de la altura de aspiración:

$$
h_{A} = h_{fv} + h_{cod} + h_{iba} + h_{s}
$$
 (18)

Donde: *<sup>A</sup> h* = altura de presión total de la tubería de aspiración.

 $h_{\kappa}$  = altura de presión del filtro y válvula tipo bisagra.

*cod h* = altura de presión del codo.

 $h_{ba}$  = altura de presión de la tubería de aspiración.

 $h<sub>s</sub>$  = altura de presión de succión 3,28 [m].

El caudal calculado es:

$$
Q_{\text{Tot}} = 1,66*10^{-4} \left[ m^3 / s \right] = 0,60 \left[ m^3 / h \right].
$$

La tubería de aspiración es PVC clase 9 E40 de 1":

$$
\begin{cases}\nD_{\text{int}} = 0.023[m] \\
A_{\text{int}} = 4.15 * 10^{-4} [m^2]\n\end{cases}
$$

Cálculo de velocidad del fluido:

$$
Q_{\text{Tot}} = A_{\text{int}} * v_{\text{Tot}}
$$
 despejando  $v_{\text{Tot}} = \frac{Q_{\text{Tot}}}{A_{\text{int}}} = \frac{1,66 * 10^{-4} [m^3 / s]}{4,15 * 10^{-4} [m^2]} = 0,40 [m/s]$ 

Donde:  $v_{\tau_{\text{tot}}}$  = Velocidad del tramo principal.

Cálculo del número de Reynolds ( $N_R$ ):

$$
N_R = \frac{\rho^* v_{\text{Tot}} * D_{\text{int}}}{\eta} = \frac{1000 * 0,40 * 0,023}{1,3 * 10^{-3}} = 7076,9
$$

Es un flujo turbulento, por lo tanto, se calcula el factor de fricción en tuberías:

$$
f_{Ta} = \frac{0,25}{\left[\log\left(\frac{1}{3,7*\frac{D}{\varepsilon}} + \frac{5,74}{N_R^{0.9}}\right)\right]^2} = \frac{0,25}{\left[\log\left(\frac{1}{3,7*\frac{0,023}{3*10^{-7}}} + \frac{5,74}{7076,9^{0.9}}\right)\right]^2} = 0,034
$$

Donde:  $f_{T_a}$  = factor de fricción de la tubería de aspiración.

 $\varepsilon$  = coeficiente de rugosidad, tubería liso de plástico  $\varepsilon = 3 * 10^{-7}$ . Aplicando la ecuación de Darcy para el cálculo de pérdidas de presión: Para el filtro de pie y válvula anti retorno tipo bisagra, K= 75.

$$
h_{fv} = f_{Ta} * K * \frac{v_{Tp}^2}{2 * g} = 0.034 * 75 * \frac{0.40^2}{2 * 9.81} = 2.08 * 10^{-2} \text{[mca]}
$$

Para el codo:

$$
h_{\text{cod}} = f_{\text{Tp}} * K * \frac{v_{\text{Tp}}^2}{2 * g} = 0.034 * 30 * \frac{0.40^2}{2 * 9.81} = 8.32 * 10^{-3} \text{[mca]}
$$

$$
\text{Para la tubería:} \qquad h_{\text{tba}} = f_{\text{Tp}} * \frac{\mathbf{L}_{\text{Ta}}}{{D_{\text{int}}}} * \frac{v_{\text{Tot}}^2}{2 * g} = 0.034 * \frac{5.5}{0.023} * \frac{0.40^2}{2 * 9.81} = 6.63 * 10^{-2} \text{[mca]}
$$

Donde:  $L_{Ta}$  = longitud de tubería de aspiración de 5,5 [m]

 $g =$ gravedad

Reemplazando los datos calculados en la ecuación (18):

$$
h_{A} = (2.08 * 10^{-2} + 3.32 * 10^{-3} + 6.63 * 10^{-2} + 3.28)[mca] = 3.37[mca]
$$

Por lo tanto, la altura de aspiración es:

$$
h_{A}=3,37\big[ mca \big]
$$

La altura de bombeo de la bomba es:

$$
h_{B}=h_{A}+h_{T_{P}}\tag{19}
$$

Donde:  $h_{\scriptscriptstyle R}$  = altura de bombeo.

*<sup>A</sup> h* = altura de presión total de la tubería de aspiración.

*Tp <sup>h</sup>* = altura de presión total de la tubería de descarga.

Reemplazando los datos calculados en la ecuación (19), se tiene:

 $h<sub>B</sub> = (3,37 + 22,10) [mca] = 25,47 [mca]$ 

## **3.4.1.3. Cálculo de cavitación**

El diseño de la tubería de succión en un sistema de bombeo es muy importante para que la bomba no entre en cavitación, cuando la presión de succión a la entrada de la bomba es menor a la presión de líquido saturado a la temperatura de bombeo, se forman burbujas en el fluido como si este empezara a hervir.

Cuando estas burbujas chocan contra el rodete (impulsor de la bomba) se producen explosiones que producen pequeñas grietas y la corrosión del impulsor de la bomba, este fenómeno se denomina cavitación, lo cual reduce el rendimiento de la bomba, y produce el deterioro de la bomba, en un sistema de bombeo se debe evitar trabajar en cavitación.

Para evitar que se presente el fenómeno de cavitación se deben calcular dos alturas:

NPSHA = Altura de carga neta positiva de succión disponible.

NPSHR = Altura de carga neta positiva de succión requerida.

Calculo de NPSHA:

$$
(NPSH)_A = h_{sp} \pm h_s - h_f - h_{vp}
$$
 (20)

Donde:

$$
\text{almacenamiento } h_{sp} = \frac{P_{sp}}{\gamma}.
$$

*Psp* = Presión estática (absoluta) sobre el fluido en el depósito.

 $\gamma$  = Peso específico del fluido.

*h*<sub>s</sub> = Diferencia de elevación desde el nivel del fluido en el depósito a la línea central de la entrada de succión de la bomba.

*h* = carga de presión estática (absoluta) sobre el fluido en el

*<sup>f</sup> <sup>h</sup>* = Pérdida de carga en la tubería de succión, debido a la fricción y pérdidas menores.

*vp h* = Carga de presión de vapor del líquido a la temperatura de

bombeo  $h_{vp} = \frac{I_{vp}}{A}$  $h = P$  $=\frac{1}{\gamma}$   $\gamma$ . *Pvp* = Presión de vapor (absoluta) del líquido a la temperatura a que se

### bombea.

La presión de vapor del líquido se obtiene de la tabla 3-6.

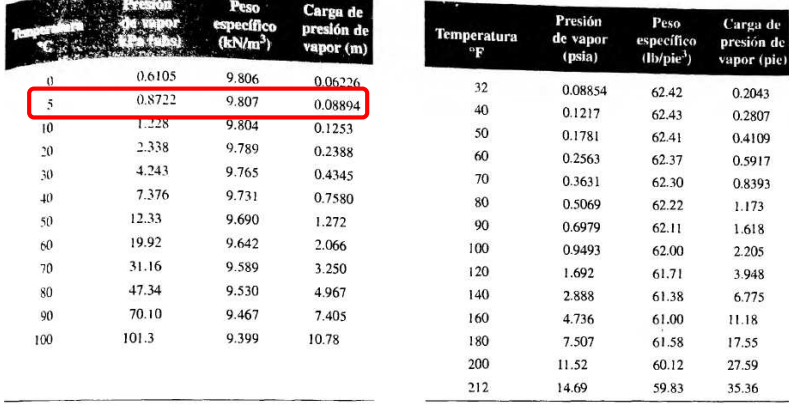

Tabla 3-6: Presión de vapor y carga de presión de vapor del agua [10].

Fuente: Stocker  $h_m = 0.08894$  [*mca*]

La carga de presión estática se calcula según la ubicación geográfica del lugar, para el caso del presente proyecto se encuentra a 3820 msnm y una presión atmosférica de  $P_{sp} = 70,58 \times \left[\frac{kPa}{m}\right]$ , por lo tanto:

> $\frac{70,58kPa}{80,44,3} = 7,20 [mca]$ 9,804*kN* / *sp*  $h_{sp} = \frac{P_{sp}}{P} = \frac{70,58kPa}{0.9044M/m^3} = 7,20$ [*mca*  $\gamma$  9,804kN / *m*  $=\frac{-sp}{s}=\frac{10,50kt}{s}$

La altura de pérdidas fue calculado anteriormente, donde  $h_f = 9{,}54*10^{-2} [mca]$ .

La diferencia de nivel de fluido  $h<sub>s</sub> = 3,28$ [ $mca$ ], ver figura 3-20.

Reemplazando los datos calculados en la ecuación (20), se tiene:

$$
(NPSH)_A = h_{sp} \pm h_s - h_f - h_{vp} = (7,20 - 3,28 - 0,0954 - 0,08894) mca = 3,73 [mca]
$$

Para ver el tema de cavitación, debe cumplir la siguiente condición, según criterios

de fabricantes: 
$$
(NPSH)_R \langle \frac{(NPSH)_A}{1,1} = \frac{3,73mca}{1,1} = 3,40[mca]
$$

Cuando: *<sup>s</sup> <sup>R</sup> <sup>h</sup> NPSH* , no existe cavitación, para el caso del proyecto, comprobando:  $h_s \langle (NPSH)_R \longrightarrow 3,28\langle 3,40 \rangle$ 

Por lo tanto, se concluye que la bomba no entra en cavitación.

### **3.5. Diseño de Algoritmos de Control**

Realizado los cálculos necesarios para el control de temperatura y humedad, es necesario definir los algoritmos de control que intervienen en el proceso de control de temperatura y humedad.

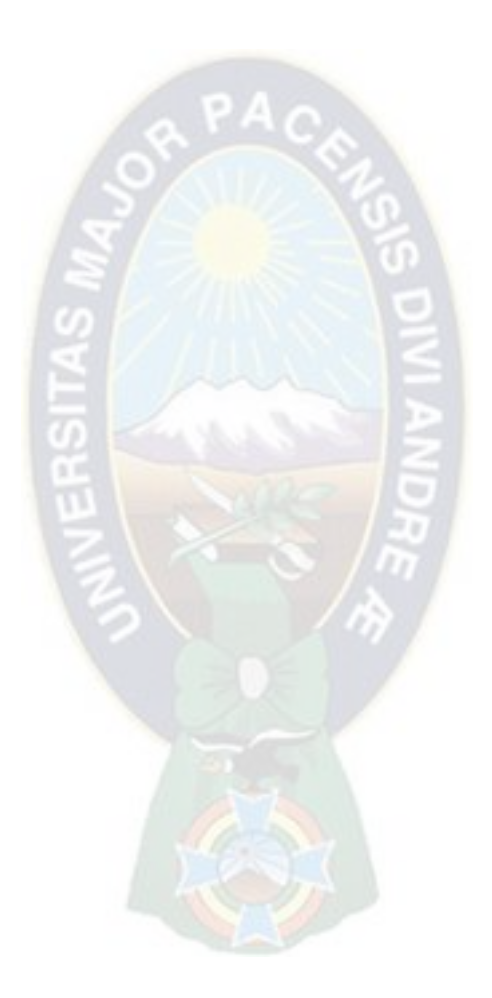

# **3.5.2. Algoritmo General**

El algoritmo general del proceso de control es el siguiente:

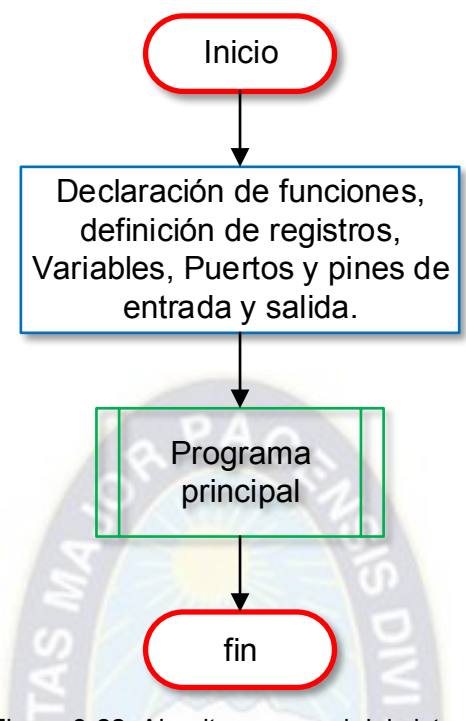

Figura 3-22: Algoritmo general del sistema. Fuente: Elaboración propia

El algoritmo General del sistema empieza con la definición de funciones, registros y variables que se usan durante la ejecución del programa, asignación de pines de entrada/salida.

Entre las subrutinas y funciones que se emplean en este algoritmo general se encuentran es el programa principal.

## **3.5.3. Programa Principal**

Este diagrama de flujo, es el que domina todo el funcionamiento del sistema, en él se encuentran todas las tareas de detección, almacenado y procesado, es un lazo cerrado infinito donde el programa realiza infinitas veces las tareas ya mencionadas.

En la parte superior del Diagrama de Flujo, inicia con la inicialización de variables de entradas/salidas de todo el sistema.

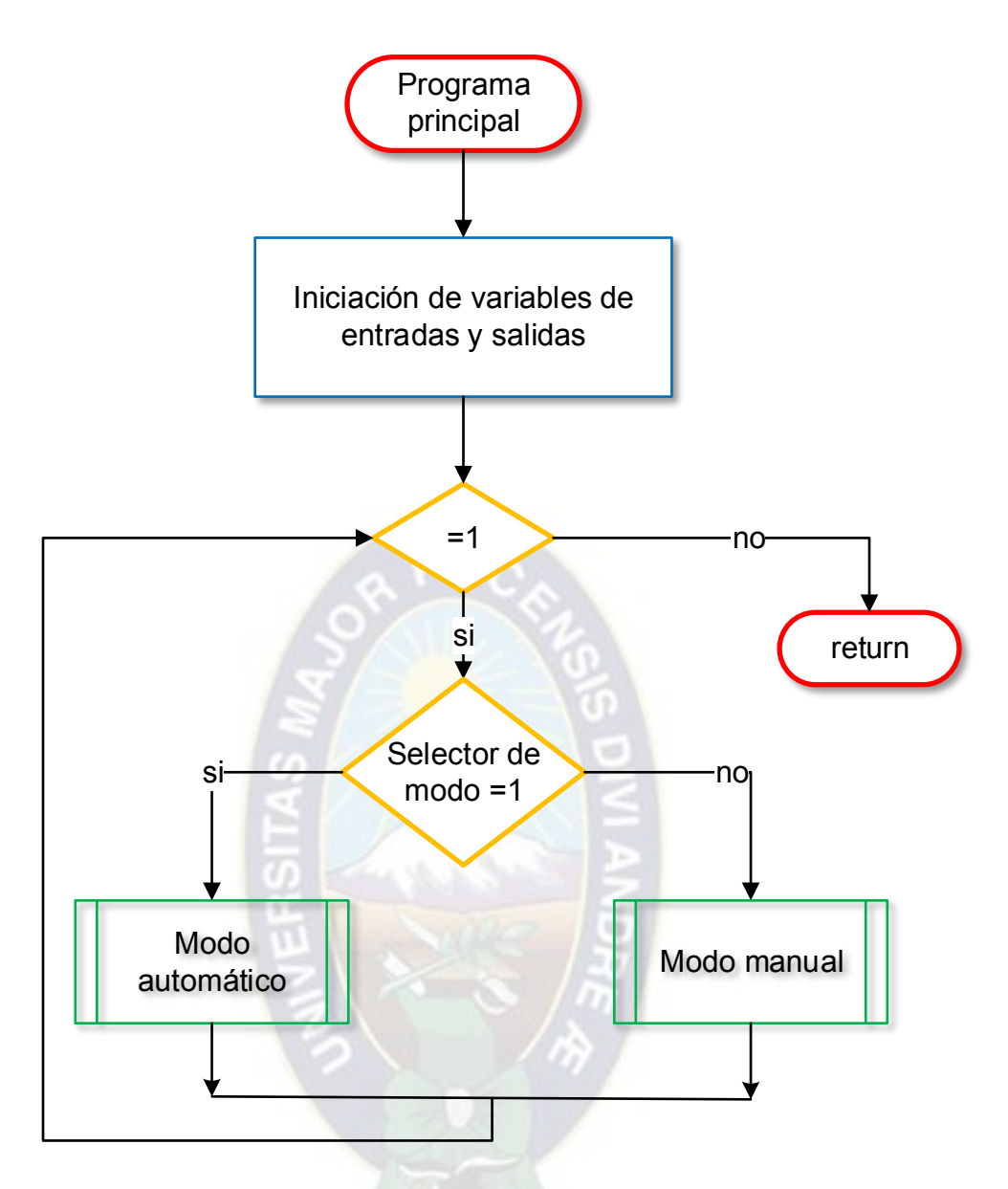

Figura 3-23: Algoritmo programa principal del sistema. Fuente: Elaboración propia

# **3.5.3.1. Algoritmo de funcionamiento en modo automático**

En el modo automático, el sistema de control de temperatura y humedad, realiza el control de manera autónoma sin la intervención del operador o usuario.

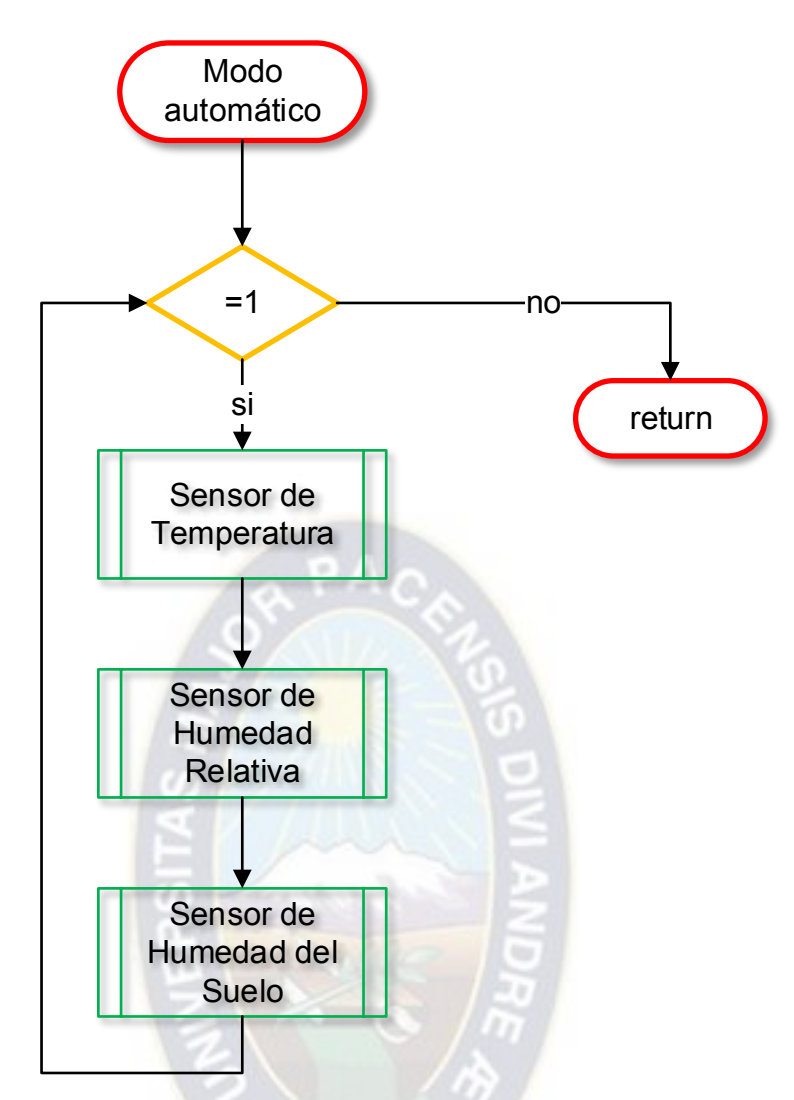

Figura 3-24: Algoritmo de funcionamiento del modo automático. Fuente: Elaboración propia

# **a) Sensor de Temperatura**

El sensor de temperatura es el que muestra la temperatura actual del invernadero,

y este dato permite la toma de decisión del funcionamiento de los actuadores.

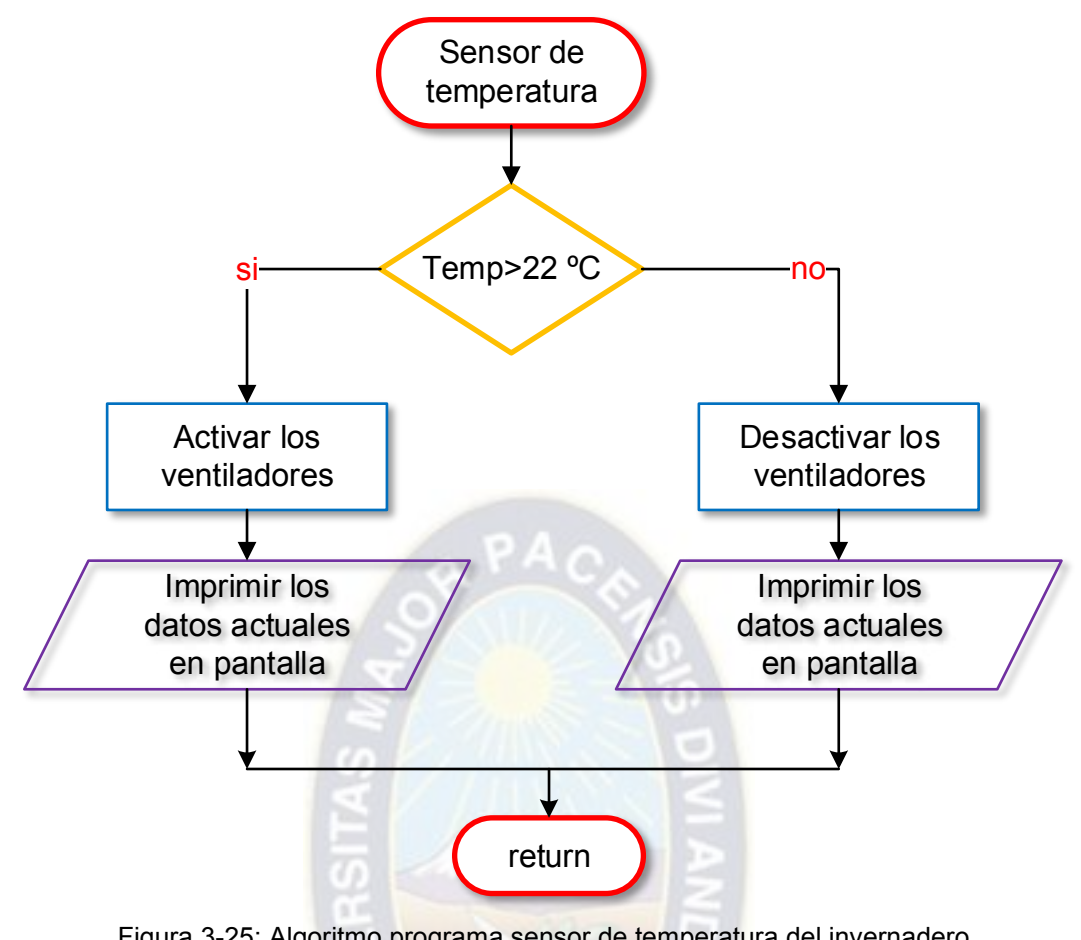

Figura 3-25: Algoritmo programa sensor de temperatura del invernadero. Fuente: Elaboración propia

# **b) Sensor de Humedad Relativa**

El sensor de humedad relativa, es el que muestra el valor real de la humedad relativa del invernadero, este valor permite tomar decisiones para la activación o no de los actuadores.

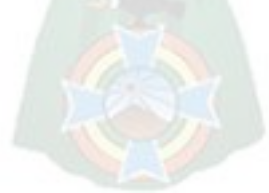

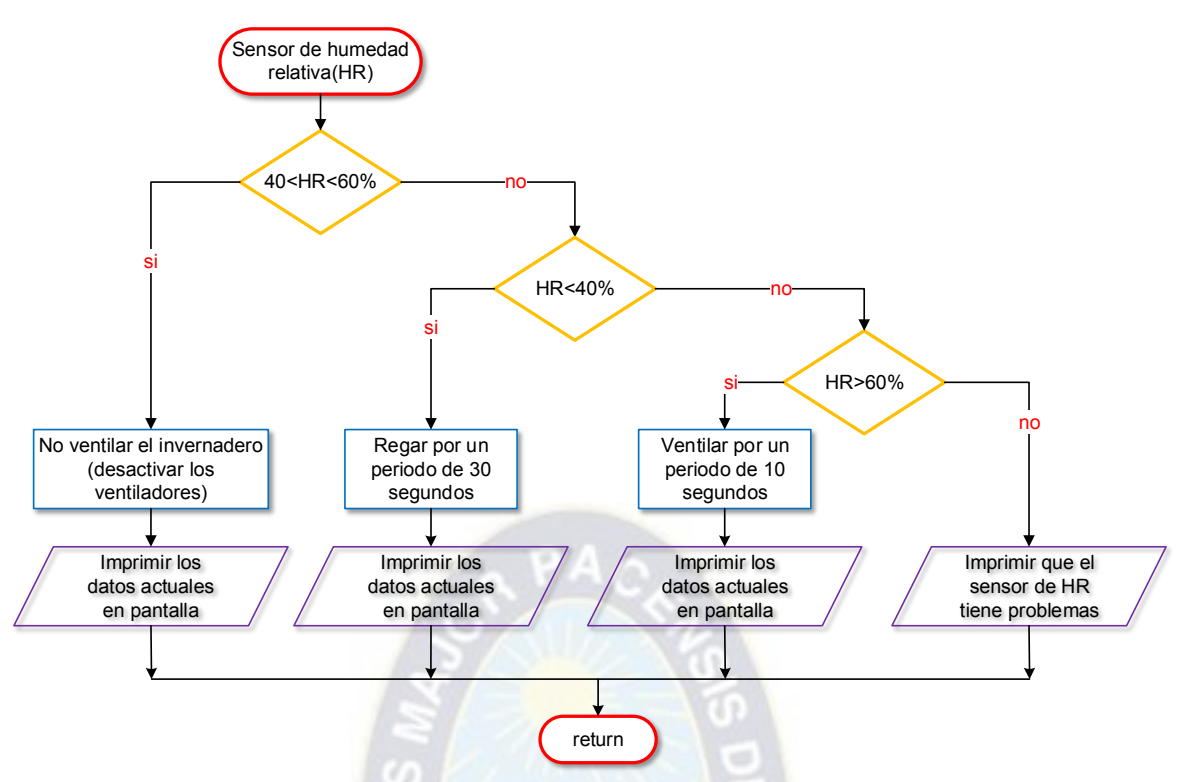

Figura 3-26: Algoritmo programa sensor de humedad relativa del invernadero. Fuente: Elaboración propia

# **c) Sensor de humedad del suelo**

El sensor de humedad del suelo, es el que muestra el valor real de la humedad de suelo del invernadero, este valor permite tomar decisiones para la activación o no de los actuadores.

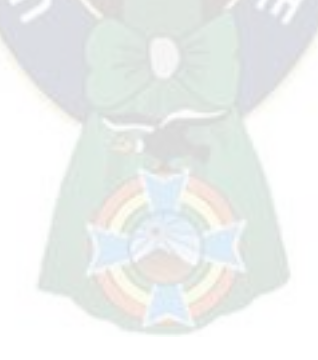

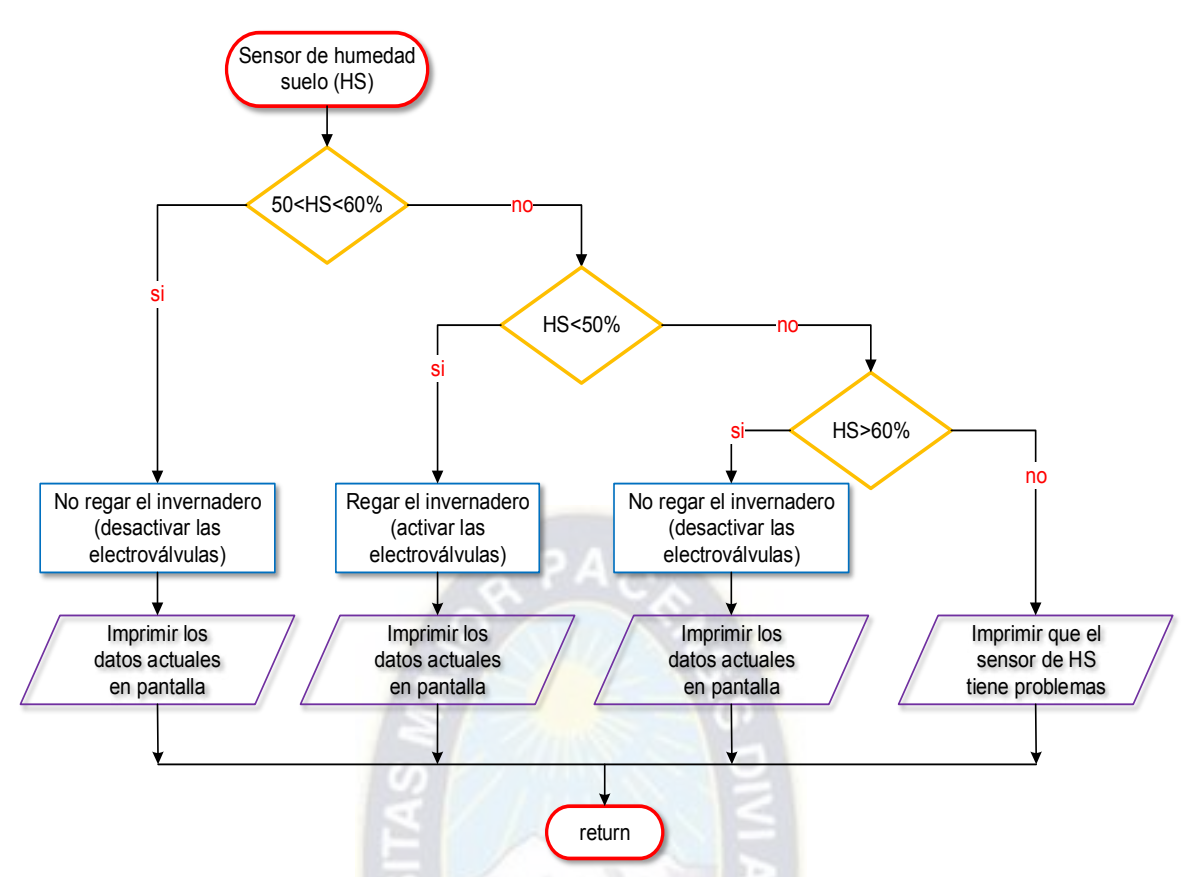

Figura 3-27: Algoritmo programa sensor de humedad de suelo del invernadero. Fuente: Elaboración propia

# **3.5.3.2. Algoritmo de funcionamiento en modo manual**

En el modo manual, el operador o usuario es el encargado del control de las variables de entrada y salida.

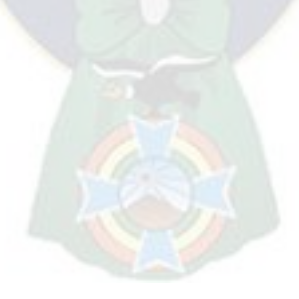

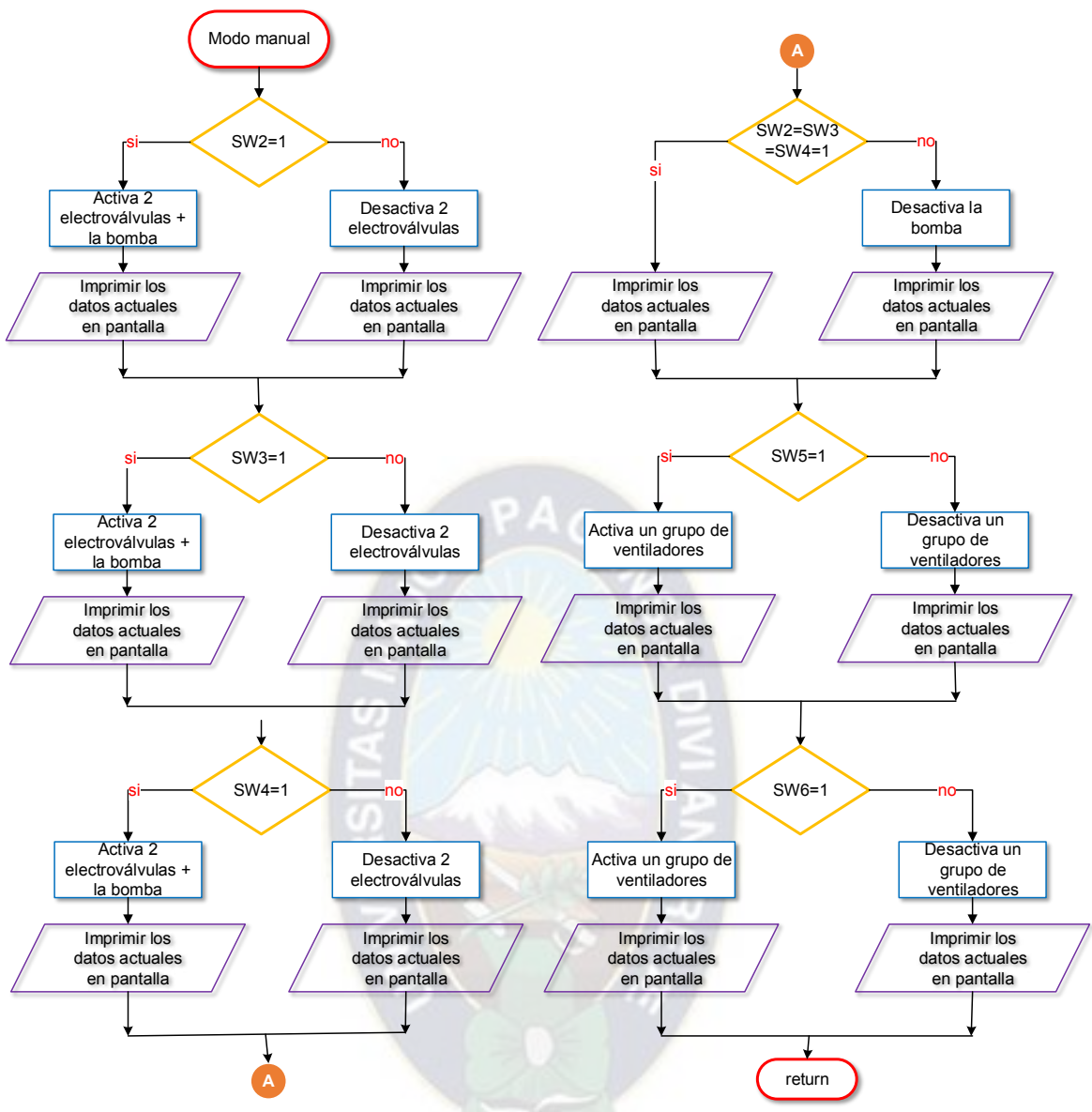

Figura 3-28: Algoritmo de funcionamiento del modo manual. Fuente: Elaboración propia

## **3.6. Especificación de componentes**

## **3.6.1. Dimensionamiento de componentes mecánicos**

Para el dimensionamiento de componente mecánicos, se parte de los cálculos realizados anteriormente.

## **3.6.1.1. Dimensionamiento del ventilador**

Calculado el flujo volumétrico a extraer o incorporar, se realiza el cálculo para determinar el tipo de ventilador. Debido a que es un caudal elevado de aire, se elige un ventilador de tipo axial.

Por recomendaciones de fabricantes de ventiladores, la distribución de ventiladores en paredes laterales debe ser de 5 a 10 metros entre sí, por lo tanto, para el caso del invernadero en estudio, se divide cada 6 metros para la distribución de los

ventiladores en cada lateral del invernadero, haciendo un total de seis ventiladores, tres ventiladores por cada lateral.

Cálculo de caudal de cada ventilador:

$$
V = v^* N \longrightarrow v = \frac{V}{N} = \frac{2m^3}{6} = 0.33 \left[ m^3 / s \right]
$$

Donde: *<sup>V</sup>* = Flujo volumétrico o caudal total a ser removido.

*<sup>v</sup>* = flujo volumétrico de un ventilador

*<sup>N</sup>* = número de ventiladores necesarios

Como se trata de un invernadero, se debe proteger con filtro y persianas de gravedad para evitar el ingreso de aire y bichos del ambiente exterior, esto influye a la incorporación del parámetro de sobrepresión estática en ventiladores, los casos más comunes son:

Sin persianas ni filtros, sobrepresión estática: 0 [N/m<sup>2</sup> ].

Con persianas, pero sin filtros, sobrepresión estática: 10 a 30 [N/m<sup>2</sup> ].

Con persianas y filtros, sobrepresión estática: 50 a 100 [N/m<sup>2</sup> ].

Se elige el ventilador de flujo axial de la familia siemens.

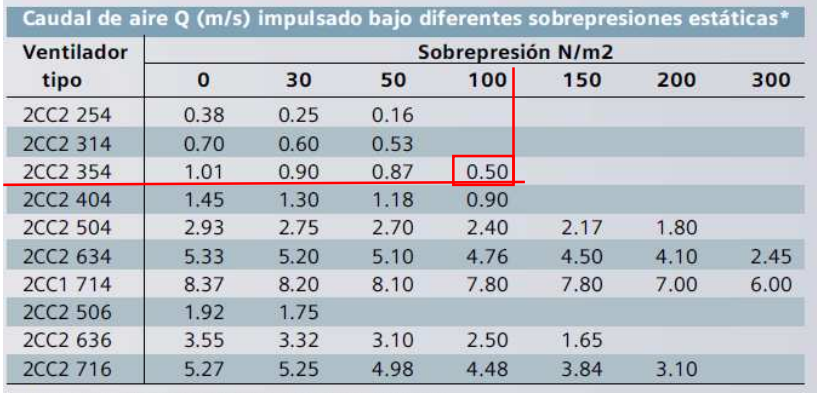

\* Aire impulsado por los ventiladores Siemens.

Tabla 3-7: Selección de ventilador de flujo axial [11]. Fuente: Hoja de datos ventiladores Siemens.

Con la tabla 3-7, se selecciona el ventilador 2CC2 354, para una sobrepresión estática de 100 [N/m<sup>2</sup>] y para un caudal de 0,5 [m<sup>3</sup>/s].

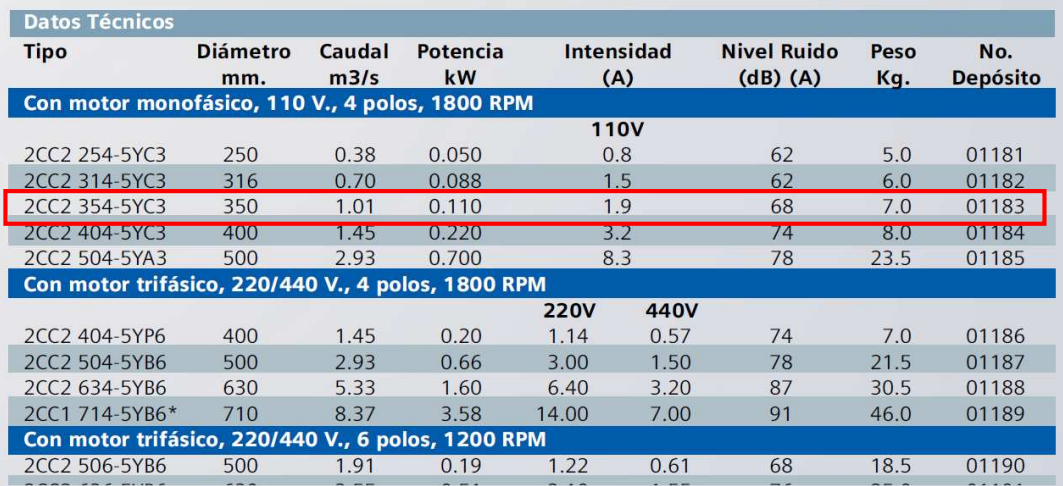

Tabla 3-8: Datos técnicos ventilador axial 2CC2 404 Siemens [11]. Fuente: Hoja de datos ventiladores Siemens.

El ventilador seleccionado es el siguiente:

Modelo **2CC2 354-5YC3**, Diámetro **350 [mm]**, motor monofásico, potencia **0,110 [kW]**, intensidad **1,9 [A]**, peso **7 [kg]**, ruido **68 [dB]**.

## **3.6.1.2. Dimensionamiento del sistema de riego**

Realizado los cálculos necesarios, es necesario seleccionar una bomba centrífuga para el sistema de riego con una altura de bombeo de  $h_B = 25,47$   $\lceil mca \rceil$  y caudal de

$$
Q_{\text{Tot}} = 1,66*10^{-4} \left[ m^3 / s \right] = 0,60 \left[ m^3 / h \right].
$$

Con estos datos se calcula el tipo de bomba centrífuga necesaria según catálogos, para el presente caso, se Bombas Ideal de fabricación España.

**a) Selección de la bomba** 

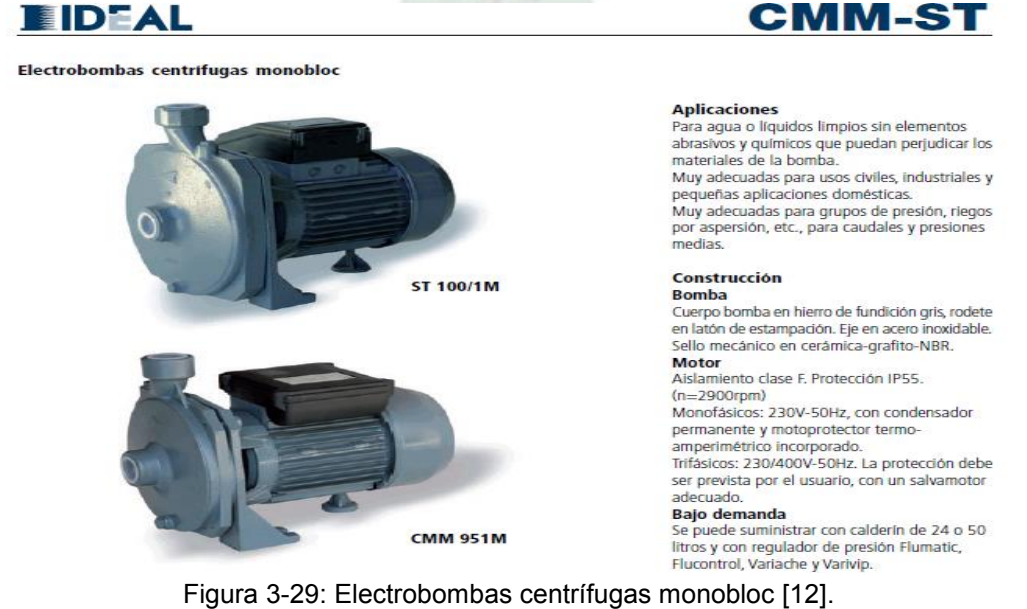

Fuente: Hoja de datos bombas Ideal
Prestaciones y características

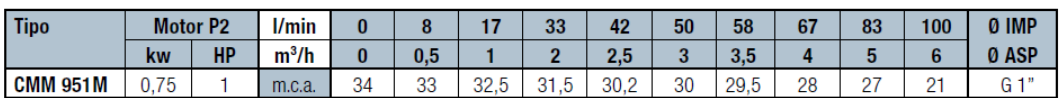

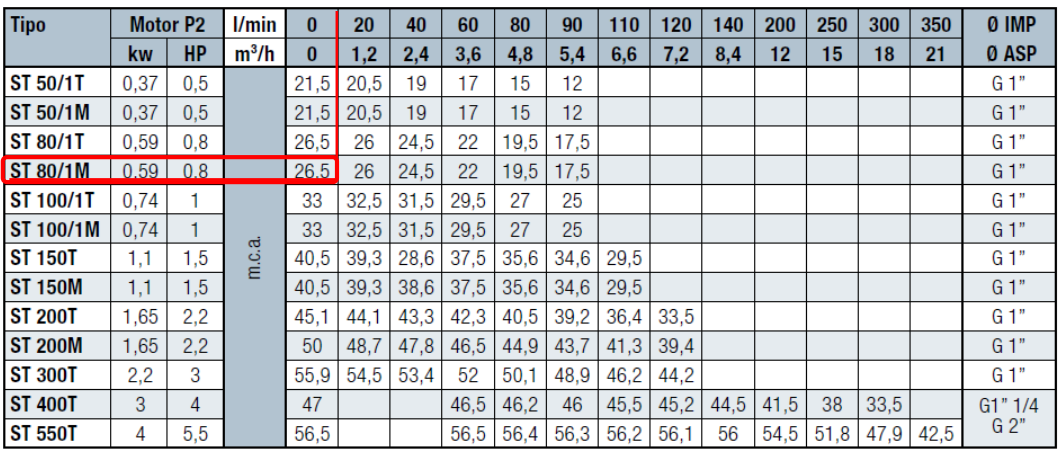

M: Monofásico T: Trifásico<br>Dimensiones en página: 187

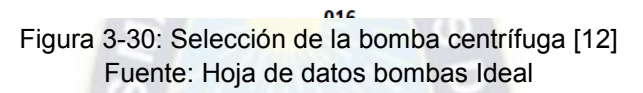

#### Dimensiones de la bomba:

**Dimensiones CMM** 

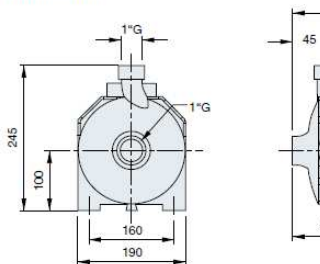

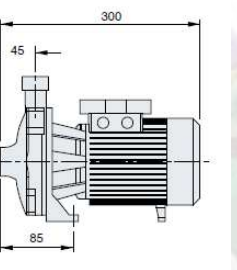

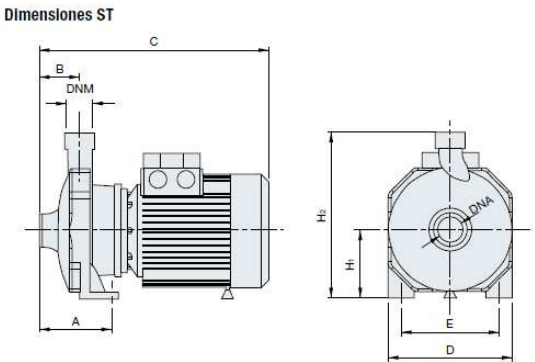

| <b>Tipo</b>      | <b>Dimensiones mm.</b> |                    |     |    |     |     |     |     |                | <b>Peso</b> |
|------------------|------------------------|--------------------|-----|----|-----|-----|-----|-----|----------------|-------------|
|                  | DNA                    | <b>DNM</b>         | A   | B  | C   | D   | Е   | H1  | H <sub>2</sub> | kg.         |
| <b>ST 50/1T</b>  | 4 8                    | m                  | 95  | 44 | 265 | 150 | 10  | 82  | 202            | 9           |
| <b>ST 50/1M</b>  | 4.8                    | 4 8                | 95  | 44 | 265 | 150 | 10  | 82  | 202            | 9           |
| <b>ST 80/1T</b>  | 4 8                    | m                  | 110 | 45 | 300 | 180 | 40  | 97  | 234            | 12.7        |
| <b>ST 80/1M</b>  | 4 8                    | m                  | 110 | 45 | 300 | 180 | 40  | 97  | 234            | 12.7        |
| <b>ST 100/1T</b> | 4.8                    | m<br>٠             | 110 | 45 | 300 | 180 | 40  | 97  | 234            | 14          |
| <b>ST 100/1M</b> | 4 8                    | m<br>٠             | 110 | 45 | 300 | 180 | 40  | 97  | 234            | 14          |
| <b>ST 150T</b>   | 11/4"                  | $\blacksquare$     | 117 | 45 | 348 | 220 | 180 | 115 | 284            | 22,5        |
| <b>ST 150M</b>   | 11/4"                  | 4 8                | 117 | 45 | 348 | 220 | 180 | 115 | 284            | 22.5        |
| <b>ST 200T</b>   | 11/4"                  | 4 <sub>II</sub>    | 117 | 45 | 348 | 220 | 180 | 115 | 284            | 23          |
| <b>ST 200M</b>   | 11/4"                  | 1"                 | 117 | 45 | 348 | 220 | 180 | 115 | 284            | 23          |
| <b>ST 300T</b>   | 11/4"                  | 4.0                | 117 | 45 | 348 | 220 | 180 | 115 | 284            | 23,5        |
| <b>ST 400T</b>   | 2"                     | $1/4$ "            | 108 | 58 | 425 | 240 | 190 | 133 | 323            | 39.8        |
| <b>ST 550T</b>   | 2"                     | $1/4$ <sup>n</sup> | 108 | 58 | 425 | 240 | 190 | 133 | 323            | 39.8        |

Figura 3-31: Dimensiones de la bomba centrífuga [12]. Fuente: Hoja de datos bombas Ideal

La bomba centrífuga elegida es la siguiente:

Electrobomba centrífuga monobloc Ideal **ST80/1M,** potencia **0,59 [kW]=0,8[HP]**, diámetro 1" de tubería de impulsión y descarga, intensidad **3 [A]**, peso 12,7 [kg].

#### **c) Selección del micro aspersor**

Se elige el micro aspersor de tipo vertical de la industria **Senninger** de media pulgada de diámetro y rosca métrica (NPT), tal como se muestra en la figura 3-17. Micro aspersor de tipo vertical, número de boquilla **2 (0,79 mm)**, caudal **27,3 [l/h]**, presión de trabajo **1,38 [bar]**, radio de mojado de 5,5 [m] a una altura de 0,46 [m] con un rendimiento de regado de 85%, es necesario incorporar filtro de 150 micrones para un buen funcionamiento.

#### **d) Selección de la electroválvula**

Se elige una electroválvula modelo **LFV-0,75-9V: DV DRIP**, Tensión de alimentación del solenoide **24 [VAC]** y **50 [Hz]**, intensidad de arranque **0,30 [A]**, el caudal de trabajo es **45,42 a 1817 [l/s]** y una presión de trabajo **1 a 10,3 [Bar]**, diámetro de ½" y doble filtro a nivel de membrana.

La representación gráfica se muestra en la figura 3-19.

#### **e) Selección del filtro regulador de presión**

Se elige el filtro regulador de presión modelo **I-PRF-100-RBY**, diámetro de trabajo **1''**, caudal de **681 a 3407 [l/h]**, presión de trabajo **1,4 a 103 [Bar]** regulable, filtración de **75 micrones** (suficiente para los micro aspersores que requieren 150 micrones de filtrado), recomendado para riego localizado con electroválvulas. Ver figura 3-20.

Las tuberías son de PVC E40 Clase 9, para la tubería de aspiración y descarga (red principal) se utiliza tubería de 1 pulgada de diámetro y para la red secundaria tubería de ½ ".

## **3.6.2. Dimensionamiento de componentes Electrónicos y Electromecánicos**

Para un análisis exhaustivo, se realizará una arquitectura general en diagrama en bloques de toda la etapa de control y potencia del sistema de control de temperatura y humedad.

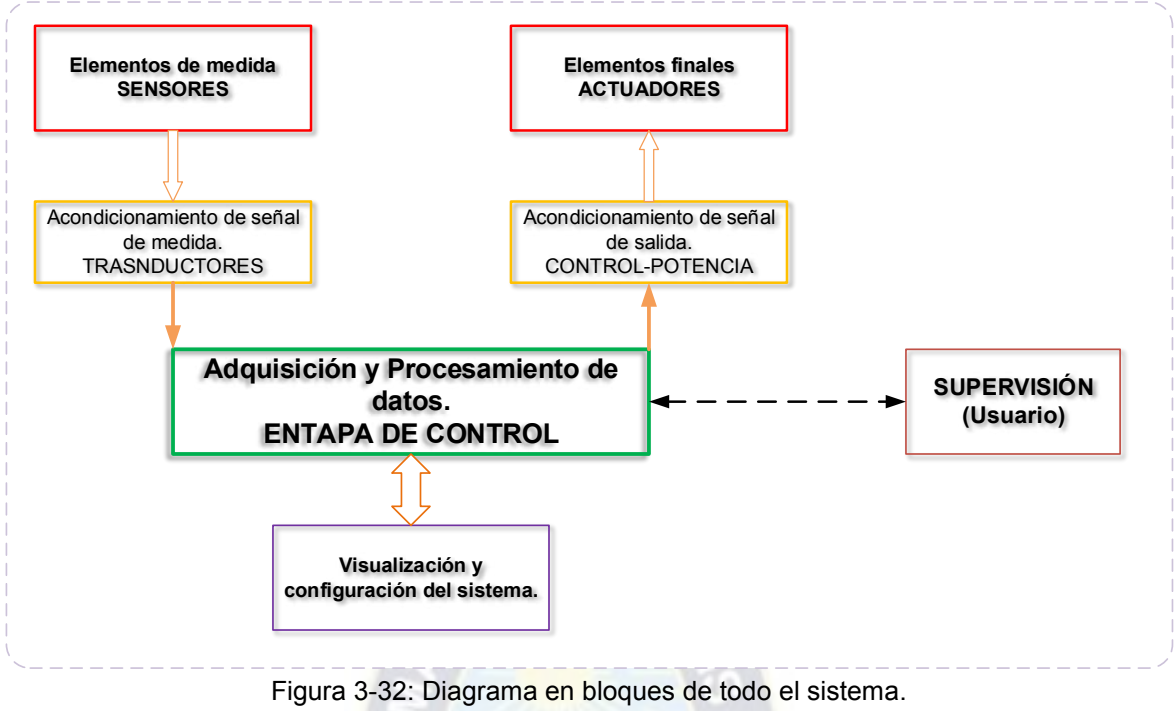

Fuente: Elaboración propia

#### **3.6.3. Descripción del sistema por Niveles**

La implementación del sistema se construye en función de tres niveles jerárquicos: Nivel Físico, Nivel de Procesamiento de Datos y Nivel de Supervisión. Estos niveles se muestran en la figura 3-33.

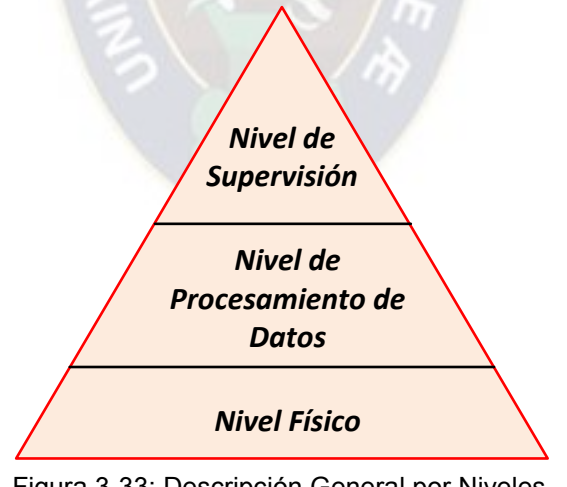

Figura 3-33: Descripción General por Niveles. Fuente: Elaboración propia

A continuación, se presenta el detalle de las funcionalidades de cada nivel jerárquico.

#### **3.6.3.1. Nivel Físico**

Se debe contar en este nivel, con dispositivos de entrada y salida del sistema, como ser sensores que adquieran variables de interés lo más exacto posible, para su posterior adquisición y procesamiento de datos.

Para el sistema, se están utilizando tres tipos de sensores, el sensor de temperatura, sensor de humedad relativa y el sensor de humedad del suelo.

#### **a) Sensor de temperatura y humedad relativa DHT22**

 El módulo DHT22 es un sensor de humedad y temperatura de bajo costo con una interfaz digital. El sensor está calibrado y no requiere componentes adicionales por lo que basta con conectarlo para comenzar a tomar mediciones de humedad relativa y temperatura.

El Sensor de humedad y temperatura DHT22 usa un protocolo de comunicación serial propio que ocupa sólo una conexión en uno de sus pines, por esta razón deberíamos usar la información técnica del fabricante para realizar una buena comunicación. Afortunadamente se han desarrollado librerías de Arduino que nos ahorran este trabajo y nos ofrecen funciones de comunicación sin necesidad de pensar en la trama de datos que se envía y recibe.

Las características principales son:

- Alimentación de 3,3V a 5VDC
- Corriente máxima 2,5mA durante la conversión
- $\bullet$  Lectura de humedad con un  $+/- 2\%$  a 5% de precisión
- Lectura de temperatura con un +/- 0.5°C de precisión
- Capaz de medir humedad de 0% a 100%
- Capaz de medir temperatura de -40°C a 125°C
- No más de 0,5Hz en velocidad de muestreo (una vez cada dos segundos)
- Dimensiones: 15,1mm x 25mm x 7,7mm

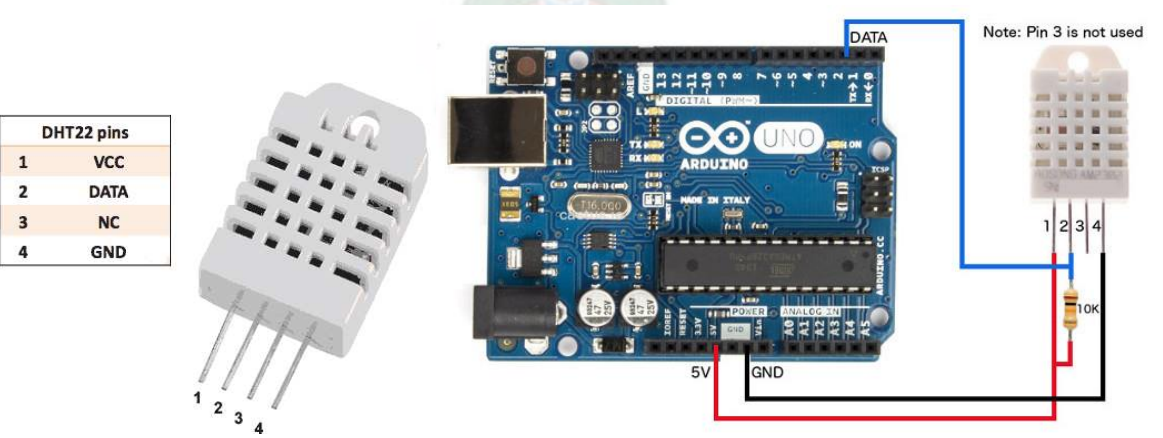

Figura 3-34: Características del sensor DHT22. Fuente: datasheet DHT22.

#### **b) Sensor de humedad del suelo HF-69**

Se utilizó el sensor de suelo HL-69, este sensor puede leer la cantidad de humedad presente en el suelo que lo rodea. El sensor de humedad nos proporcionará los datos necesarios para la medición de la humedad del suelo.

El sensor está formado por dos placas separadas entre sí por una distancia determinada, ambas placas están recubiertas de una capa de material conductor. Cuando haya humedad en el suelo se creará un puente entre una punta y otra, lo que será detectado por un circuito de control con un amplificador operacional que será el encargado de transformar la conductividad registrada a un valor analógico que podrá ser leído por el microcontrolador en su entrada AN0 que corresponde al convertidor A/D. De esta manera el sensor se comunicará con el microcontrolador para registrar las mediciones de humedad presentes en el suelo del cultivo.

Ya que el sensor cuenta con dos salidas una digital y una analógica se utilizó la salida analógica por que el nivel de voltaje dependerá directamente de cuanta humedad haya en el suelo. Es decir, dependiendo de cuanta conductividad (producto del agua en el suelo) haya entre las puntas del módulo, así variará el valor entregado por el microcontrolador (entre 0 y 1023).

Este sensor utiliza las dos sondas para pasar corriente a través del suelo, y luego lee la resistencia para obtener el nivel de humedad. Más agua hace que el suelo conduzca la electricidad con mayor facilidad (menos resistencia), mientras que el suelo seco es un mal conductor de la electricidad (más resistencia).

Este sensor viene incluido con el acondicionador de señal, un amplificador operacional LM393.

Las características principales son:

- Sensibilidad ajustable, ajustando el potenciómetro digital (color azul).
- Voltaje de operación 3,3 V a 5,5 V.
- Modo de salida dual, salida digital y salida analógica más precisa.
- Agujeros de montaje para una fácil instalación.
- $\bullet$  Indicador de energía.
- Indicador alimentación (led rojo) e indicador de salida de conmutación digital (led verde).
- El módulo tiene un amplificador LM393.

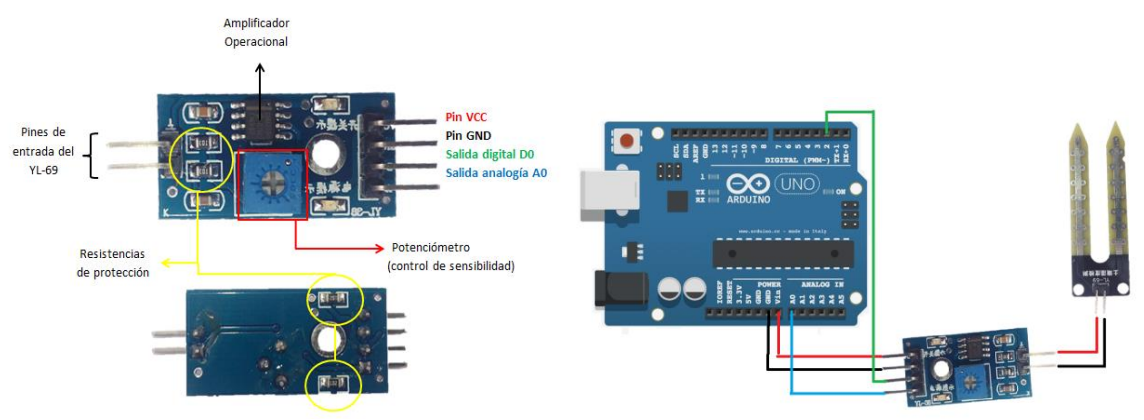

Figura 3-35: Características del sensor HL69. Fuente: Datasheet sensor HL69.

## **c) Visualización de la información y configuración del sistema Visualizador LCD**

La pantalla LCD, es un dispositivo de salida que brinda la información del acceso de código, en el caso específico de este proyecto. El LCD que se está utilizando en este proyecto es el LM016L, que tiene 2 líneas y 16 caracteres cada una. En la figura 3-36, se muestra las características de este LCD.

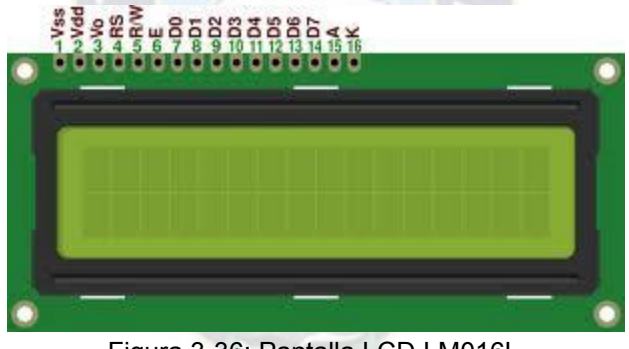

Figura 3-36: Pantalla LCD LM016L Fuente: Datasheet LM016L

## **d) Acondicionamiento de señal de salida "Control a Potencia"**

El acondicionamiento de señal a la salida del Arduino para diferentes actuadores se muestra en la figura 3-37, tanto del ventilador, bomba y electroválvulas. Los demás se pueden apreciar en Anexo, sección planos.

Se menciona que se necesitan 6 salidas para las electroválvulas, 2 salidas para los ventiladores y una salida para la bomba de agua.

El componente principal que separa la etapa de control con la etapa de potencia es el opto acoplador PC817A.

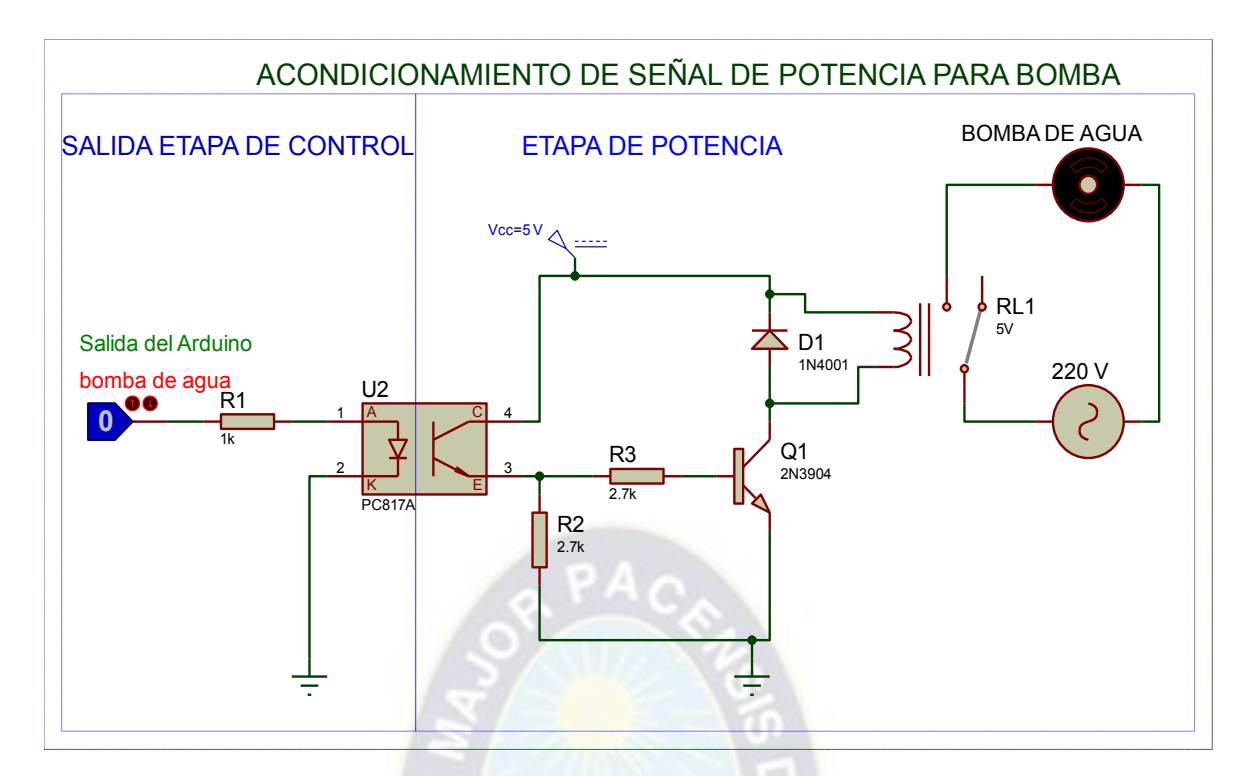

Figura 3-37: Acondicionamiento de señal de potencia para la bomba de agua. Fuente: Elaboración propia

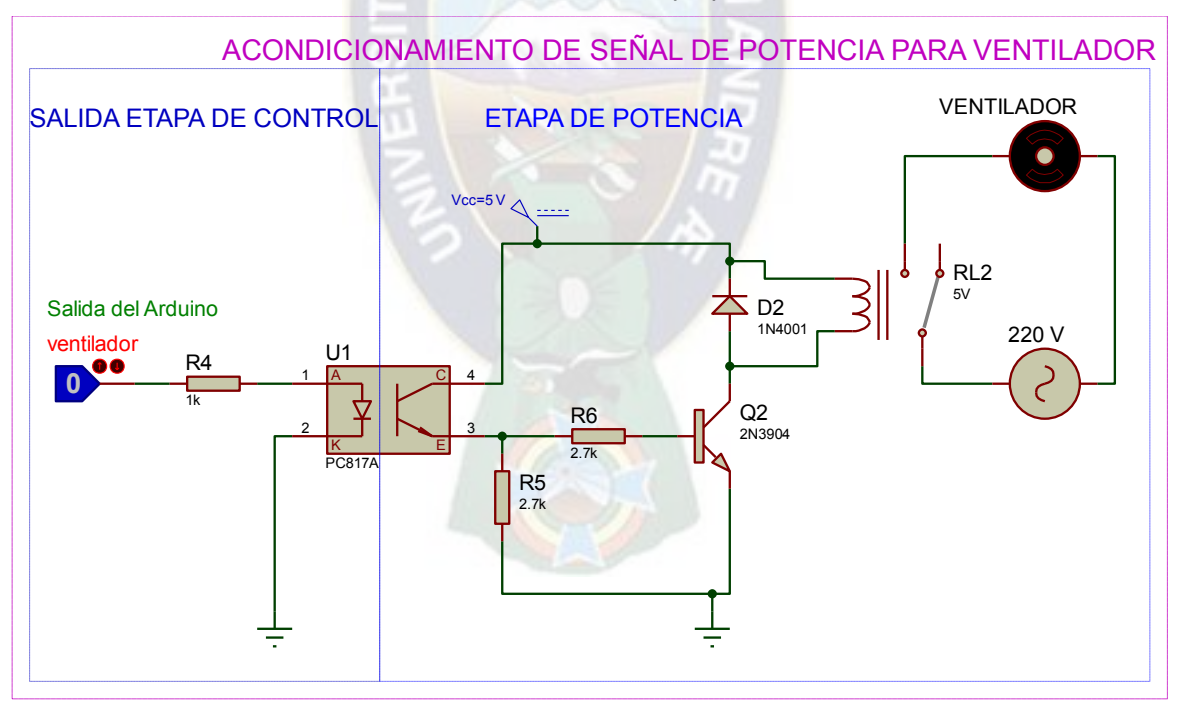

Figura 3-38: Acondicionamiento de señal de potencia para los ventiladores. Fuente: Elaboración propia

-

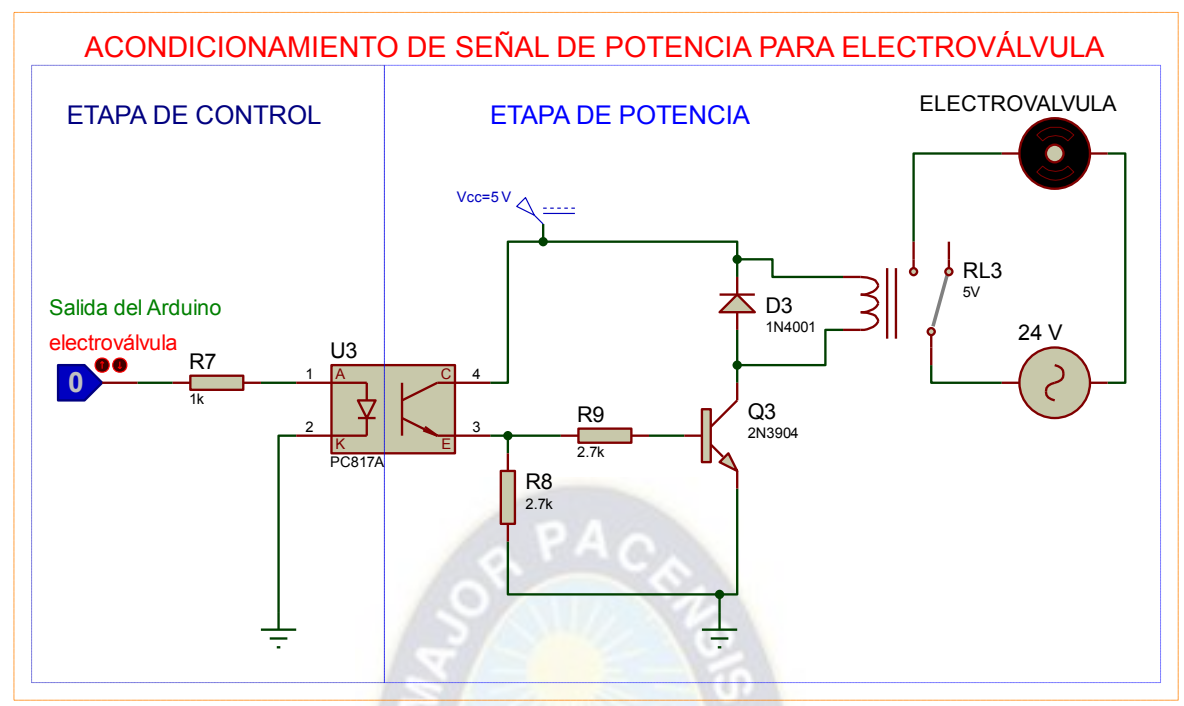

Figura 3-39: Acondicionamiento de señal de potencia para las electroválvulas. Fuente: Elaboración propia

#### **e) Dimensionamiento del conductor y protección de actuadores**

#### **Para la bomba de agua**

Potencia de 0,59 [kW], corriente de 3 [A]

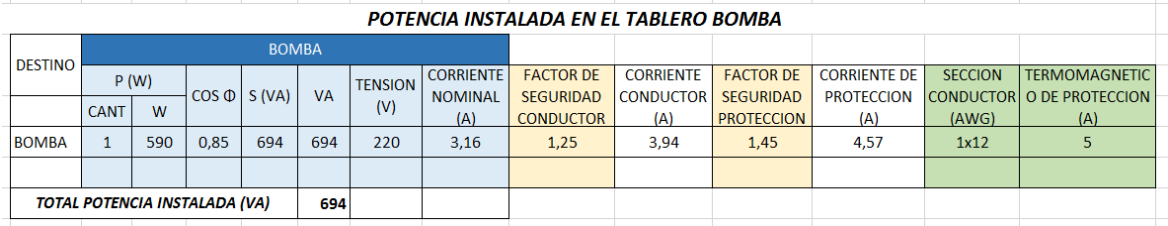

Tabla 3-9: Dimensionamiento del conductor y protección de la bomba. Fuente: Elaboración propia

#### **Para los ventiladores**

Potencia 0,22 [kW] y corriente de 3,2 [A]

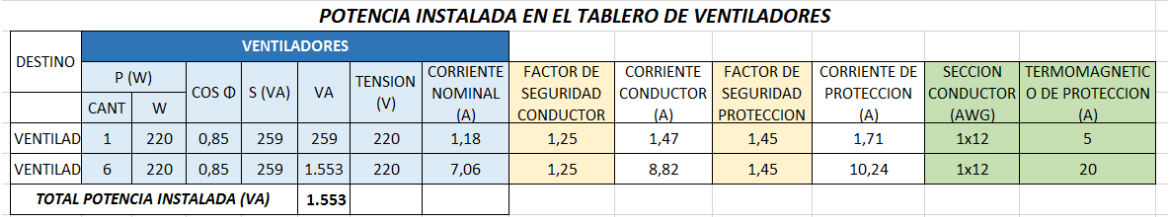

Tabla 3-10: Dimensionamiento del conductor y protección de los ventiladores.

Fuente: Elaboración propia

#### **3.6.3.2. Nivel de procesamiento de datos**

Para el nivel de procesamiento de datos, se debe elegir un microcontrolador adecuado, que tenga la cantidad de salidas y/o entradas digitales y analógicas

según requerimiento del presente proyecto.

Los requerimientos son:

Para las salidas:

Seis salidas digitales para las electroválvulas, Dos salidas para los ventiladores, una salida para la bomba de agua, y ocho salidas para la pantalla de visualización de información, haciendo un total de 17 salidas digitales.

Para las entradas:

Seis entradas analógicas para el sensor de humedad de suelo, dos entradas analógicas para el sensor de temperatura y humedad relativa, cinco entradas digitales de configuración, haciendo un total de 8 entradas analógicas y cinco entradas digitales.

Con estos datos se puede elegir el microcontrolador adecuado, lo cual es el Arduino Mega 2560 (Ver tabla 3-11).

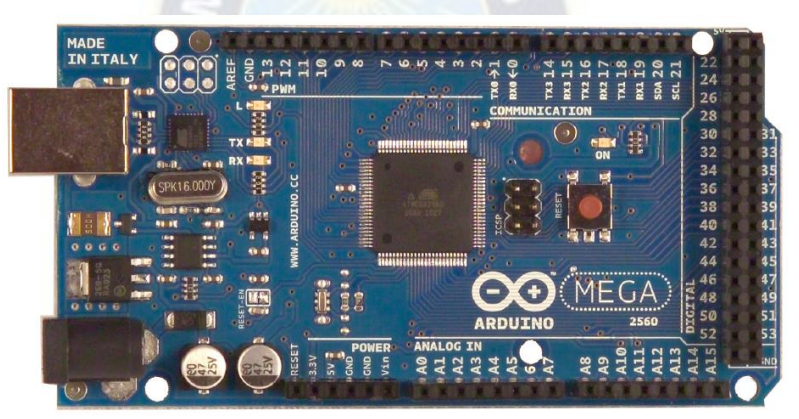

Figura 3-40: Arduino Mega 2560. Fuente: Datasheet Arduino mega 2560.

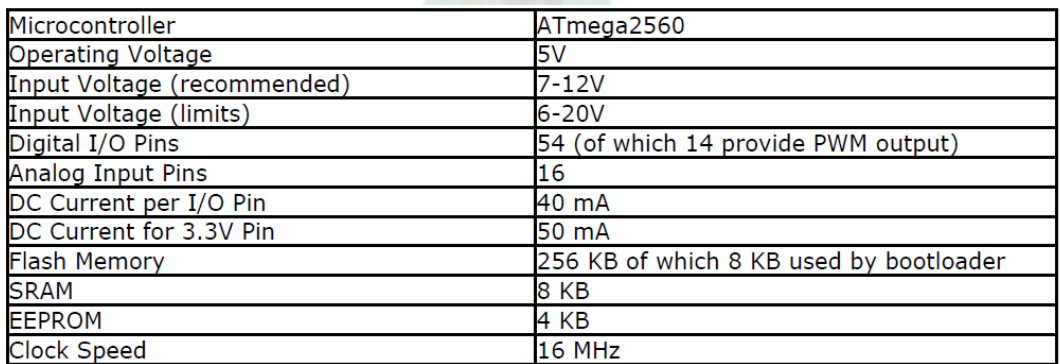

Tabla 3-11: características del Arduino mega 2560. Fuente: datasheet Arduino mega 2560.

#### **3.6.3.3. Nivel de supervisión**

La supervisión es netamente realizada por el usuario, configurando los parámetros de control de temperatura, humedad relativa y humedad del suelo.

Se tienen dos modos de trabajo, el modo manual y el modo automático.

El modo manual, es donde interviene el usuario, tiene el dominio de todo el sistema de control, puede variar todos los parámetros de control y también activar las salidas a los actuadores.

El modo automático, es donde el sistema funciona de manera automática, configurados previamente los parámetros de control.

#### **3.7. Diagramas y planos**

El circuito de control se muestra en la figura 3-41.

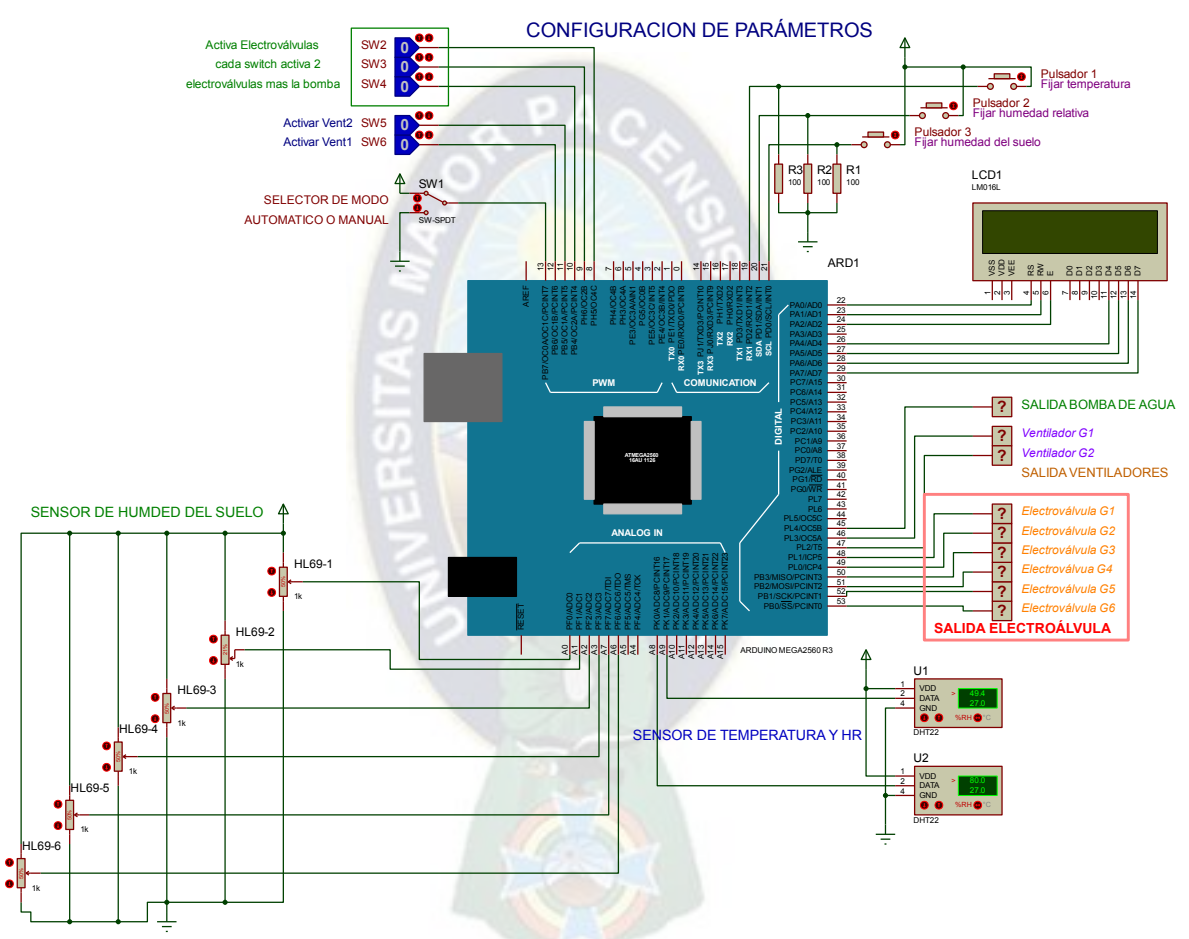

Figura 3-41: Etapa de procesamiento de datos. Fuente: Elaboración propia

A continuación (figura 3-32), se muestra el circuito de la etapa de potencia, tanto para la bomba de agua, ventiladores y las electroválvulas. Con sus respectivos termo magnéticos de protección; los planos a más detalle se muestran en el Anexo sección planos.

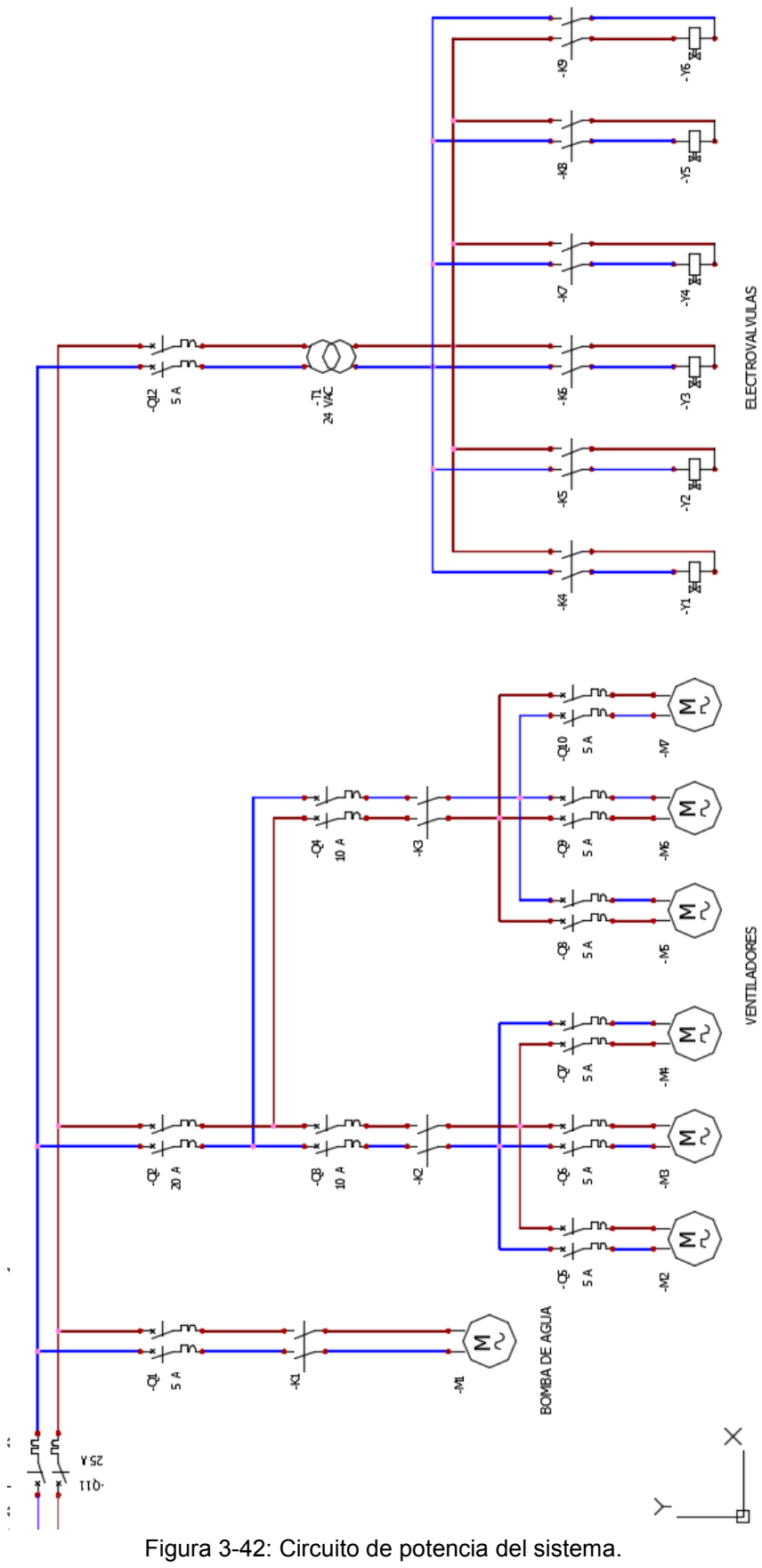

Fuente: Elaboración propia

# **CAPÍTULO IV**

## **4. INSTALACIÓN Y MONTAJE DEL CONTROL.**

En este capítulo se detalla la puesta en marcha de todo el sistema de control de temperatura y humedad, tanto el manual de operación y su posterior mantenimiento para un buen desempeño del mismo.

## **4.1. Puesta en marcha del sistema.**

Para un correcto funcionamiento del sistema, se debe tener mucho cuidado en la instalación de los componentes mecánico, electromecánicos y electrónicos.

Desde la red de distribución de las tuberías de PVC, cumpliendo con las especificaciones técnicas de cada ítem según los estándares constructivos y también los planos del proyecto.

Tanto las electroválvulas, filtros de regulación de presión y la bomba de agua deben ser instaladas según planos presentados en el anexo sección planos.

La ubicación de los sensores de humedad de suelo, temperatura, humedad relativa y los ventiladores, deben ser instaladas según los planos del proyecto.

El dimensionamiento de los conductores, protección de motores eléctricos fueron calculados según NB777 y es de estricto cumplimiento para la implementación del proyecto.

El aislamiento de la etapa de control con la etapa de potencia, debe ser instalada según al diseño realizado en el presente proyecto para un correcto funcionamiento del mismo.

## **4.2. Manual de operación y mantenimiento.**

## **4.2.1. Manual de operación**

El sistema presentado tiene dos modos de operación, operación manual y la operación automática.

## **4.2.1.1. Operación en modo manual**

La operación en modo manual del sistema, es cuando el operador o usuario toma el control del control de temperatura, humedad relativa y humedad del suelo, para luego poder actuar de manera directa en la activación y desactivación de los actuadores (bomba de agua, electroválvulas y ventiladores) (Ver figura 4-1).

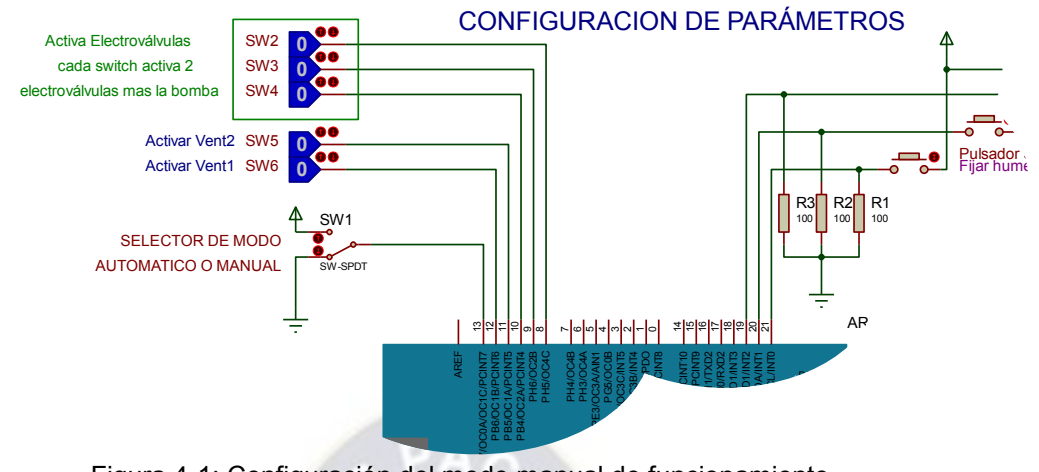

Figura 4-1: Configuración del modo manual de funcionamiento. Fuente: Elaboración propia

El switch **SW1,** es el encargado de la selección del modo de funcionamiento, cuando este switch está conectado a tierra (0 voltios), el sistema se encuentra en modo de funcionamiento manual.

El operador puede activar directamente las electroválvulas con los switchs **SW2, SW3** y **SW4**, cada switch activa dos grupos de red de tubería secundara (ver figura 3-11) y paralelamente activa la bomba de agua, la misma operación se puede realizar para activar los ventiladores con los switchs **SW5** y **SW6.**

En este modo de funcionamiento, el sistema con normalidad mide las variables de entrada y las muestra en el display, solo que no puede ejecutar acciones de manera automática según los parámetros de diseño.

#### **4.2.1.2. Operación en modo automático**

La operación en el modo automático, es donde el operador no interviene en su funcionamiento, una vez fijados los parámetros de temperatura, humedad relativa y la humedad del suelo.

El componente encargado de activar en modo automático es el switch **SW1**, cuando este switch se encuentra conectado a Vcc (5 voltios), el sistema se encuentra en modo automático.

La configuración de los parámetros de control se realiza con los **pulsadores 1, 2** y **3**(temperatura, humedad relativa y humedad del suelo, respectivamente), como se muestra en la figura 4-2.

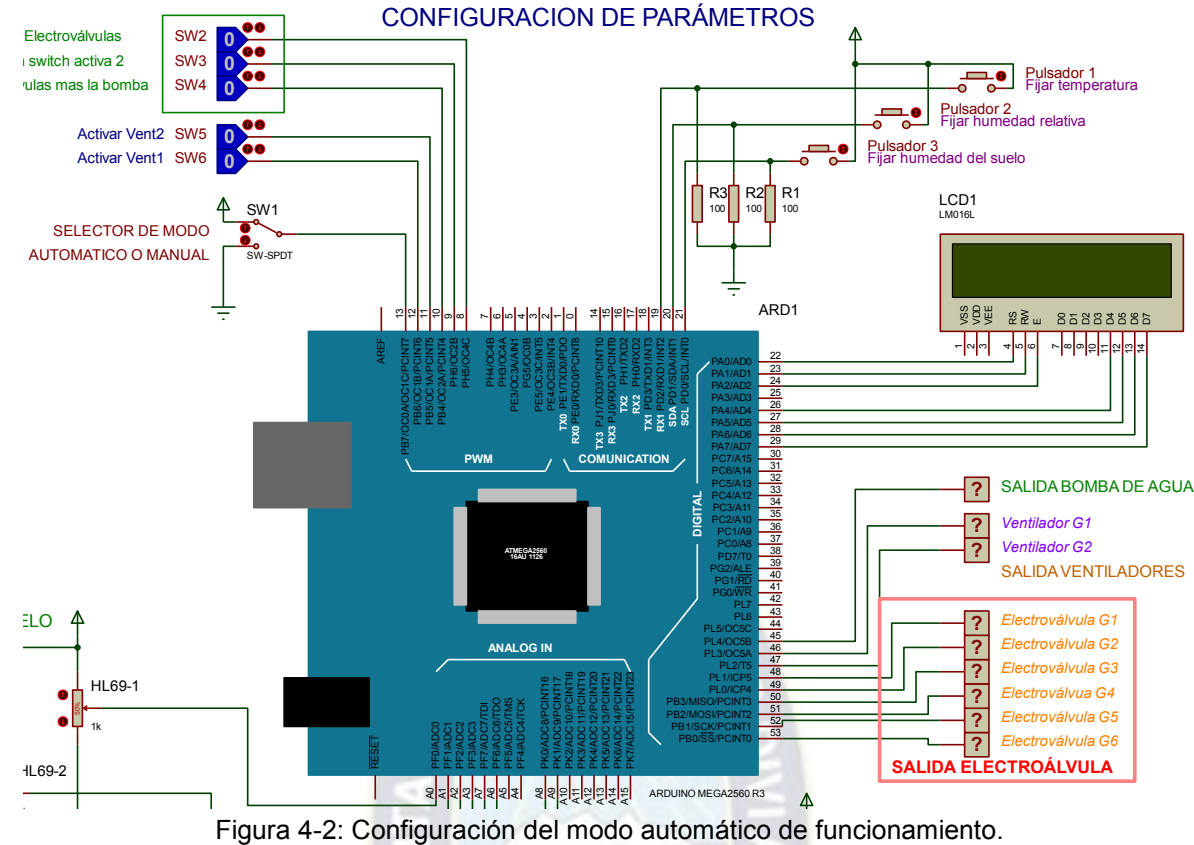

Fuente: Elaboración propia

Una vez realizada las configuraciones mencionadas, el sistema de control funcionará de modo automático hasta que exista una intervención externa por el usuario.

#### **La operación de la bomba centrifuga**

Antes de arrancar la bomba centrífuga, tanto la carcasa de la misma como la tubería de succión tiene que estar totalmente llena de agua, mientras esta condición no haya sido satisfecha la bomba no podrá funcionar correctamente, en vez de succionar agua, succionará aire, esto también es llamado "cebar la bomba".

Se conocen tres diferentes maneras de cebar bombas centrífugas:

- Llenando la carcasa y la tubería de succión.
- Mediante una bomba auxiliar de vacío.
- Con ayuda de un eyector de aire de vapor de agua.

El primer método es el más utilizado, consiste en llenar la caja (carcasa) y la tubería de succión con agua, a través de un orificio o válvula cebante que se encuentra en la parte superior de la carcasa, en todas las bombas.

#### **4.2.2. Manual de mantenimiento**

#### **4.2.2.1. Mantenimiento de cuadros eléctricos**

El mantenimiento de los cuadros eléctricos se debe realizar cada semana, mes y anual.

Una vez a la semana se procederá a una revisión, comprobando el correcto funcionamiento de todos los sistemas y componentes mediante la inspección visual y comprobación de los principales parámetros del cuadro eléctrico con instrumentos de medida, su correcto funcionamiento, reparando o sustituyendo los elementos defectuosos siempre que sea necesario.

Una vez al mes se procederá a la limpieza de los cuadros eléctricos, comprobación de su funcionamiento, comprobación del consumo de motores y calibrado de las protecciones, verificación de los niveles de aislamiento y continuidad de los circuitos de protección, todo esto con instrumentos de medida, multímetro digital, amperímetros, etc.

Anualmente se efectuará una revisión general de todos los elementos de la instalación, incluyendo principalmente:

- Limpieza por aspiración de todos los cuadros eléctricos, verificación y reapriete de conexiones, comprobación de estado y nivel de desgaste de los diferentes componentes en particular de todos aquellos sometidos a desgaste en función de su uso, tales como interruptores automáticos, contadores, etc. Sustituyendo todos los elementos amortizados o defectuosos.
- Comprobación de las condiciones ambientales, temperatura, acumulaciones de polvo, humedad, condensaciones, etc.
- Comprobación general del nivel de aislamiento y de la puesta a tierra de la estructura metálica, motores eléctricos y componentes metálicos.
- Comprobación de funcionamiento y calibración de todas las protecciones.
- Comprobación del funcionamiento de todas las fuentes de alimentación.
- Comprobación de los niveles de aislamiento de todos los circuitos y de la instalación en su conjunto.
- Verificación de las conexiones, continuidad de los conductores de protección y resistencia de las tomas de tierra.
- Medición y comprobación de las densidades de corriente de los diferentes circuitos.
- Comprobación del consumo de los diferentes motores con respecto a su placa de características y del ajuste o calibrado de las protecciones.

#### **4.2.2.2. Mantenimiento de la bomba centrifuga**

Una bomba centrífuga necesariamente necesita de mantenimiento para el reemplazo de empaques y sellos, para tal efecto la bomba si o si debe ser aislada del funcionamiento a un lugar limpio trabajo. La planta debe parar durante el proceso de mantenimiento.

El empaque debe ser reemplazado cuando ya no pueda controlarse una fuga excesiva de la caja de empaques ajustando el collarín. Se deben reponer todos los empaques, no vuelva a insertar los empaques viejos. Los sellos de la misma manera.

Cuando la bomba sufre depresión, es recomendable revisar el filtro de pie, el filtro regulador de presión que se encuentra en la tubería de descarga, la existencia de suciedad podría evitar un buen funcionamiento de la bomba.

Otro de los problemas que se debe solucionar es el tema de la cavitación, esta anomalía se puede detectar viendo la depresión que presenta la bomba, o generalmente produce ruido durante la explosión del aire dentro el rodete, para solucionar este problema se debe volver a cebar la bomba, en caso de que persistiera este problema, se debe buscar fugas de aire y sellarlos.

En todos los trabajos de mantenimiento de cuadros eléctricos, se debe portar una ropa adecuada de trabajo, como ser:

- Utilizar guantes aislantes.
- Utilizar herramientas aislantes al trabajar con tensión.
- Uso obligatorio de botas dieléctricas.
- Comprobar la ausencia de tensión con un voltímetro de tensión antes de manipular el equipo.

#### **4.2.2.3. Mantenimiento de los ventiladores**

Uno de los parámetros muy importantes en el mantenimiento de los ventiladores es la lubricación, es por ese motivo que se debe tener una adecuada lubricación.

Para que un rodamiento funcione de un modo fiable, debe estar adecuadamente lubricado con el fin de evitar el contacto metálico directo entre los elementos rodantes, los caminos de rodadura y las jaulas.

El lubricante también evita el desgaste y protege las superficies contra la corrosión. Un buen lubricante debe cumplir los siguientes requisitos:

- Poseer un poder lubricante satisfactorio.
- Proteger contra el agua y la humedad.
- Contribuir a la obturación contra el polvo y suciedad.
- Resistencia a las acciones químicas especialmente oxidación, no espesarse, acidificarse o resinificarse.

Ventajas de una lubricación adecuada Aumenta:

- Tiempo activo de la máquina.
- **Intervalos de servicio.**
- Disponibilidad y durabilidad.

Reduce:

- Consumo de energía por fricción.
- **Generación de calor por fricción.**
- Desgaste por fricción.
- Ruido por fricción.
- Tiempo inactivo.
- Contaminación del producto.
- Costos de mantenimiento y reparación.
- Corrosión.

# **CAPÍTULO V**

## **5. COSTOS.**

En este apartado se realizará el estudio de costo de la implementación del sistema

planteado. Todo el presupuesto se realizará en el programa Prescom2011.

#### **5.1. Costos de materiales.**

UNIVERSIDAD MAYOR DE SAN ANDRÉS FACULTAD DE INGENIERÍA<br>INGENIERÍA MECÁNICA Y ELECTROMECÁNICA

LA PAZ - BOLIVIA

#### Desglose de insumos general: MATERIALES

Proyecto: CONTROL DE TEMPERATURA Y HUMEDAD DEL INVERN/Lugar: LA PAZ-AROMA-ESTEBAN ARCE Fecha: 12/sep/2019 Tipo de cambio: 6,96

Cliente: PROD AGROBIOLÓCOS ESTEBAN ARCE

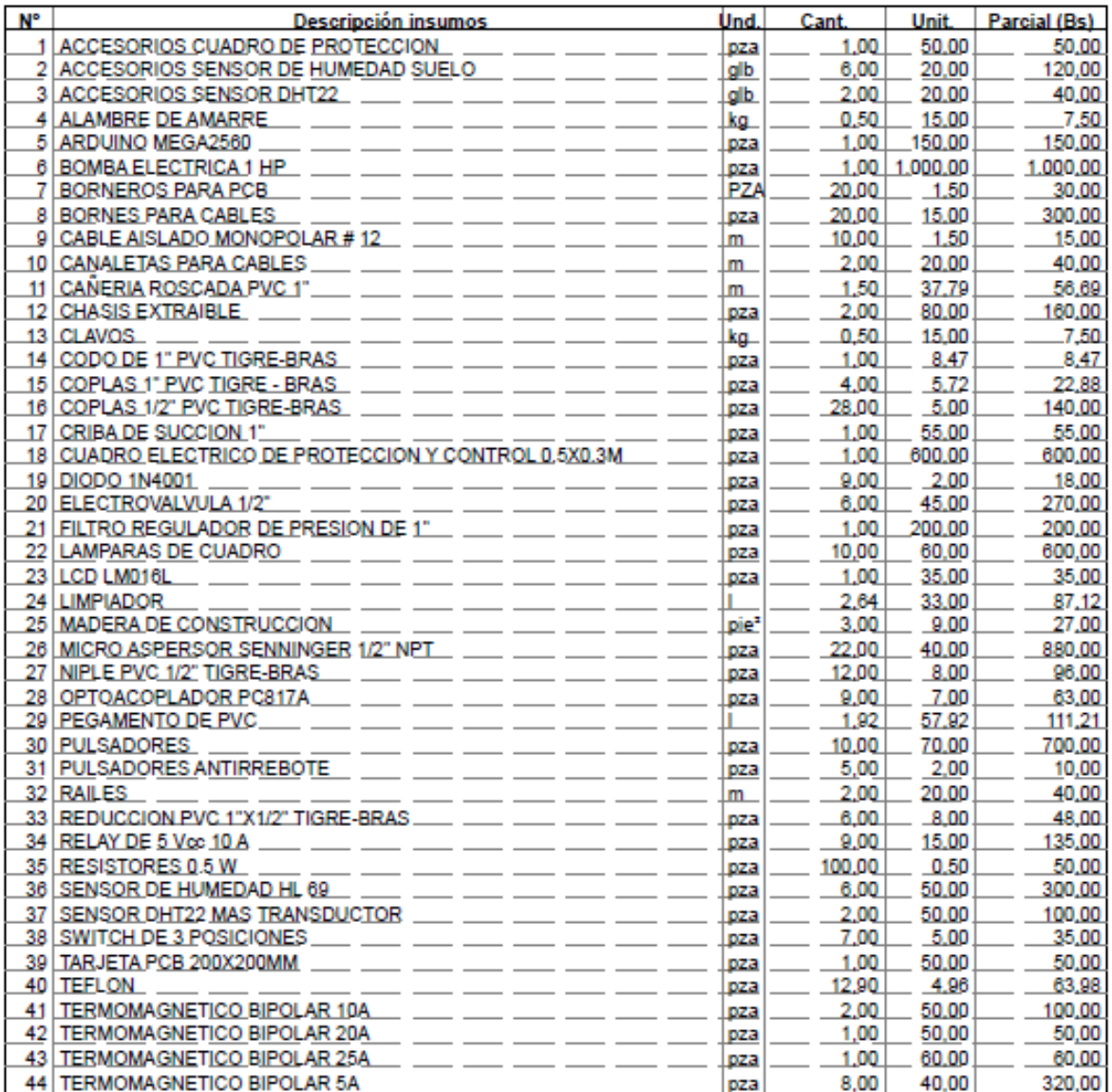

Tabla 5-1: Presupuesto materiales.

Fuente: Presupuesto generado en Prescom, elaboración propia

#### **UNIVERSIDAD MAYOR DE SAN ANDRÉS**

**FACULTAD DE INGENIERÍA<br>INGENIERÍA MECÁNICA Y ELECTROMECÁNICA<br>LA PAZ - BOLIVIA** 

#### Desglose de insumos general: MATERIALES

Proyecto: CONTROL DE TEMPERATURA Y HUMEDAD DEL INVERNADERCLAPAZOMROMA-ESTEBAN ARCE Fecha: 12/sep/2019 Tipo de cambio: 6,96

Cliente: PROD AGROBIOLÓCOS ESTEBAN ARCE

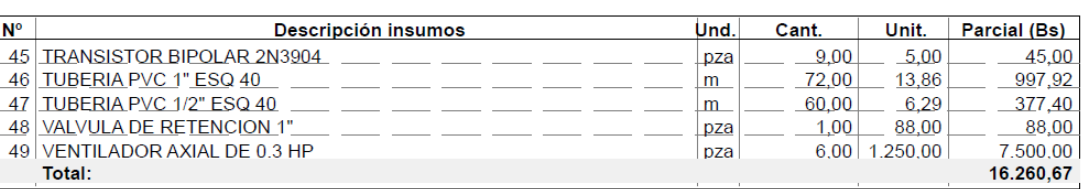

Son: Dieciseis Mil Doscientos Sesenta con 67/100 Bolivianos

Tabla 5-2: Presupuesto materiales (continuación)

Fuente: Presupuesto generado en Prescom, elaboración propia

#### **5.2. Costos de equipos y componentes.**

#### **UNIVERSIDAD MAYOR DE SAN ANDRÉS**

FACULTAD DE INGENIERÍA<br>FACULTAD DE INGENIERÍA<br>INGENIERÍA MECÁNICA Y ELECTROMECÁNICA

LA PAZ - BOLIVIA

#### Desglose de insumos general: EQUIPO, MAQUINARIA Y HERRAMIEN

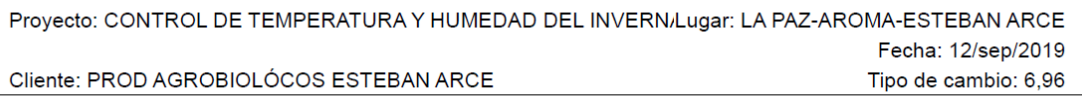

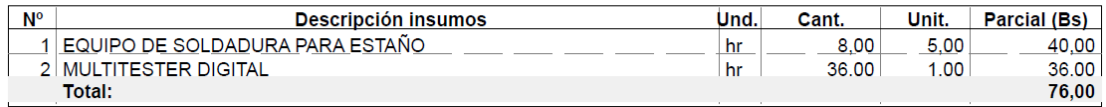

Son: Setenta y Seis Bolivianos

## Tabla 5-3: Costo equipos y maquinaria.

Fuente: Presupuesto generado en Prescom, elaboración propia

#### **5.3. Costo de puesta en marcha.**

**UNIVERSIDAD MAYOR DE SAN ANDRÉS<br>FACULTAD DE INGENIERÍA<br>INGENIERÍA MECÁNICA Y ELECTROMECÁNICA** LA PAZ - BOLIVIA

#### **Presupuesto general**

Proyecto: CONTROL DE TEMPERATURA Y HUMEDAD DEL INVERN/Lugar: LA PAZ-AROMA-ESTEBAN ARCE Módulo: (M03) - PUESTA EN MARCHA Fecha: 12/sep/2019 Cliente: PROD AGROBIOLÓCOS ESTEBAN ARCE Tipo de cambio: 6,96

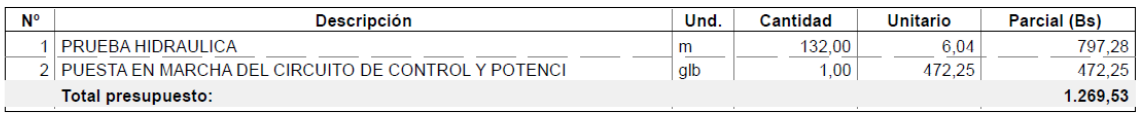

Son: Un Mil Doscientos Sesenta y Nueve con 53/100 Bolivianos

Tabla 5-4: Costo de puesta en marcha. Fuente: Presupuesto generado en Prescom, elaboración propia

#### **5.4. Costo de mano de obra**

#### **UNIVERSIDAD MAYOR DE SAN ANDRÉS**

**FACULTAD DE INGENIERÍA<br>INGENIERÍA MECÁNICA Y ELECTROMECÁNICA<br>LA PAZ - BOLIVIA** 

#### Desglose de insumos general: MANO DE OBRA

Proyecto: CONTROL DE TEMPERATURA Y HUMEDAD DEL INVERN/Lugar: LA PAZ-AROMA-ESTEBAN ARCE Fecha: 12/sep/2019 Cliente: PROD AGROBIOLÓCOS ESTEBAN ARCE Tipo de cambio: 6,96

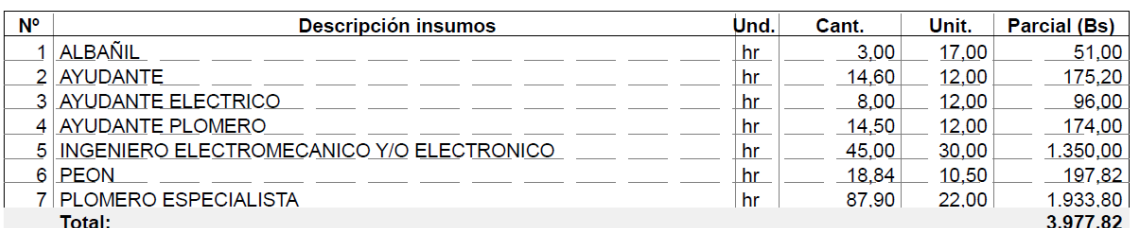

Son: Tres Mil Novecientos Setenta y Siete con 82/100 Bolivianos

Tabla 5-5: Costo mano de obra. Fuente: Presupuesto generado en Prescom, elaboración propia

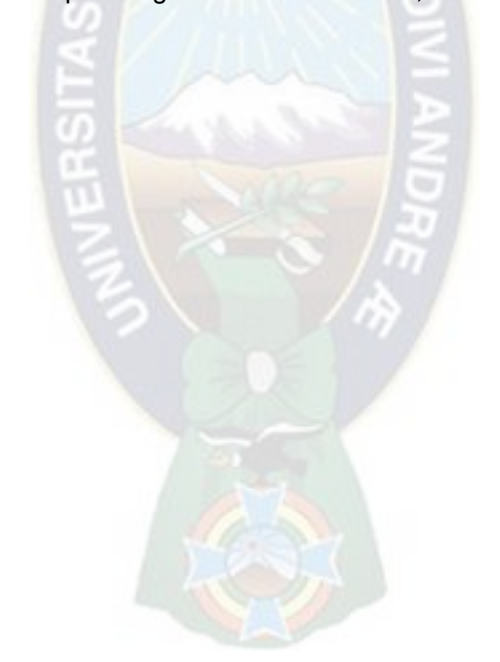

## **5.5. Presupuesto General.**

**UNIVERSIDAD MAYOR DE SAN ANDRÉS<br>FACILITAD DE INGENIERIA<br>INGENIERÍA MECÁNICA Y ELECTROMECÁNICA<br>CAPAZ - BOLIVIA** 

# FORMULARIO B-1

Cliente: PROD AGROBIOLÓCOS ESTEBAN ARCE Proyecto: CONTROL DE TEMPERATURA Y HUMEDAD DEL INVERNADERO DE 250 M2 PRESUPUESTO POR ÍTEMES Y GENERAL DE LA OBRA (en Bolivianos)

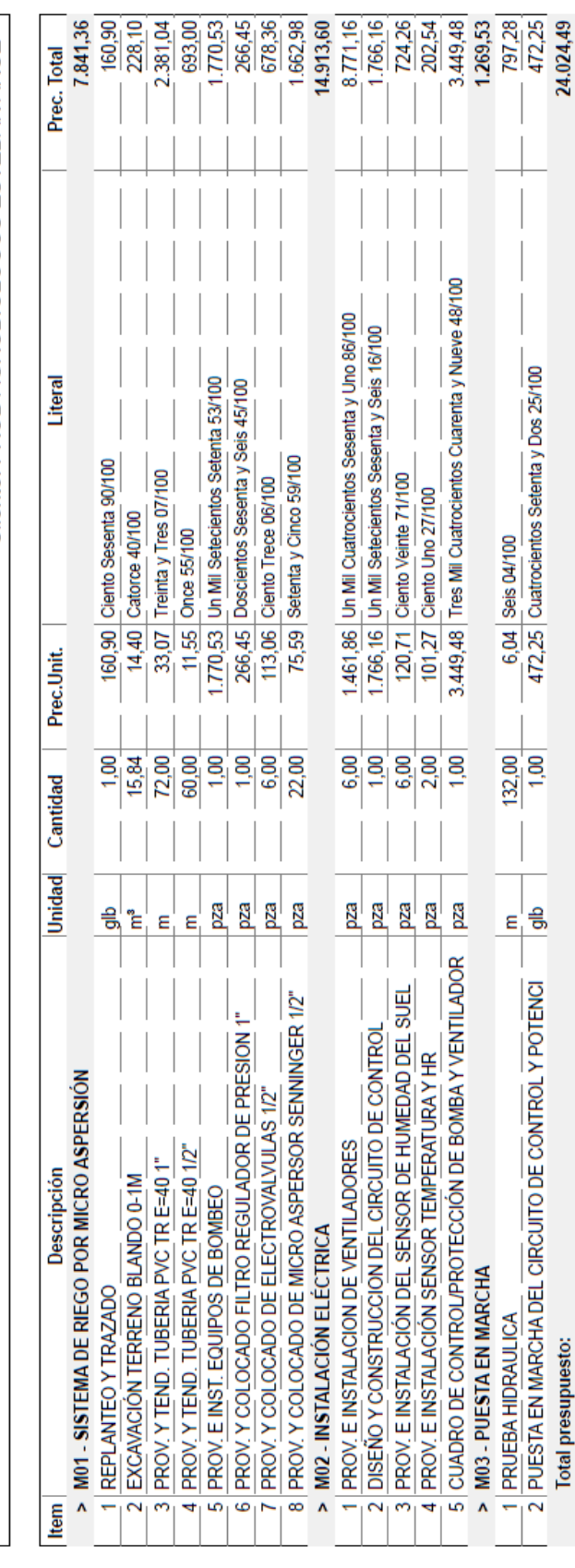

Son: Veinticuatro Mil Veinticuatro con 49/100 Bolivianos

Tabla 5-6: Costo final o presupuesto general de la obra más impuestos Fuente: Presupuesto generado en Prescom, elaboración propia

# **CAPÍTULO VI**

## **6. CONCLUSIONES Y RECOMENDACIONES.**

#### **6.1. Conclusiones.**

- Se identificaron las propiedades ambientales más favorables para el cultivo de canónigos.
- Se estudiaron los diferentes tipos de sistema de riego utilizados en invernaderos, y se seleccionó el sistema de riego más adecuado para los canónigos (riego por micro aspersión).
- Se realizaron los análisis y los cálculos energético del invernadero, cálculo de la carga térmica total y la cantidad de aire necesario para el enfriamiento del invernadero.
- Se realizaron los cálculos y el dimensionamiento de los componentes del sistema de riego, micro aspersor, tuberías, electroválvulas, filtro y bomba de agua.
- Se estudiaron y seleccionaron los sensores utilizados en el sistema de control de temperatura, humedad relativa y humedad del suelo, también se realizó el circuito de acondicionamiento de señal para cada sensor utilizado.
- Se diseñaron los algoritmos de control de temperatura, humedad relativa y humedad del suelo, en modo automático y manual.
- Se realizaron el dimensionamiento de los componentes mecánicos, eléctricos, electromecánicos y electrónicos según los cálculos realizados y catálogos de cada componente.
- Se realizaron el manual de puesta en marcha, operación y mantenimiento de todo el sistema de forma muy detallada, según los catálogos de cada componente y recomendaciones de los mismos.
- El Proyecto tiene un costo de implementación y puesta en marcha de 24.024,49 bolivianos

Con lo mencionado, se concluye que se diseñó un sistema de control de temperatura, humedad relativa y humedad del suelo, bajo condiciones de estudio reales para los productores de canónigos en el altiplano de La Paz – Bolivia.

#### **6.2. Recomendaciones.**

Alcanzados los resultados del Proyecto, se realizan las siguientes recomendaciones.

- Se recomienda realizar un convenio de apoyo interinstitucional en temas de automatización y mecanizado de los invernaderos y diferentes tipos de producción de hortalizas con la Facultad de Agronomía y la Facultad de Ingeniería, específicamente con la carrera de Ingeniería Mecánica y Electromecánica.
- Sería interesante que el Instituto de Investigaciones Mecánicas y Electromecánica, dicte seminarios de la aplicación de nuevas tecnologías en diferentes áreas, en este caso, la producción de hortalizas en invernaderos.
- Para que el presente Proyecto sea totalmente automatizado, sería recomendable el control del dióxido de carbono, ya que esta variable es muy importante en la producción de hortalizas.

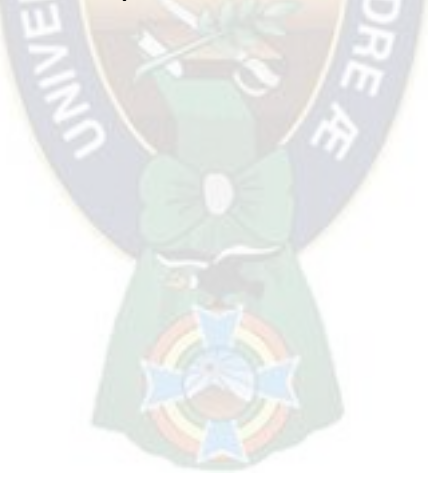

# **CAPITULO VII**

## **7. ANEXOS.**

#### **7.1. Bibliografía**

- [1]. Miriam Cecilia Marín Gómez "CONTROL CLIMÁTICO EN INVERNADEROS". Marín Ponz & Asociados S.R.L. Ingeniería Ambiental, Industrial, Agroindustrial y Agropecuaria. República Dominicana. pp 1.
- [2]. David A. Carrillo R. José L. Vázquez M. "AUTOMATIZACIÓN DE UN INVERNADERO CON EL PLC S7 200". Universidad Autónoma de Zacatecas. (noviembre 2008). pp. 16-29.
- [3]. AEMET, Agencia Estatal de Meteorología "LA RADIACION SOLAR". Ministerio de Medio Ambiente y Medio Rural. Gobierno de España.
- [4]. Luis H. Alarcón M. "DISEÑO, IMPLEMENTACIÓN Y OPTIMIZACIÓN DE UN MONITOR INALÁMBRICO EN UN INVERNADERO". Universidad Austral de Chile. 2009. pp. 5-6.
- [5]. R. Torrez, A. Burgoa, E. Ricaldi "MODELOS DE ESTIMACIÓN DE LA RADIACION SOLAR PARA EL ALTIPLANO CENTRAL DE BOLIVIA". Universidad Mayor de San Andrés. Instituto de Investigaciones Físicas. 2011.
- [6]. W. F. Stocker, J. W. Jones "REFRIGERACIÓN Y ACONDICIONAMIENTO DE AIRE". McGraw-Hill, Inc. Edición 2da.
- [7]. Jaime A. Muñoz, David A. Núñez "AUTOMATIZACIÓN DE INVERNADERO EN CLIMA TEMPLADO". Universidad San Buenaventura. Ingeniería Electrónica. 2012. pp. 25-30.
- [8]. Senninger "MICROASPERSORES DE BAJA PRESIÓN Y ALTO DESEMPEÑO". Senninger.com.
- [9]. Rain Bird "EL RIEGO AUTOMÁTICO DE ESPACIOS VERDES". 25ways.rainbird.com.
- [10]. Robert Mott "MECANICA DE FLUIDOS". Pearson Printice Hall, Edición 6ta.
- [11]. Siemens "VENTILADORES INDUSTRIALES AXIALES".
- [12]. Bombas Ideal "CATÁLOGO DE DISTRIBUCIÓN DE BOMBAS".

# **PLANOS**

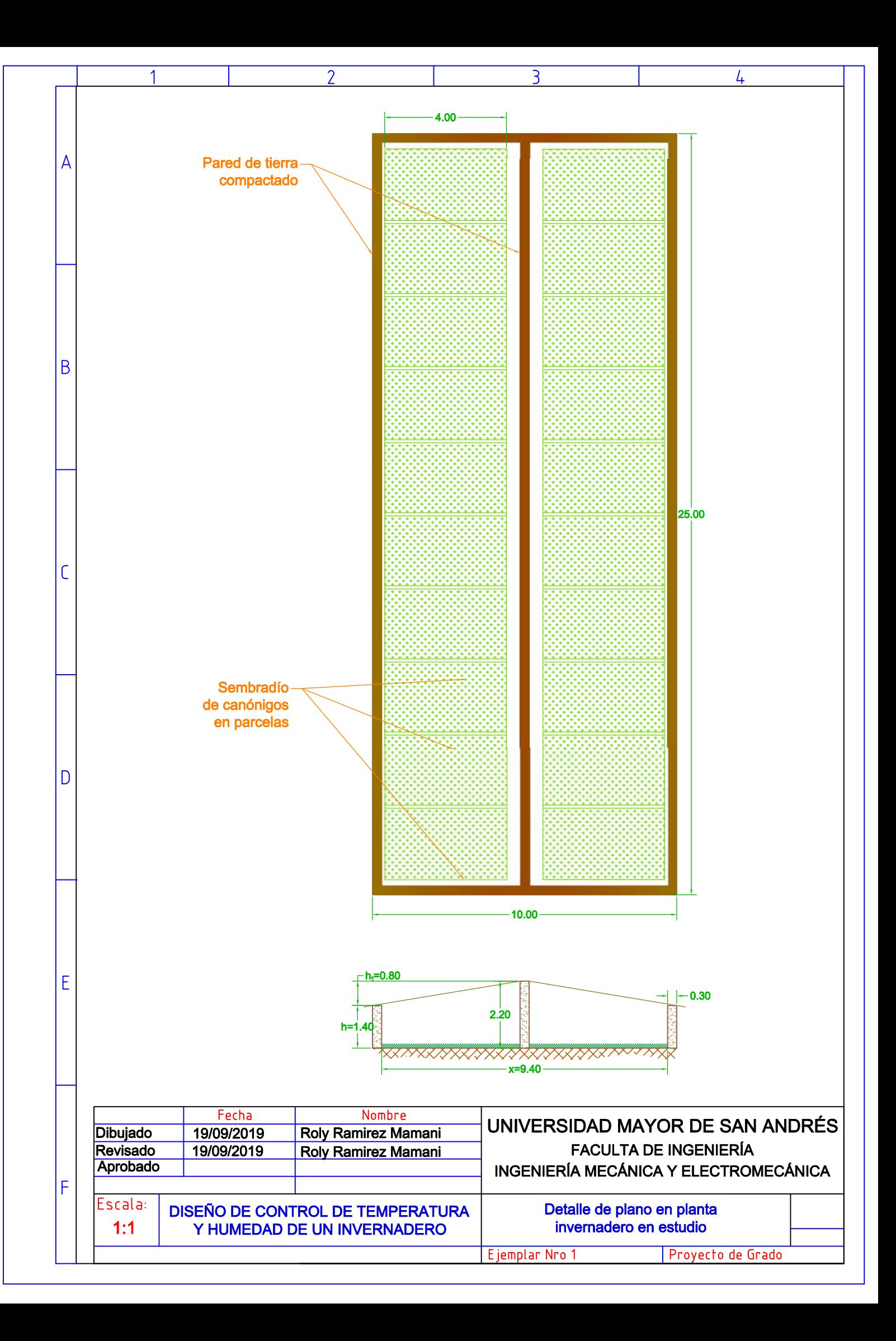

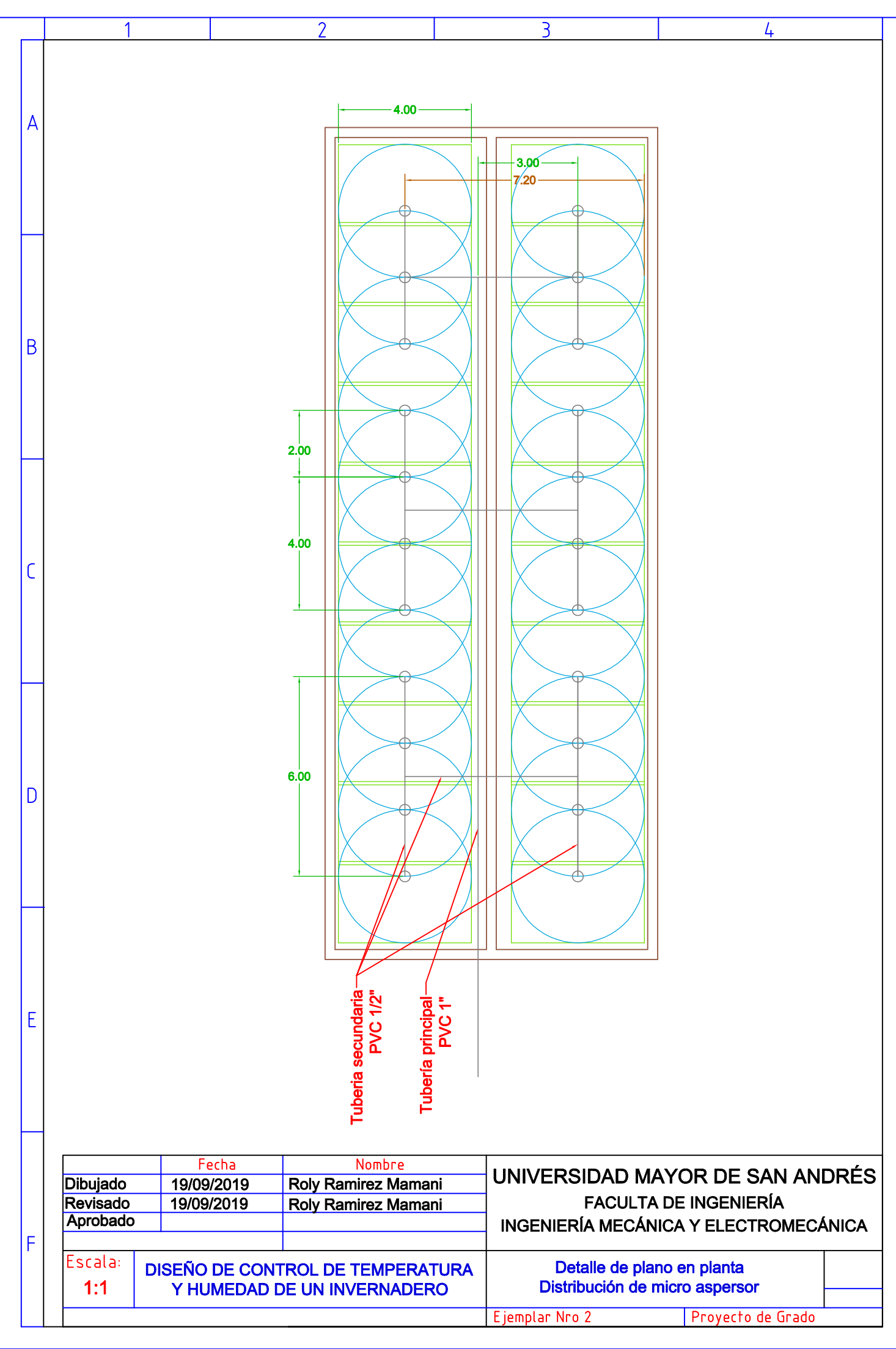

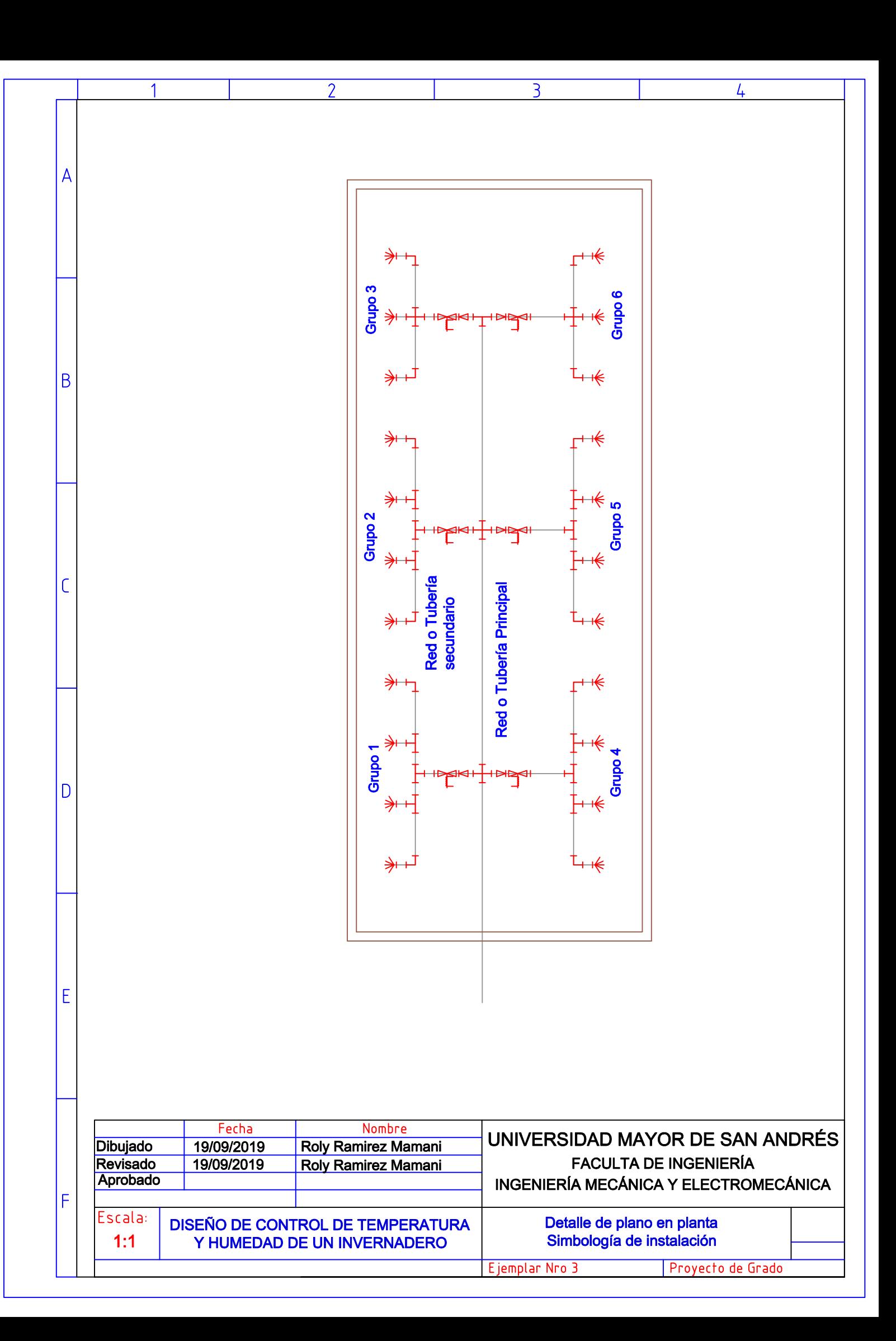

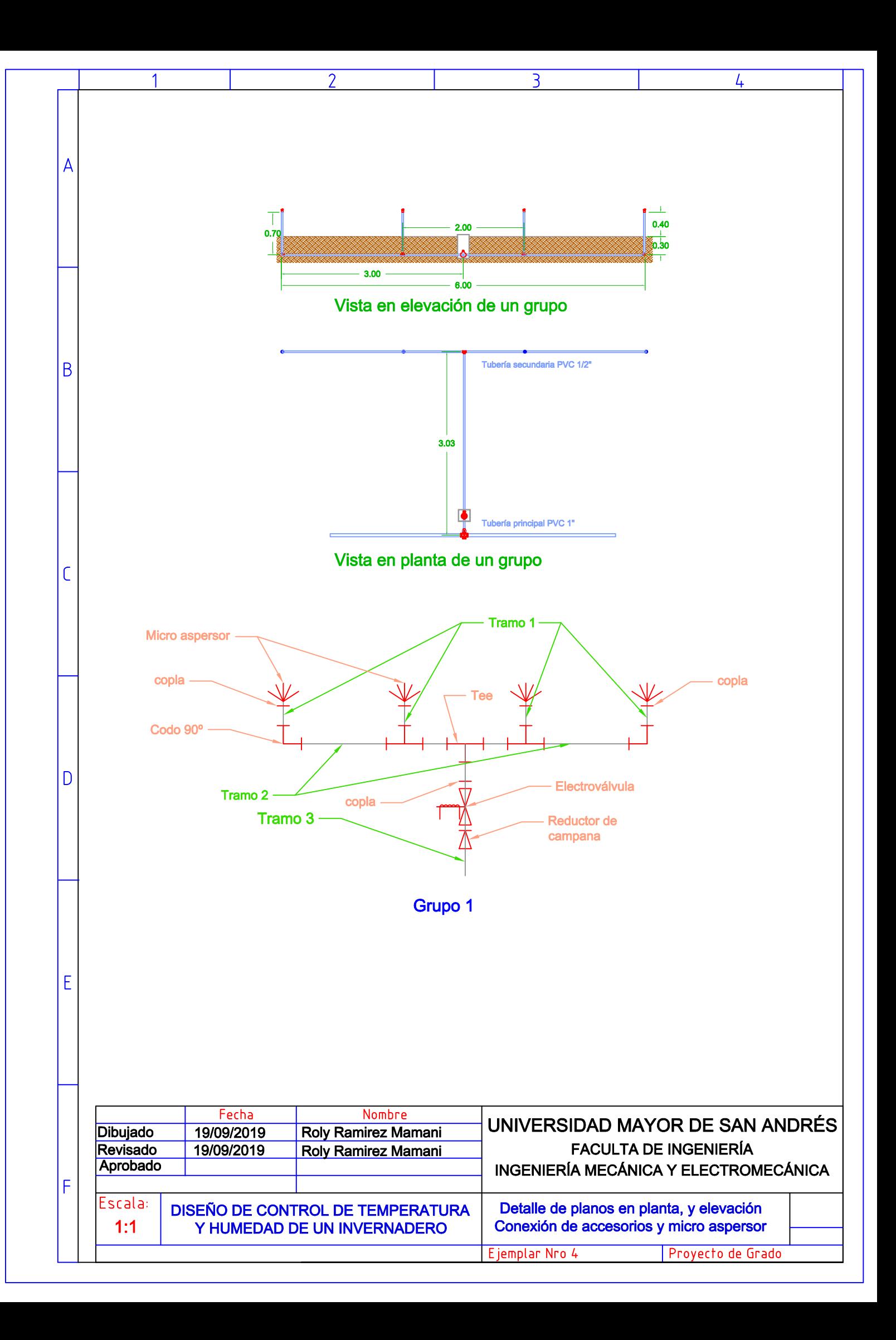

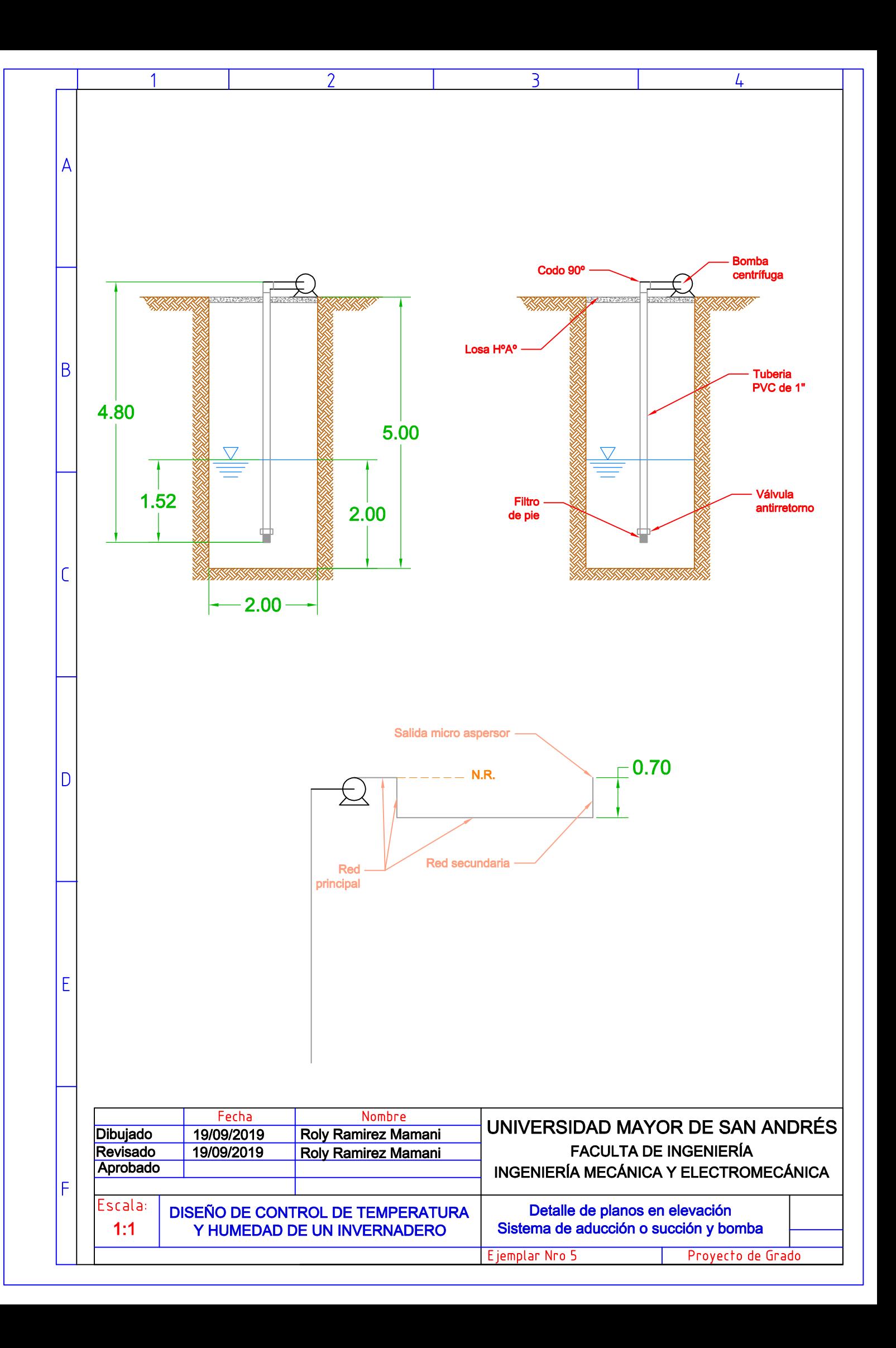

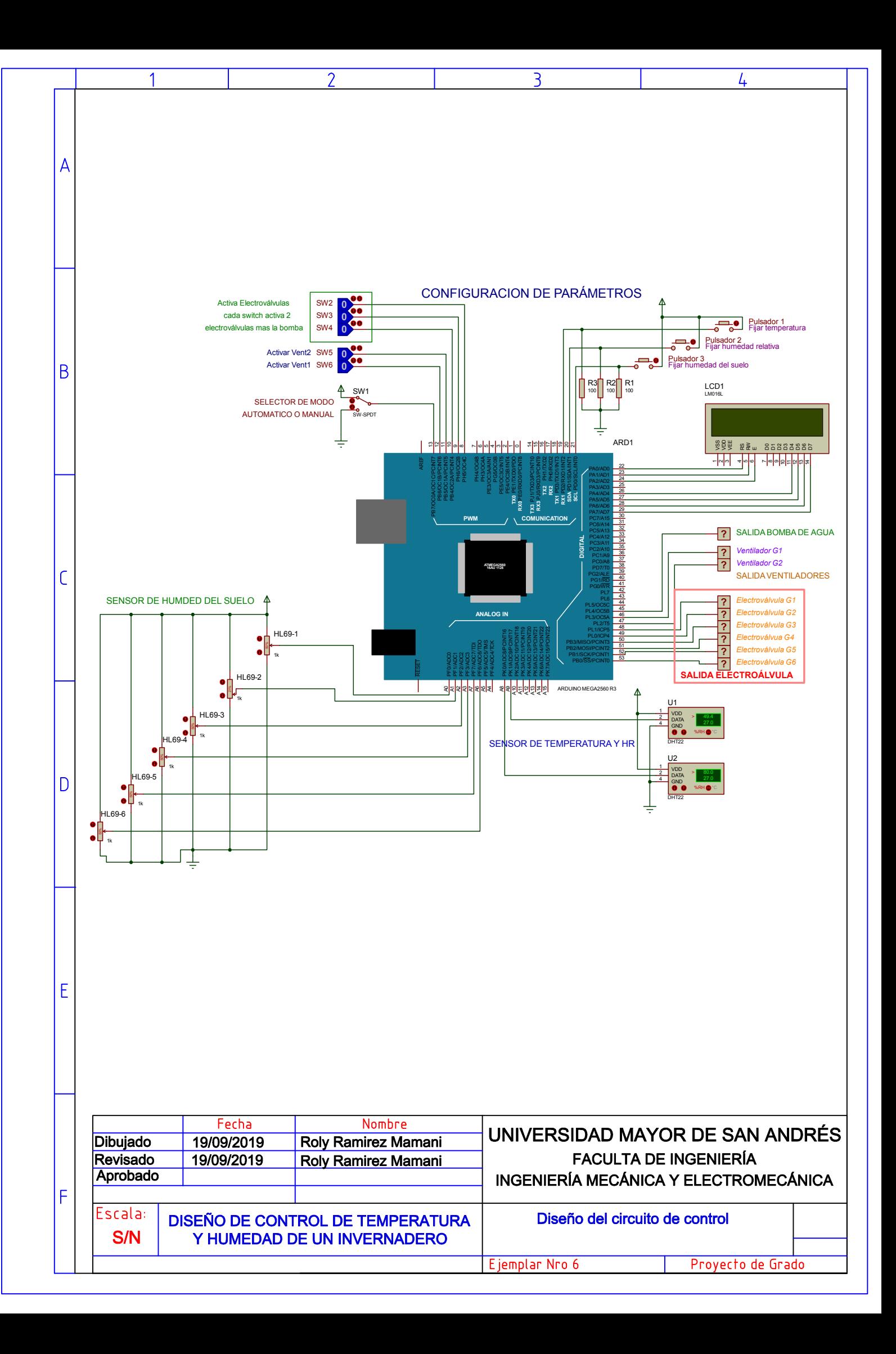

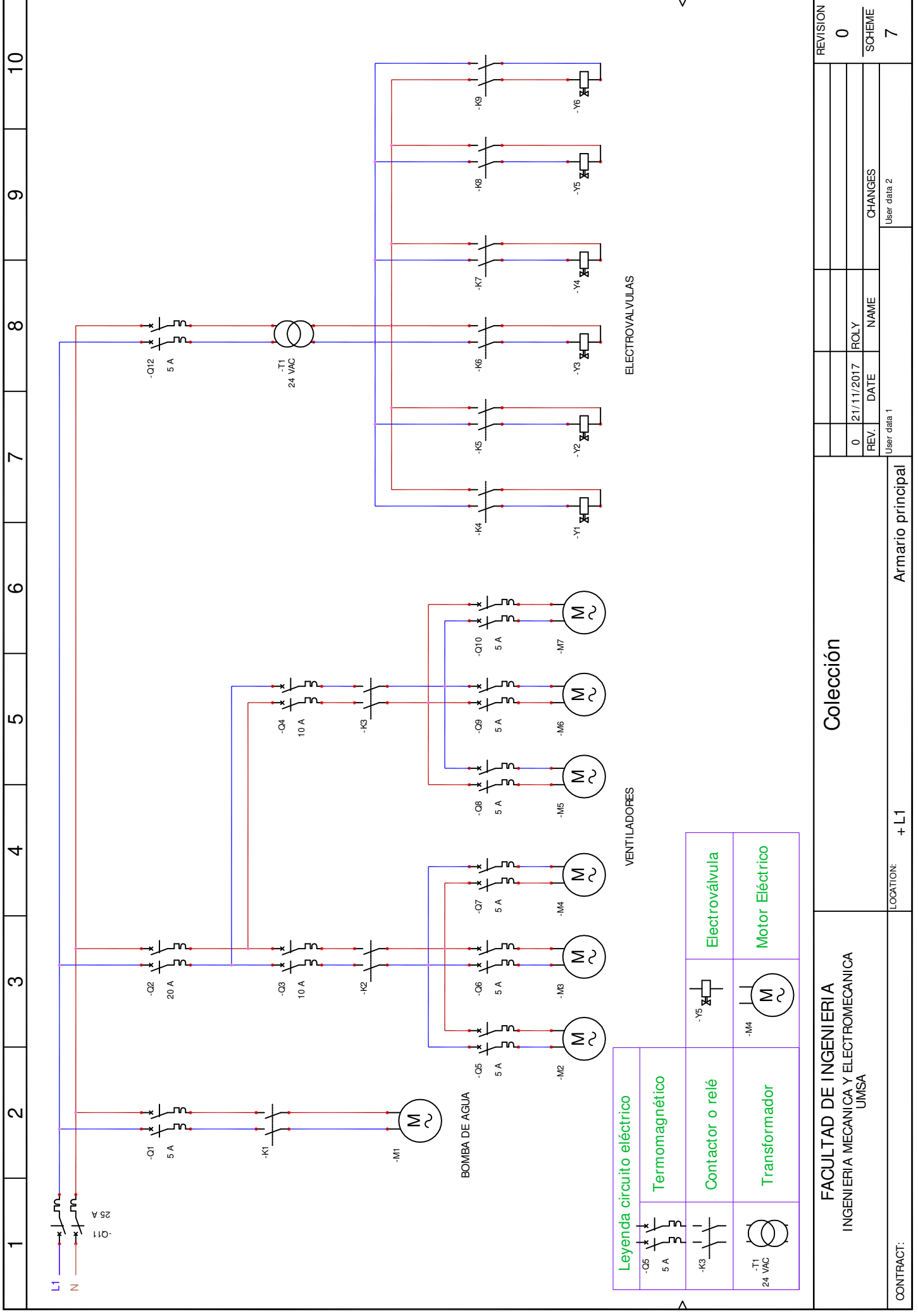

SOLI DWORKS Electrical

1901.0.0.2102; uokaan Han paajisa 1 mar Document realized with version :